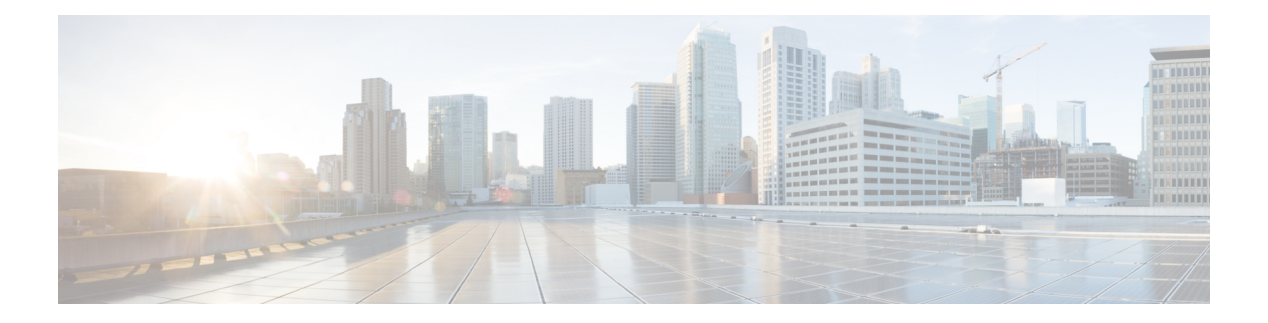

# **D Commands**

- [dampen-igp-metric,](#page-7-0) on page 8
- [dampening,](#page-8-0) on page 9
- [dampening,](#page-9-0) on page 10
- [dampening,](#page-10-0) on page 11
- [data-pattern,](#page-11-0) on page 12
- [data-pattern](#page-12-0) pad, on page 13
- [data-source,](#page-13-0) on page 14
- [database-mapping,](#page-14-0) on page 15
- [databits,](#page-15-0) on page 16
- [databits,](#page-16-0) on page 17
- [dataplane](#page-17-0) mpls, on page 18
- [dataplane](#page-18-0) mpls, on page 19
- [db-jid,](#page-19-0) on page 20
- [db-security](#page-20-0) user password, on page 21
- [db-table,](#page-21-0) on page 22
- dchal [module,](#page-22-0) on page 23
- dchal [module,](#page-23-0) on page 24
- [dci-advertise-pip,](#page-24-0) on page 25
- [dead-interval,](#page-25-0) on page 26
- [dead-interval,](#page-26-0) on page 27
- [dead-interval,](#page-27-0) on page 28
- [deadtime,](#page-28-0) on page 29
- [deadtime,](#page-29-0) on page 30
- [deadtime,](#page-30-0) on page 31
- [deep-buffer,](#page-31-0) on page 32
- [default-information](#page-32-0) originate, on page 33
- [default-information](#page-33-0) originate, on page 34
- [default-information](#page-34-0) originate, on page 35
- [default-information](#page-35-0) originate, on page 36
- [default-information](#page-36-0) originate, on page 37
- [default-information](#page-37-0) originate, on page 38
- [default-information](#page-38-0) originate always rd route-target, on page 39
- [default-metric,](#page-39-0) on page 40
- [default-metric](#page-40-0) , on page 41
- [default-metric](#page-41-0) , on page 42
- [default-metric](#page-42-0) , on page 43
- [default-metric](#page-43-0) , on page 44
- [default-originate](#page-44-0) , on page 45
- [default-route](#page-45-0) nssa-abr pbit-clear , on page 46
- [default-route](#page-46-0) nssa-abr pbit-clear , on page 47
- [default-traffic-action](#page-47-0) , on page 48
- default [address-family](#page-48-0) ipv4 mdt , on page 49
- default [address-family](#page-49-0) ipv6 unicast , on page 50
- [default](#page-50-0) permit , on page 51
- [default](#page-51-0) permit , on page 52
- [default](#page-52-0) permit , on page 53
- [default](#page-53-0) permit , on page 54
- [default](#page-54-0) permit , on page 55
- [default](#page-55-0) permit , on page 56
- [define](#page-56-0) , on page 57
- [delay-response](#page-57-0) duration , on page 58
- [delay-response](#page-58-0) duration range , on page 59
- [delay-response](#page-59-0) interval , on page 60
- [delay-response](#page-60-0) interval range , on page 61
- [delay-restore](#page-61-0) time , on page 62
- [delay](#page-62-0) , on page 63
- [delay](#page-63-0) , on page 64
- [delay](#page-64-0) , on page 65
- [delay](#page-65-0) , on page 66
- delay [peer-link](#page-66-0) , on page 67
- delay [restore](#page-67-0) , on page 68
- delay restore [interface-vlan](#page-68-0) , on page 69
- delay restore [orphan-port](#page-69-0) , on page 70
- [delete](#page-70-0) , on page 71
- delete [ca-certificate](#page-71-0) , on page 72
- delete [certificate](#page-72-0) , on page 73
- [delete](#page-73-0) crl , on page 74
- [demand-circuit](#page-74-0) , on page 75
- [depth](#page-75-0) , on page 76
- [depth](#page-76-0) , on page 77
- [description](#page-77-0) , on page 78
- [description](#page-78-0) , on page 79
- [description](#page-79-0) , on page 80
- [description](#page-80-0) , on page 81
- [description](#page-81-0) , on page 82
- [description](#page-82-0) , on page 83
- [description](#page-83-0) , on page 84
- [description](#page-84-0) , on page 85
- [description](#page-85-0) , on page 86

П

- [description](#page-86-0) , on page 87
- [description](#page-87-0) , on page 88
- [description](#page-88-0) , on page 89
- [description](#page-89-0) , on page 90
- [description](#page-90-0) , on page 91
- [description](#page-91-0) , on page 92
- [description](#page-92-0) , on page 93
- [description](#page-93-0) , on page 94
- [description](#page-94-0) , on page 95
- [description](#page-95-0) , on page 96
- [description](#page-96-0) , on page 97
- [description](#page-97-0) , on page 98
- [description](#page-98-0) , on page 99
- [description](#page-99-0) , on page 100
- [description](#page-100-0) , on page 101
- [description](#page-101-0) , on page 102
- [description](#page-102-0) , on page 103
- [description](#page-103-0) , on page 104
- [description](#page-104-0) , on page 105
- [description](#page-105-0) , on page 106
- [description](#page-106-0) , on page 107
- [description](#page-107-0) , on page 108
- [description](#page-108-0) , on page 109
- [description](#page-109-0) , on page 110
- [description](#page-110-0) , on page 111
- [description](#page-111-0) , on page 112
- [description](#page-112-0) , on page 113
- [description](#page-113-0) , on page 114
- [description](#page-114-0) , on page 115
- [description](#page-115-0) , on page 116
- [description](#page-116-0) , on page 117
- [description](#page-117-0) , on page 118
- [description](#page-118-0) , on page 119
- [description](#page-119-0) , on page 120
- [description](#page-120-0) , on page 121
- [description](#page-121-0) , on page 122
- [description](#page-122-0) , on page 123
- [description](#page-123-0) , on page 124
- [description](#page-124-0) , on page 125
- [description](#page-125-0) , on page 126
- [description](#page-126-0) , on page 127
- [description](#page-127-0) , on page 128
- [description](#page-128-0) , on page 129
- [description](#page-129-0) , on page 130
- [description](#page-130-0) , on page 131
- [dest-ipaddr](#page-131-0) , on page 132
- [dest-ipaddr,](#page-132-0) on page 133
- [dest-port,](#page-133-0) on page 134
- dest, on [page](#page-134-0) 135
- [destination-group,](#page-135-0) on page 136
- [destination-profile,](#page-136-0) on page 137
- [destination-profile,](#page-137-0) on page 138
- [destination-profile](#page-138-0) CiscoTAC-1 alert-group, on page 139
- [destination-profile](#page-139-0) CiscoTAC-1 email-addr, on page 140
- [destination-profile](#page-140-0) CiscoTAC-1 http, on page 141
- [destination-profile](#page-141-0) CiscoTAC-1 index email-addr, on page 142
- [destination-profile](#page-142-0) CiscoTAC-1 index http, on page 143
- [destination-profile](#page-143-0) CiscoTAC-1 transport-method email, on page 144
- [destination-profile](#page-144-0) CiscoTAC-1 transport-method http, on page 145
- [destination-profile](#page-145-0) alert-group, on page 146
- [destination-profile](#page-146-0) email-addr, on page 147
- [destination-profile](#page-147-0) format, on page 148
- destination-profile [full-txt-destination](#page-148-0) alert-group, on page 149
- destination-profile [full-txt-destination](#page-149-0) email-addr, on page 150
- destination-profile [full-txt-destination](#page-150-0) http, on page 151
- destination-profile [full-txt-destination](#page-151-0) index email-addr, on page 152
- destination-profile [full-txt-destination](#page-152-0) index http, on page 153
- destination-profile [full-txt-destination](#page-153-0) message-size, on page 154
- destination-profile [full-txt-destination](#page-154-0) message-level, on page 155
- destination-profile [full-txt-destination](#page-155-0) transport-method email, on page 156
- destination-profile [full-txt-destination](#page-156-0) transport-method http, on page 157
- [destination-profile](#page-157-0) http, on page 158
- [destination-profile](#page-158-0) index email-addr, on page 159
- [destination-profile](#page-159-0) index http, on page 160
- [destination-profile](#page-160-0) message-level, on page 161
- [destination-profile](#page-161-0) message-size, on page 162
- destination-profile [short-txt-destination](#page-162-0) alert-group, on page 163
- destination-profile [short-txt-destination](#page-163-0) email-addr, on page 164
- destination-profile [short-txt-destination](#page-164-0) http, on page 165
- destination-profile [short-txt-destination](#page-165-0) index email-addr, on page 166
- destination-profile [short-txt-destination](#page-166-0) index http, on page 167
- destination-profile [short-txt-destination](#page-167-0) message-size, on page 168
- destination-profile [short-txt-destination](#page-168-0) message-level, on page 169
- destination-profile [short-txt-destination](#page-169-0) transport-method http, on page 170
- destination-profile [short-txt-destination](#page-170-0) transport-method email, on page 171
- [destination-profile](#page-171-0) transport-method email, on page 172
- [destination-profile](#page-172-0) transport-method http, on page 173
- [destination-sup](#page-173-0) interface, on page 174
- [destination,](#page-174-0) on page 175
- [destination,](#page-175-0) on page 176
- [destination,](#page-176-0) on page 177
- [destination,](#page-177-0) on page 178
- [destination,](#page-178-0) on page 179
- [destination,](#page-179-0) on page 180
- [destination](#page-180-0) any, on page 181
- [destination](#page-181-0) group, on page 182
- destination [inband-interface,](#page-182-0) on page 183
- destination [inband-interface,](#page-183-0) on page 184
- destination [inband-interface,](#page-184-0) on page 185
- [destination](#page-185-0) interface, on page 186
- [destination](#page-186-0) ip, on page 187
- [destination](#page-187-0) ipv4, on page 188
- [destination](#page-188-0) ipv6, on page 189
- [destination](#page-189-0) ipv6, on page 190
- [destination](#page-190-0) sup-eth0, on page 191
- [destination](#page-191-0) sup-eth0, on page 192
- [destination](#page-192-0) sup-eth0, on page 193
- [device-alias](#page-193-0) abort, on page 194
- [device-alias](#page-194-0) commit, on page 195
- device-alias [confirm-commit](#page-195-0) enable, on page 196
- [device-alias](#page-196-0) database, on page 197
- [device-alias](#page-197-0) distribute, on page 198
- [device-alias](#page-198-0) import fcalias vsan, on page 199
- [device-alias](#page-199-0) mode enhanced, on page 200
- [device-alias](#page-200-0) name, on page 201
- [device-alias](#page-201-0) name pwwn, on page 202
- [device-alias](#page-202-0) rename, on page 203
- [device-alias](#page-203-0) vsan, on page 204
- [device-group,](#page-204-0) on page 205
- [device-role,](#page-205-0) on page 206
- [device-role,](#page-206-0) on page 207
- [device-role,](#page-207-0) on page 208
- [df-election](#page-208-0) time, on page 209
- [dfe-tuning-delay,](#page-209-0) on page 210
- [diagnostic](#page-210-0) bootup level, on page 211
- [diagnostic](#page-211-0) bootup level, on page 212
- diagnostic clear result module all [diagnostic](#page-212-0) clear result module test, on page 213
- [diagnostic](#page-213-0) monitor interval module test all hour min second, on page 214
- [diagnostic](#page-214-0) monitor module test all, on page 215
- [diagnostic](#page-215-0) monitor syslog, on page 216
- diagnostic ondemand [action-on-failure](#page-216-0) continue failure-count diagnostic ondemand action-on-failure [stop,](#page-216-0) on page 217
- diagnostic [ondemand](#page-217-0) iteration, on page 218
- diagnostic ondemand [test-parameter](#page-218-0) module test port\_lb packet-length, on page 219
- [diagnostic](#page-219-0) start module test, on page 220
- [diagnostic](#page-220-0) stop module test all, on page 221
- diagnostic test [simulation](#page-221-0) module test diagnostic test simulation module test clear, on page 222
- [diff-clean,](#page-222-0) on page 223
- [diff-clean](#page-223-0) all-users, on page 224
- diff, on [page](#page-224-0) 225
- dir, on [page](#page-225-0) 226
- [disable-connected-check,](#page-226-0) on page 227
- [disable-fka,](#page-227-0) on page 228
- [disable-peer-as-check,](#page-228-0) on page 229
- [disable-policy-batching,](#page-229-0) on page 230
- [disable-smart-zoning,](#page-230-0) on page 231
- [disable](#page-231-0) vlan, on page 232
- [discard-route](#page-232-0) external, on page 233
- [discard-route](#page-233-0) external, on page 234
- [disjoint,](#page-234-0) on page 235
- [disjoint,](#page-235-0) on page 236
- [distance,](#page-236-0) on page 237
- [distance,](#page-237-0) on page 238
- [distance,](#page-238-0) on page 239
- [distance,](#page-239-0) on page 240
- [distance,](#page-240-0) on page 241
- [distance,](#page-241-0) on page 242
- distribute into [route-map](#page-242-0) all, on page 243
- distribute [link-state,](#page-243-0) on page 244
- dns, on [page](#page-244-0) 245
- [domain-id,](#page-245-0) on page 246
- domain-id [secondary,](#page-246-0) on page 247
- [domain-tag,](#page-247-0) on page 248
- [dont-capability-negotiate,](#page-248-0) on page 249
- [dos2nxos,](#page-249-0) on page 250
- [dot1q,](#page-250-0) on page 251
- [dot1q,](#page-251-0) on page 252
- dot1q default [dynamic,](#page-252-0) on page 253
- dot1x [authentication](#page-253-0) event server dead action authorize, on page 254
- dot1x [authentication](#page-254-0) order, on page 255
- dot1x [default,](#page-255-0) on page 256
- dot1x [default,](#page-256-0) on page 257
- dot1x [host-mode,](#page-257-0) on page 258
- dot1x [initialize,](#page-258-0) on page 259
- dot1x [mac-auth-bypass,](#page-259-0) on page 260
- dot1x [mac-move,](#page-260-0) on page 261
- dot1x [max-reauth-req,](#page-261-0) on page 262
- dot1x [max-req,](#page-262-0) on page 263
- [dot1x](#page-263-0) pae, on page 264
- dot1x [port-control,](#page-264-0) on page 265
- dot1x [radius-accounting,](#page-265-0) on page 266
- dot1x [re-authenticate](#page-266-0) interface, on page 267
- dot1x [re-authentication,](#page-267-0) on page 268
- dot1x show [credential,](#page-268-0) on page 269

Ш

- dot1x [supplicant](#page-269-0) eap profile , on page 270
- dot1x [system-auth-control](#page-270-0) , on page 271
- dot1x timeout [inactivity-period](#page-271-0) , on page 272
- dot1x timeout [quiet-period](#page-272-0) , on page 273
- dot1x timeout [ratelimit-period](#page-273-0) , on page 274
- dot1x timeout [re-authperiod](#page-274-0) , on page 275
- dot1x timeout [server-timeout](#page-275-0) , on page 276
- dot1x timeout [supp-timeout](#page-276-0) , on page 277
- dot1x timeout [tx-period](#page-277-0) , on page 278
- [down-bit-ignore](#page-278-0) , on page 279
- [downlink](#page-279-0) delay , on page 280
- dpp [set-qos-group](#page-280-0) , on page 281
- [dpvm](#page-281-0) abort , on page 282
- dpvm [activate](#page-282-0) , on page 283
- dpvm [auto-learn](#page-283-0) , on page 284
- dpvm [commit](#page-284-0) , on page 285
- dpvm [database](#page-285-0) , on page 286
- dpvm [database](#page-286-0) copy active , on page 287
- dpvm [database](#page-287-0) diff, on page 288
- dpvm [distribute,](#page-288-0) on page 289
- dpvm fip [enable,](#page-289-0) on page 290
- dpvm [overwrite-duplicate-pwwn](#page-290-0) , on page 291
- dpvm [restart](#page-291-0) , on page 292
- [drop-trigger](#page-292-0) , on page 293
- drop [access-list](#page-293-0) , on page 294
- dscp , on [page](#page-294-0) 295
- dscp , on [page](#page-295-0) 296
- dscp , on [page](#page-296-0) 297
- dscp , on [page](#page-297-0) 298
- dscp , on [page](#page-298-0) 299
- dscp , on [page](#page-299-0) 300
- dscp , on [page](#page-300-0) 301
- [dst-grp](#page-301-0) , on page 302
- dual-active exclude [interface-vlan](#page-302-0) , on page 303
- [duplex](#page-303-0) , on page 304
- [duplex](#page-304-0) , on page 305
- [duplicate-message](#page-305-0) throttle , on page 306
- [dynamic-capability](#page-306-0) , on page 307
- [dynamic-med-interval](#page-307-0) , on page 308
- [dynamic-timer](#page-308-0) , on page 309
- [dynamic](#page-309-0) , on page 310
- [dynamic](#page-310-0) , on page 311

# <span id="page-7-0"></span>**dampen-igp-metric**

dampen-igp-metric <sec> | no dampen-igp-metric

#### **Syntax Description**

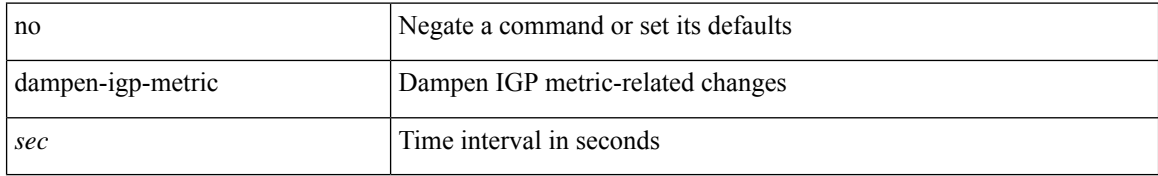

#### **Command Mode**

• /exec/configure/router-bgp/router-bgp-af

### <span id="page-8-0"></span>**dampening**

[no] dampening  $\left[ \ \ \left\{ \ \text{} \ \ \text{$ <rmap-name> } ]

#### **Syntax Description**

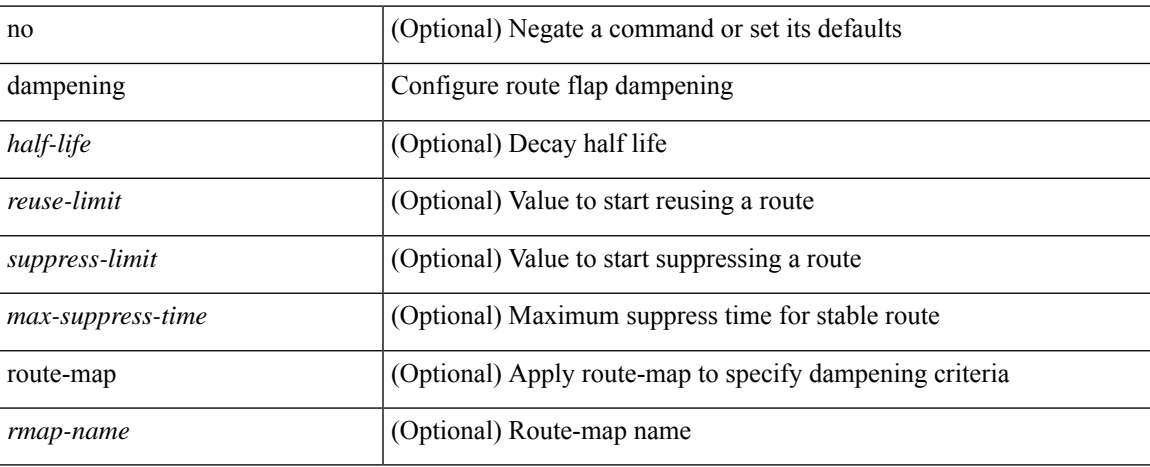

#### **Command Mode**

• /exec/configure/router-bgp/router-bgp-af /exec/configure/router-bgp/router-bgp-af-vpnv4 /exec/configure/router-bgp/router-bgp-af-vpnv6 /exec/configure/router-bgp/router-bgp-af-link-state /exec/configure/router-bgp/router-bgp-af-l2vpn-evpn /exec/configure/router-bgp/router-bgp-af-ipv4-mvpn /exec/configure/router-bgp/router-bgp-af-ipv6-mvpn /exec/configure/router-bgp/router-bgp-af-ipv4-mdt

## <span id="page-9-0"></span>**dampening**

[no] dampening | dampening [  $\{ \text{~\leq~half-life>} \}$  [  $\{ \text{~\leq~reuse>} \text{~\leq~suppress>} \}$  [  $\{ \text{~\leq~penalty>} \}$ ] ] ] } ]

#### **Syntax Description**

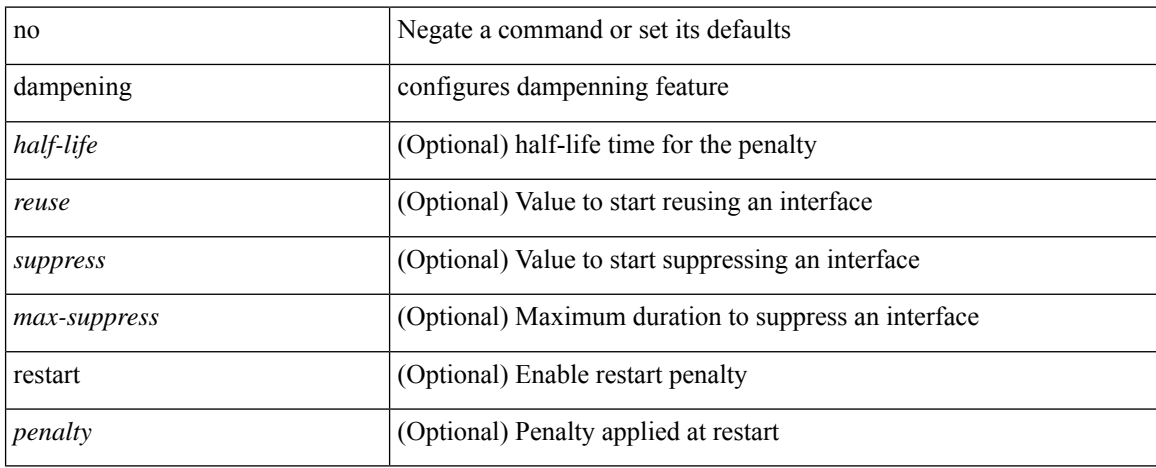

#### **Command Mode**

• /exec/configure/if-igp

## <span id="page-10-0"></span>**dampening**

[no] dampening [{ <half-life> <reuse-limit> <suppress-limit> <max-suppress-time> } | { route-map <rmap-name> } ]

#### **Syntax Description**

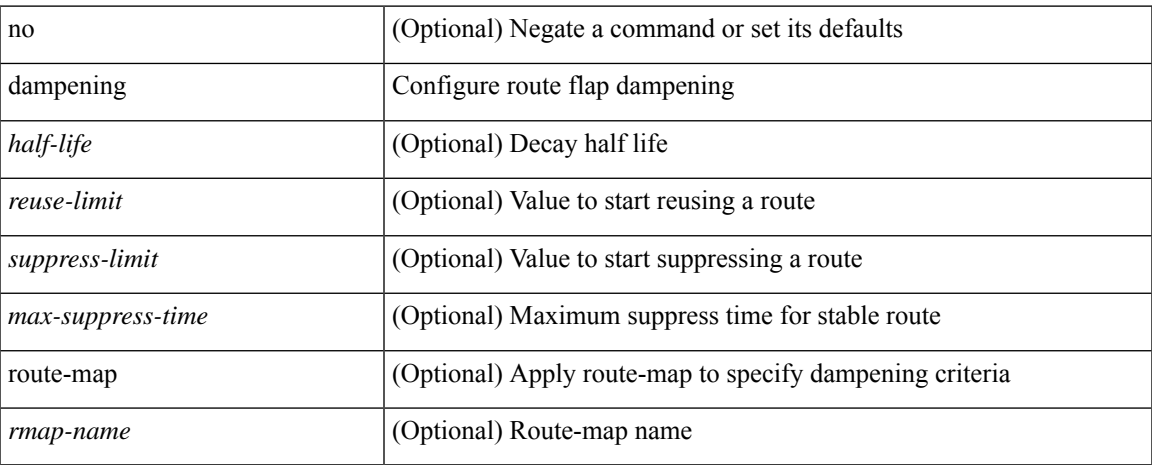

#### **Command Mode**

• /exec/configure/router-bgp/router-bgp-af-l2vpn-vpls

### <span id="page-11-0"></span>**data-pattern**

 $\{ \{ no \mid default \}$ data-pattern  $|$ data-pattern  $\leq$ hex-pattern  $\geq \}$ 

#### **Syntax Description**

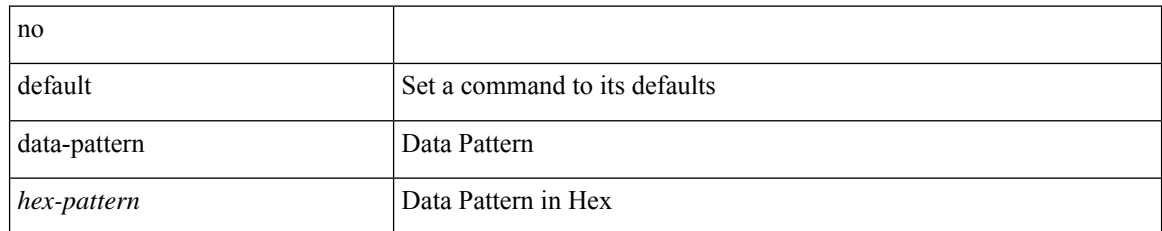

#### **Command Mode**

• /exec/configure/ip-sla/udp

## <span id="page-12-0"></span>**data-pattern pad**

{ data-pattern pad <pad-val> }

#### **Syntax Description**

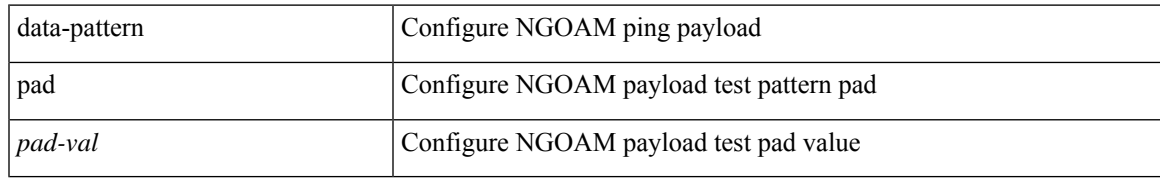

#### **Command Mode**

• /exec/configure/configngoamconnectcheck

### <span id="page-13-0"></span>**data-source**

{ data-source <type> } | { no data-source [ <type> ] }

#### **Syntax Description**

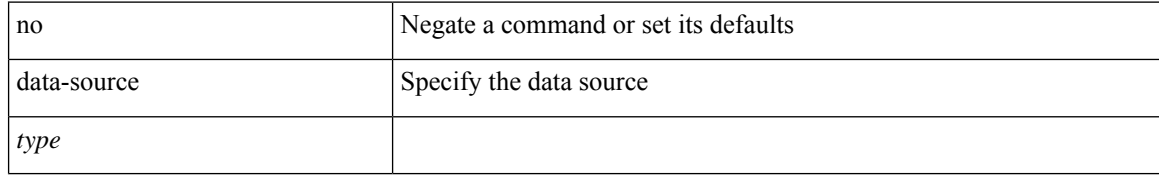

#### **Command Mode**

• /exec/configure/telemetry/sensor-group

## <span id="page-14-0"></span>**database-mapping**

{ [ no ] database-mapping { <eid-prefix> | <eid-prefix6> } { redistribute | { { <locator> | <locator6> } priority <priority> weight <weight> } } }

#### **Syntax Description**

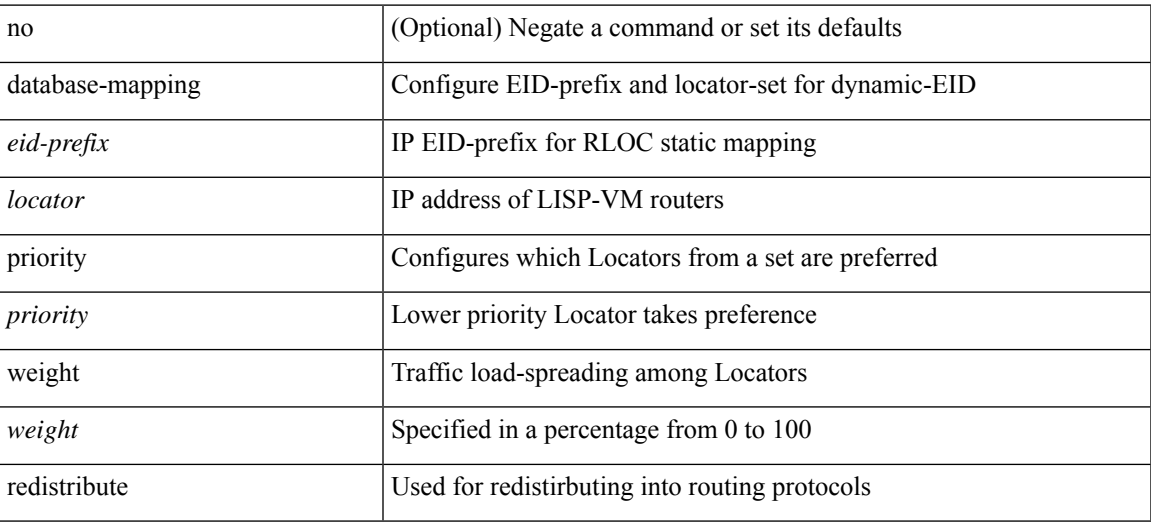

#### **Command Mode**

• /exec/configure/lisp-dynamic-eid /exec/configure/vrf/lisp-dynamic-eid

I

# <span id="page-15-0"></span>**databits**

[no] databits  $\langle i0 \rangle$ 

### **Syntax Description**

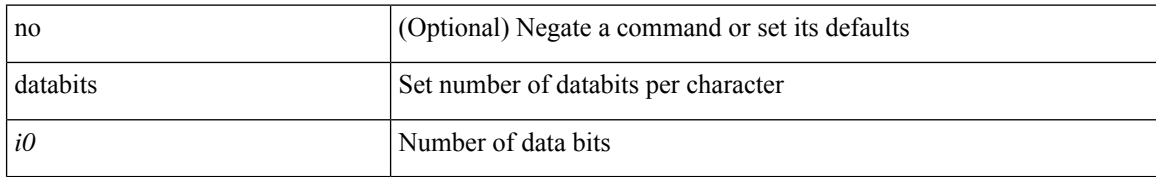

#### **Command Mode**

• /exec/configure/com1

# <span id="page-16-0"></span>**databits**

 $\mathbf l$ 

[no] databits  $\leq i$ 0>

### **Syntax Description**

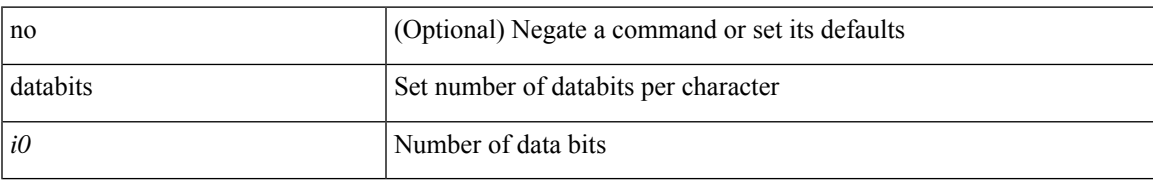

#### **Command Mode**

• /exec/configure/console

## <span id="page-17-0"></span>**dataplane mpls**

[no] dataplane mpls

#### **Syntax Description**

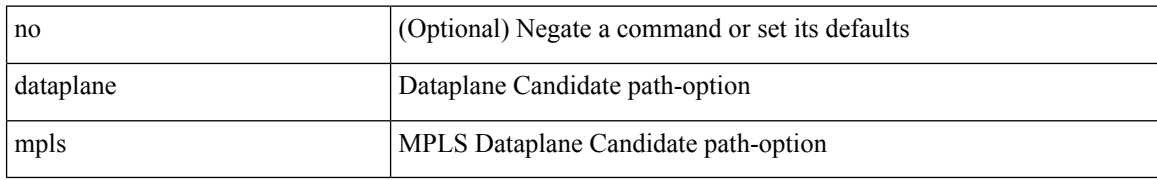

#### **Command Mode**

• /exec/configure/sr/te/color/cndpaths/pref/constraint/sgmnt

## <span id="page-18-0"></span>**dataplane mpls**

[no] dataplane mpls

#### **Syntax Description**

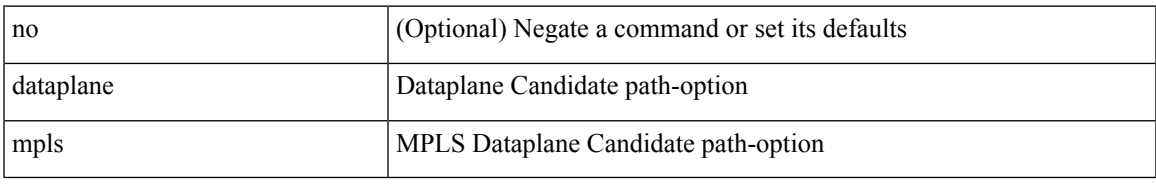

#### **Command Mode**

• /exec/configure/sr/te/pol/cndpaths/pref/constraint/sgmnt

# <span id="page-19-0"></span>**db-jid**

[no] db-jid <jid> [ key-type <key-type> ]

### **Syntax Description**

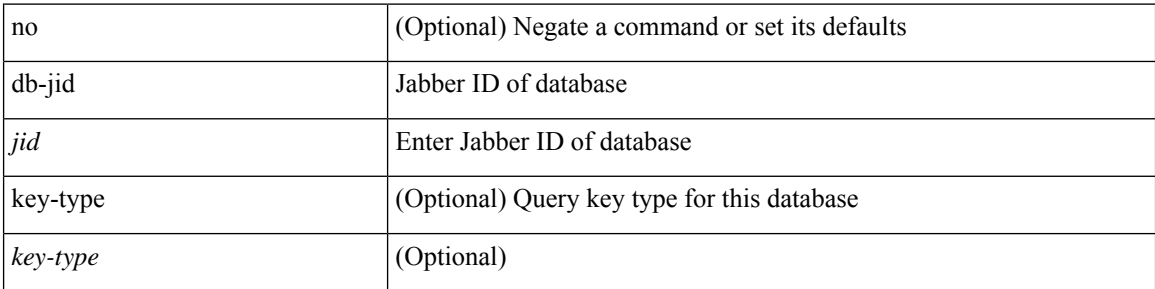

#### **Command Mode**

• /exec/configure/fabric-db/server-xmpp

# <span id="page-20-0"></span>**db-security user password**

[no] db-security user <user> password {  $0$  <clear> | 7 <encrypted> | <password> } [ shared-secret {  $10$  <clear> | 7 <encrypted> | <secret> } ]

#### **Syntax Description**

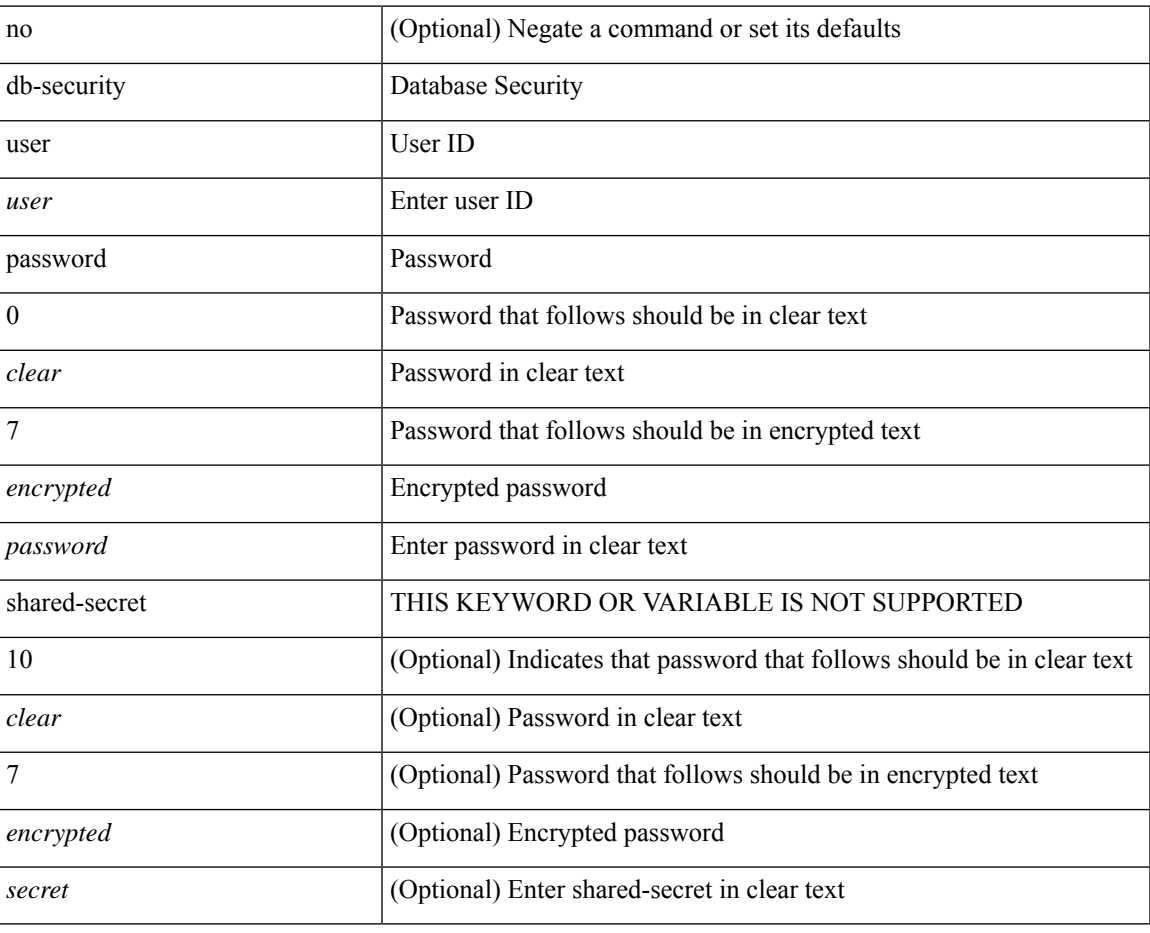

#### **Command Mode**

• /exec/configure/fabric-db/server-ldap

## <span id="page-21-0"></span>**db-table**

[no] db-table <tablename> [ key-type <key-type> ]

#### **Syntax Description**

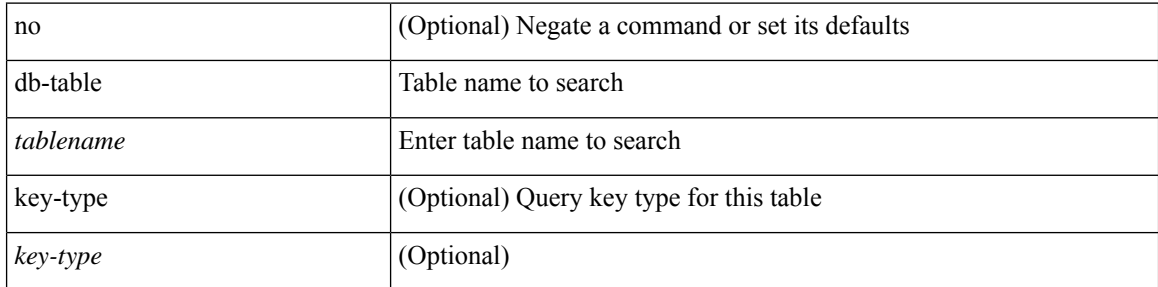

#### **Command Mode**

• /exec/configure/fabric-db/server-ldap

I

### <span id="page-22-0"></span>**dchal module**

dchal module <module>

#### **Syntax Description**

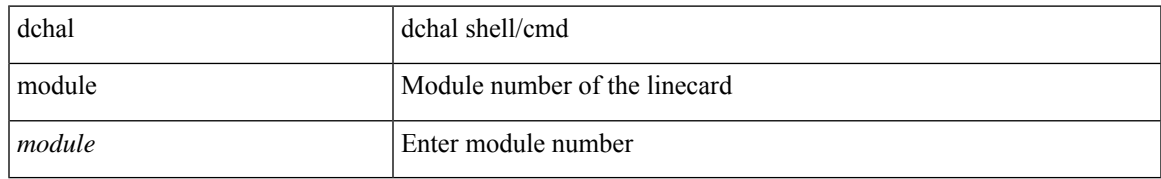

#### **Command Mode**

• /exec

### <span id="page-23-0"></span>**dchal module**

dchal module <module> <quoted-cmd>

#### **Syntax Description**

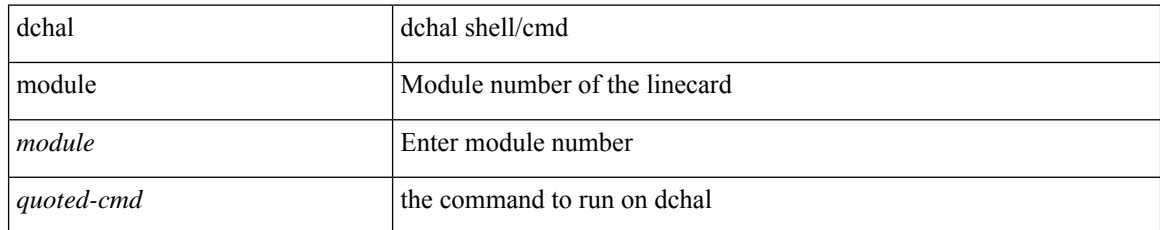

#### **Command Mode**

• /exec

# <span id="page-24-0"></span>**dci-advertise-pip**

[no] dci-advertise-pip

#### **Syntax Description**

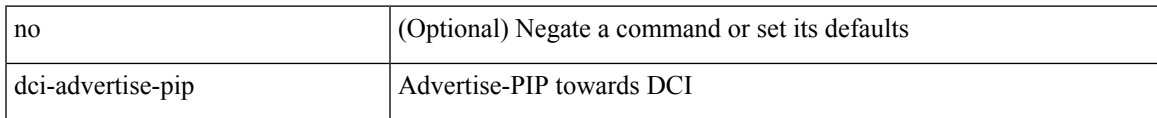

#### **Command Mode**

• /exec/configure/config-evpn-msite-bgw

### <span id="page-25-0"></span>**dead-interval**

 $\{ \{ dead\text{-interval} \leq interval \} | \{ no dead\text{-interval} \leq | \text{-interval} \} \}$ 

#### **Syntax Description**

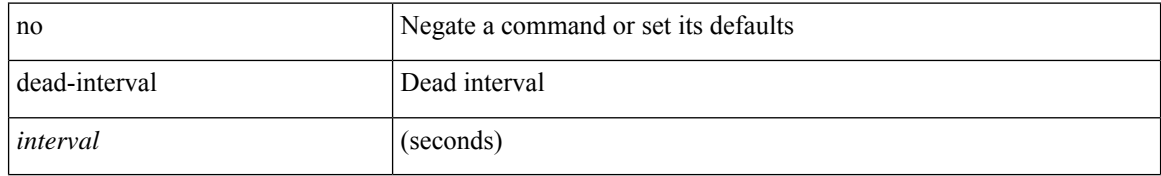

#### **Command Mode**

• /exec/configure/router-ospf3/router-ospf3-vlink /exec/configure/router-ospf3/vrf/router-ospf3-vlink

 $\overline{\phantom{a}}$ 

### <span id="page-26-0"></span>**dead-interval**

{ { dead-interval <interval> } | { no dead-interval [  $\le$  interval> ] } }

#### **Syntax Description**

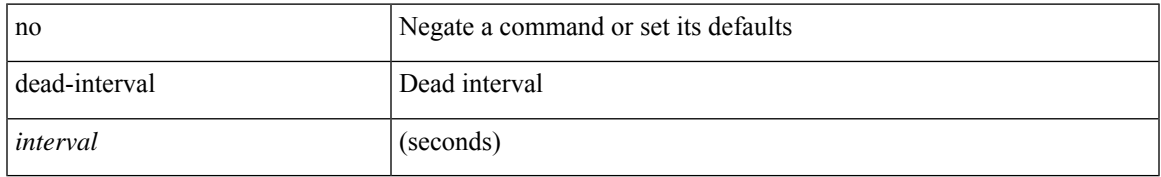

#### **Command Mode**

• /exec/configure/router-ospf/router-ospf-vlink /exec/configure/router-ospf/vrf/router-ospf-vlink

### <span id="page-27-0"></span>**dead-interval**

 $\{ \{ dead\text{-interval} \leq interval \} | \{ no dead\text{-interval} \leq | \text{-interval} \} \}$ 

#### **Syntax Description**

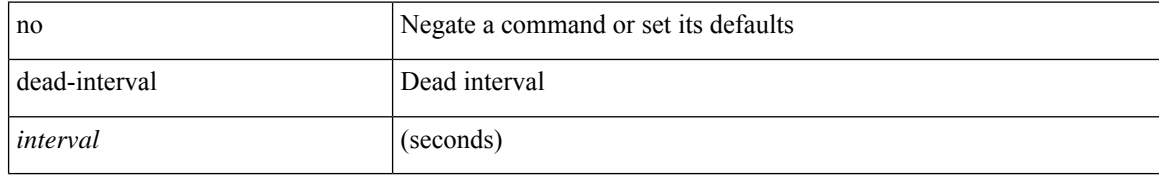

#### **Command Mode**

• /exec/configure/router-ospf/vrf/router-ospf-slink

### <span id="page-28-0"></span>**deadtime**

I

[no] deadtime <i0>

### **Syntax Description**

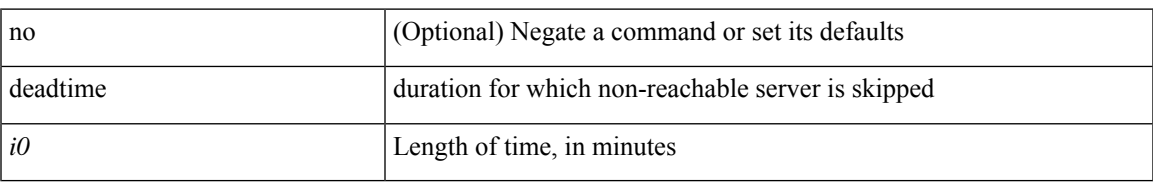

#### **Command Mode**

• /exec/configure/tacacs+

I

# <span id="page-29-0"></span>**deadtime**

[no] deadtime  $\leq i$ 0>

### **Syntax Description**

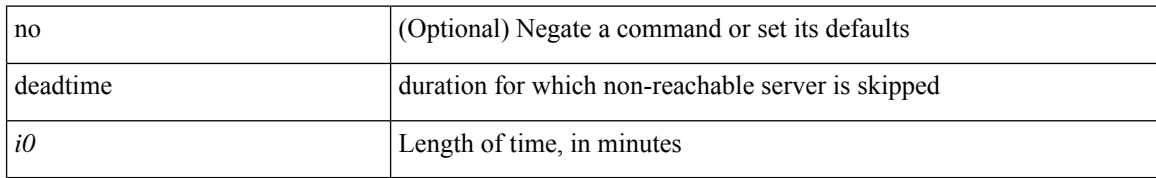

#### **Command Mode**

• /exec/configure/ldap

# <span id="page-30-0"></span>**deadtime**

I

[no] deadtime <i0>

### **Syntax Description**

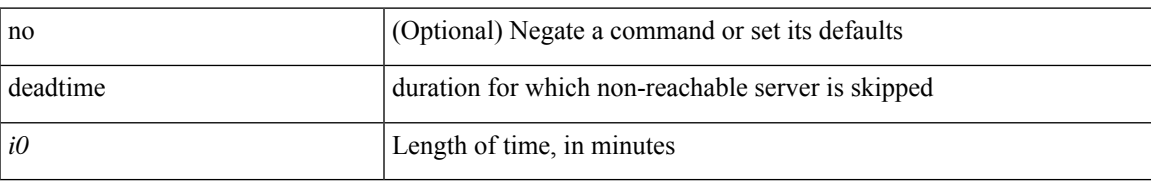

#### **Command Mode**

• /exec/configure/radius

# <span id="page-31-0"></span>**deep-buffer**

[no] deep-buffer

#### **Syntax Description**

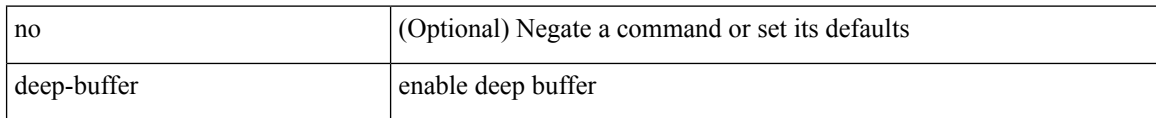

#### **Command Mode**

• /exec/configure/policy-map/type/uf/class

<span id="page-32-0"></span>[no] default-information originate

#### **Syntax Description**

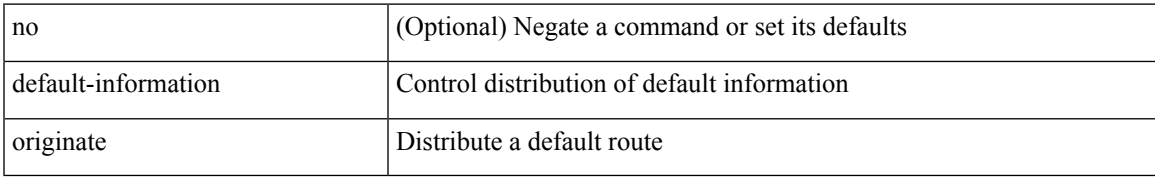

#### **Command Mode**

• /exec/configure/router-bgp/router-bgp-af /exec/configure/router-bgp/router-bgp-af-ipv6-label /exec/configure/router-bgp/router-bgp-af-ipv4-label

<span id="page-33-0"></span>[no] default-information originate [ always ] [ route-map <map-name> ]

#### **Syntax Description**

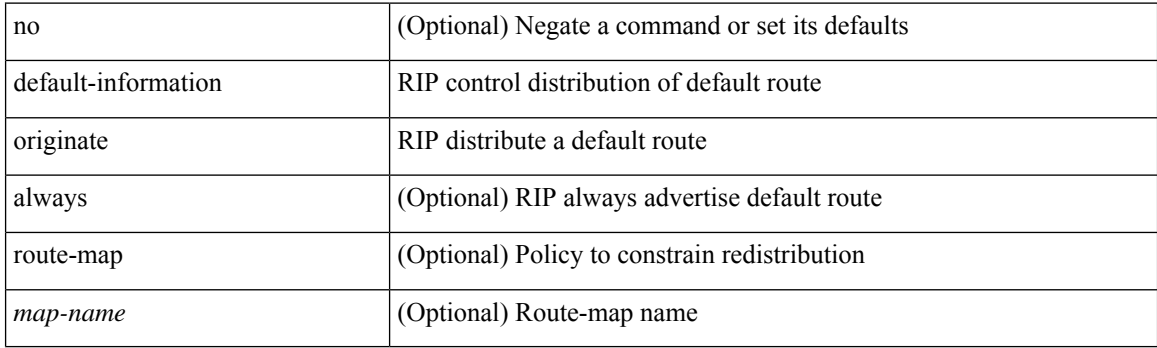

#### **Command Mode**

• /exec/configure/router-rip/router-rip-af-common /exec/configure/router-rip/router-rip-vrf-af-common

<span id="page-34-0"></span>[no] default-information originate [ always ] [ route-map <map-name> ]

#### **Syntax Description**

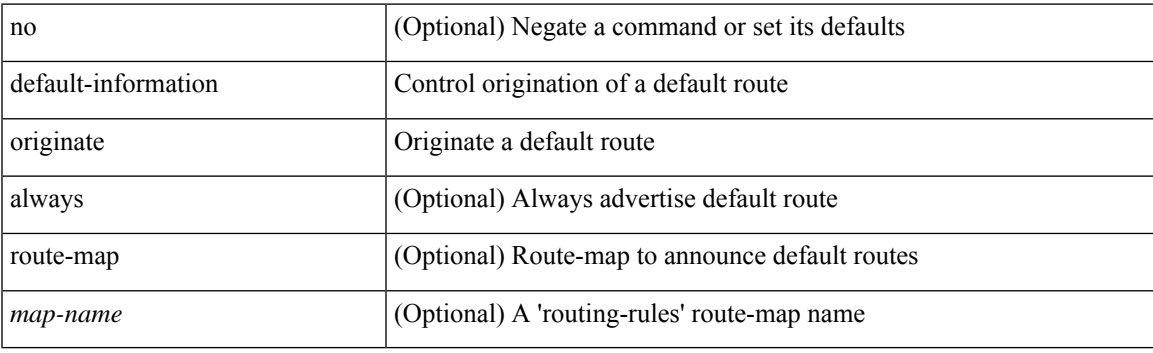

#### **Command Mode**

• /exec/configure/router-isis/router-isis-af-ipv4 /exec/configure/router-isis/router-isis-af-ipv6

<span id="page-35-0"></span>[no] default-information originate [ always ] [ route-map <policy-name> ]

#### **Syntax Description**

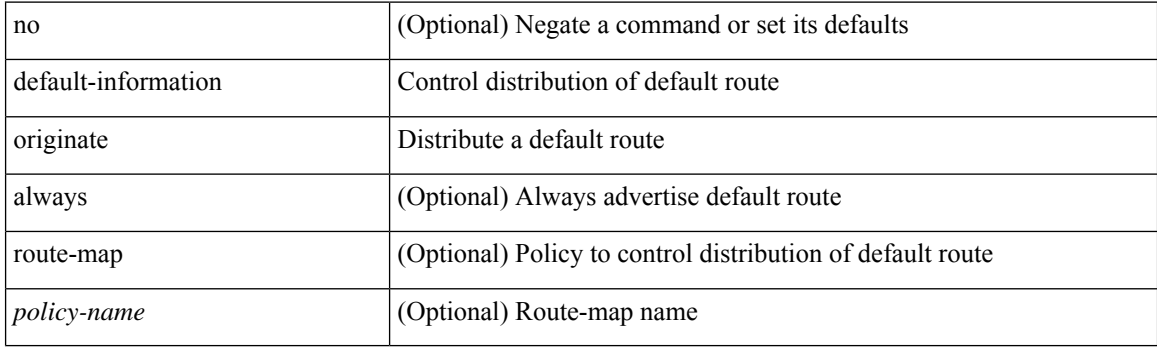

#### **Command Mode**

• /exec/configure/router-ospf3/router-ospf3-af-ipv6 /exec/configure/router-ospf3/vrf/router-ospf3-af-ipv6
# **default-information originate**

[no] default-information originate [ always ] [ route-map <map>]

## **Syntax Description**

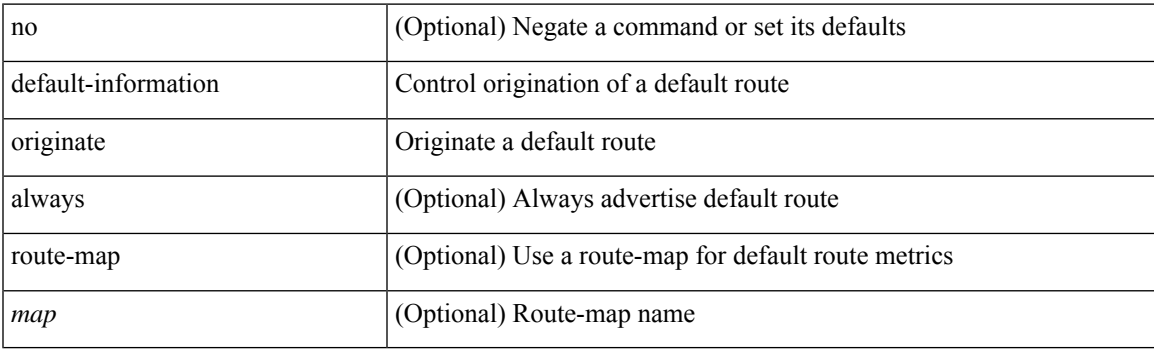

### **Command Mode**

• /exec/configure/router-eigrp/router-eigrp-vrf-common /exec/configure/router-eigrp/router-eigrp-af-common

# **default-information originate**

[no] default-information originate [ always ] [ route-map <policy-name> ]

#### **Syntax Description**

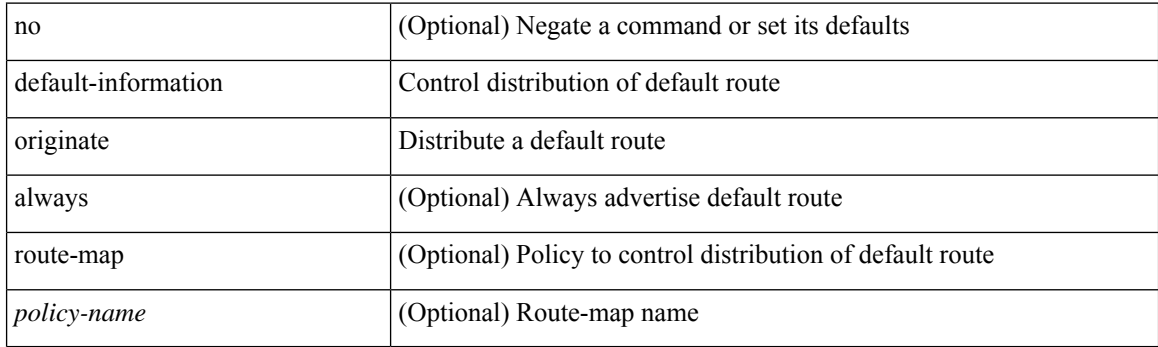

## **Command Mode**

• /exec/configure/router-ospf /exec/configure/router-ospf/vrf

# **default-information originate always rd route-target**

[no] default-information originate alwaysrd { <ext-comm-rd-aa2nn4> | <ext-comm-rd-aa4nn2> } route-target { <ext-comm-rt-aa2nn4> | <ext-comm-rt-aa4nn2> }

### **Syntax Description**

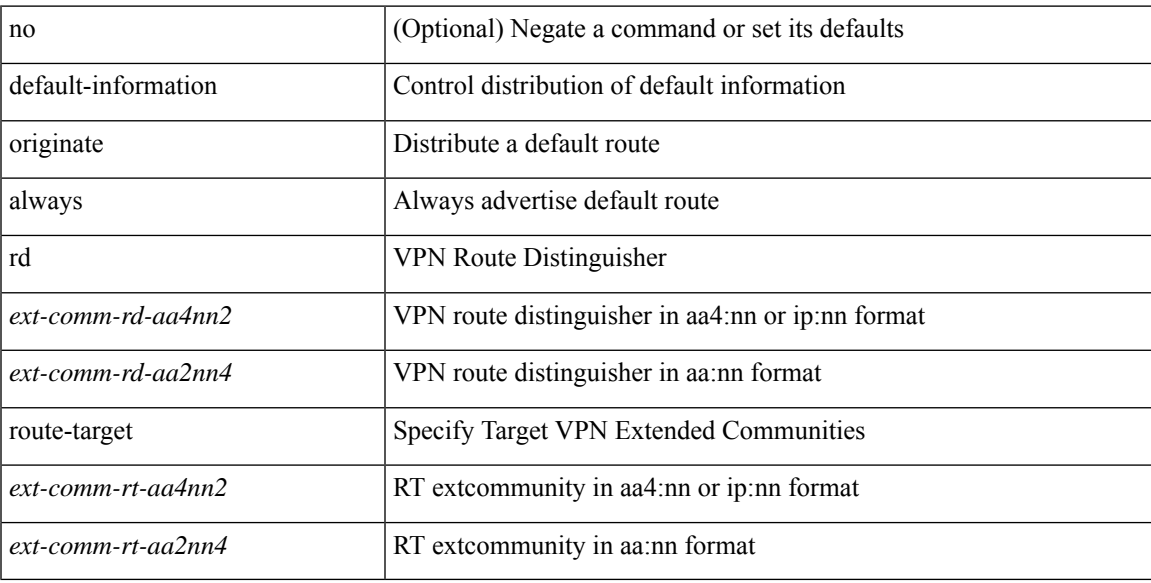

### **Command Mode**

• /exec/configure/router-bgp/router-bgp-af-vpnv4 /exec/configure/router-bgp/router-bgp-af-vpnv6

# **default-metric**

{ { default-metric <bw> <delay> <rel> <load> <mtu> } | { no default-metric [ <bw> <delay> <rel> <load>  $\text{~}(t)$ 

## **Syntax Description**

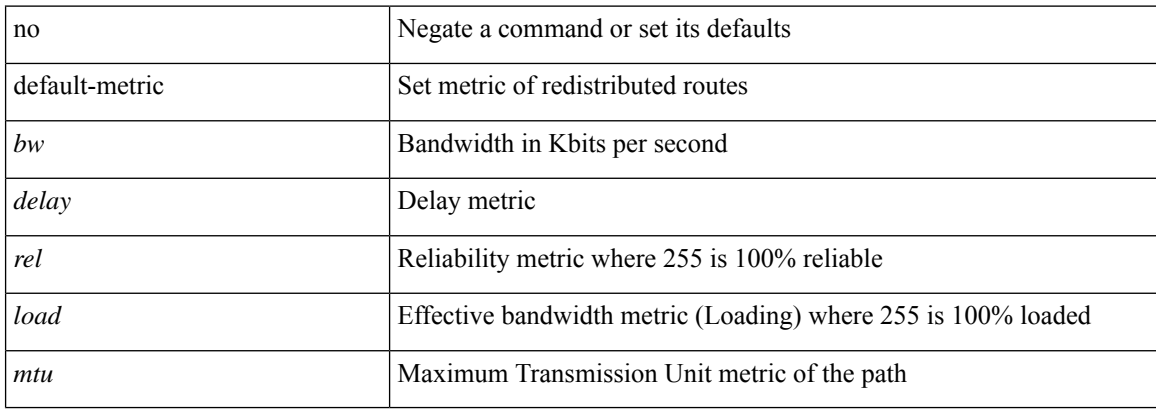

#### **Command Mode**

• /exec/configure/router-eigrp/router-eigrp-vrf-common /exec/configure/router-eigrp/router-eigrp-af-common

# **default-metric**

default-metric <metric> | no default-metric [ <metric > ]

## **Syntax Description**

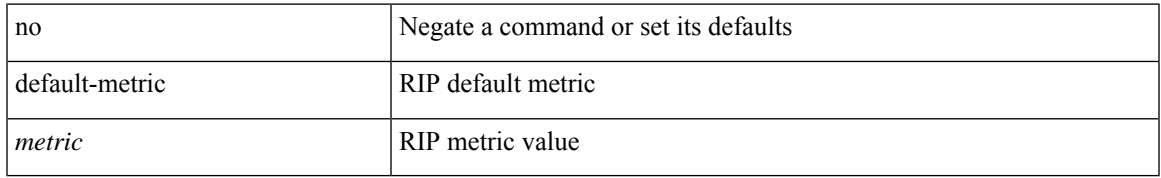

#### **Command Mode**

• /exec/configure/router-rip/router-rip-af-ipv4 /exec/configure/router-rip/router-rip-vrf-af-ipv4

# **default-metric**

{ default-metric <cost> } | { no default-metric [ <cost> ] }

## **Syntax Description**

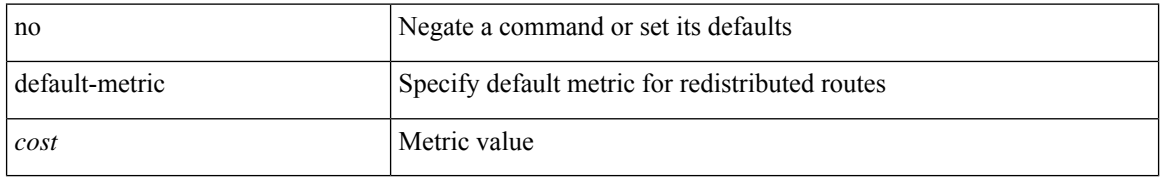

#### **Command Mode**

• /exec/configure/router-ospf3/router-ospf3-af-ipv6 /exec/configure/router-ospf3/vrf/router-ospf3-af-ipv6

# **default-metric**

{ default-metric <cost> } | { no default-metric [ <cost> ] }

## **Syntax Description**

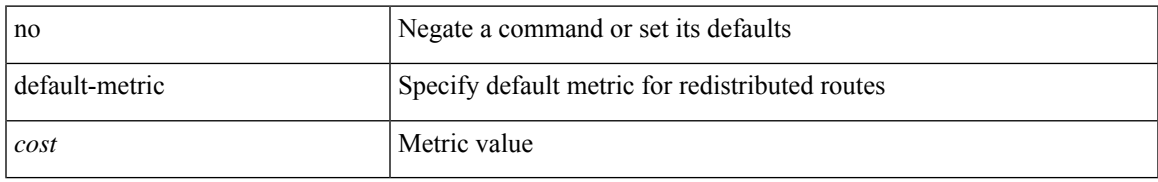

### **Command Mode**

• /exec/configure/router-ospf /exec/configure/router-ospf/vrf

# **default-metric**

[no] default-metric <metric>

## **Syntax Description**

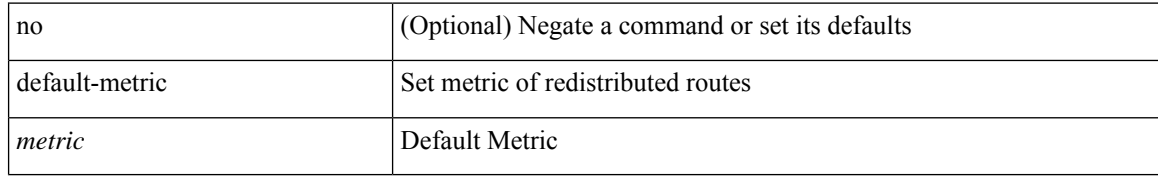

#### **Command Mode**

• /exec/configure/router-bgp/router-bgp-af

# **default-originate**

[ no | default ] default-originate [ route-map <rmap-name> ]

#### **Syntax Description**

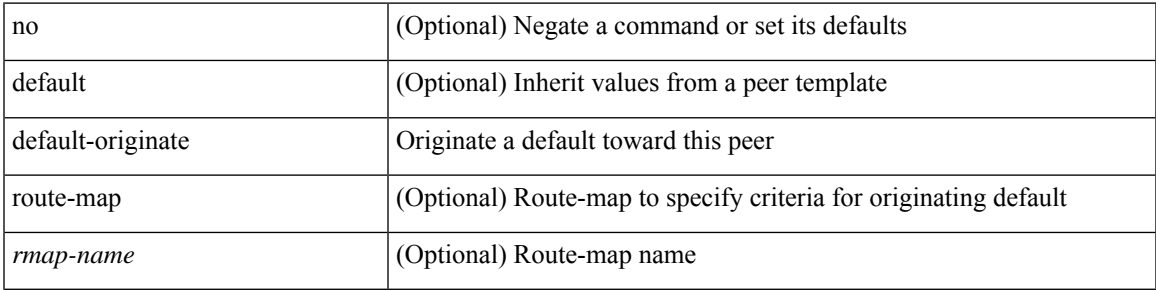

#### **Command Mode**

• /exec/configure/router-bgp/router-bgp-neighbor/router-bgp-neighbor-af /exec/configure/router-bgp/router-bgp-neighbor/router-bgp-neighbor-af-ipv4-label /exec/configure/router-bgp/router-bgp-neighbor/router-bgp-neighbor-af-ipv6-label

# **default-route nssa-abr pbit-clear**

[no] default-route nssa-abr pbit-clear

#### **Syntax Description**

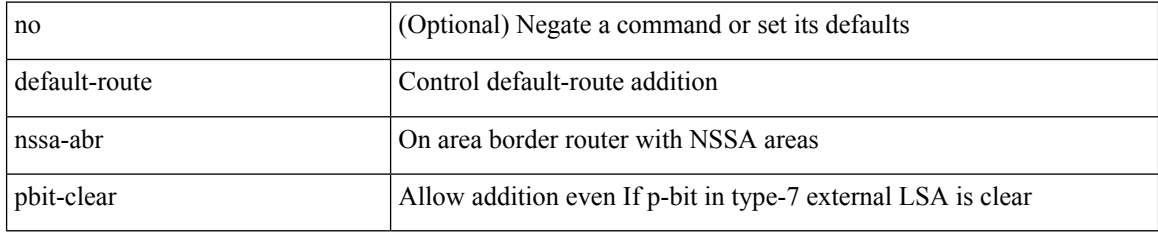

#### **Command Mode**

• /exec/configure/router-ospf3/router-ospf3-af-ipv6 /exec/configure/router-ospf3/vrf/router-ospf3-af-ipv6

# **default-route nssa-abr pbit-clear**

[no] default-route nssa-abr pbit-clear

### **Syntax Description**

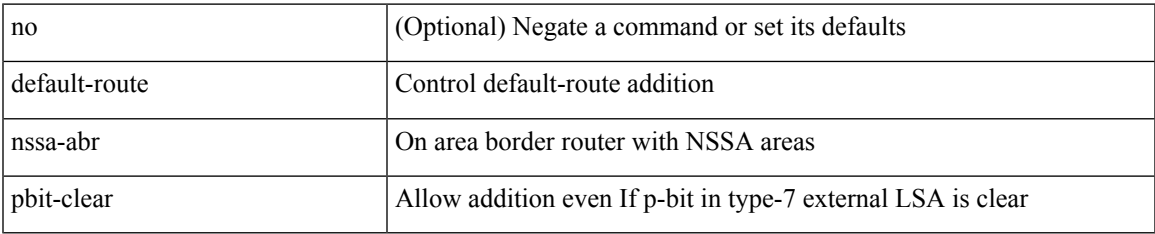

#### **Command Mode**

• /exec/configure/router-ospf /exec/configure/router-ospf/vrf

# **default-traffic-action**

[no] default-traffic-action <def-action>

## **Syntax Description**

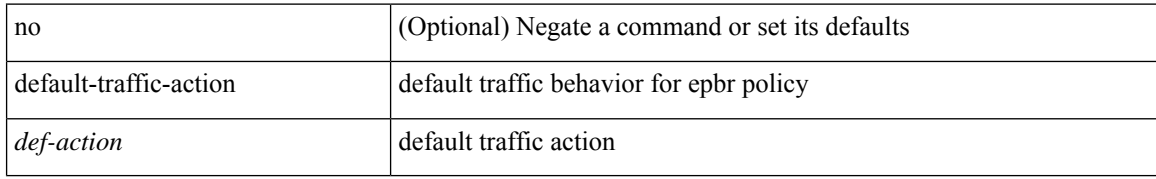

#### **Command Mode**

• /exec/configure/epbr-policy

# **default address-family ipv4 mdt**

default address-family ipv4 mdt

#### **Syntax Description**

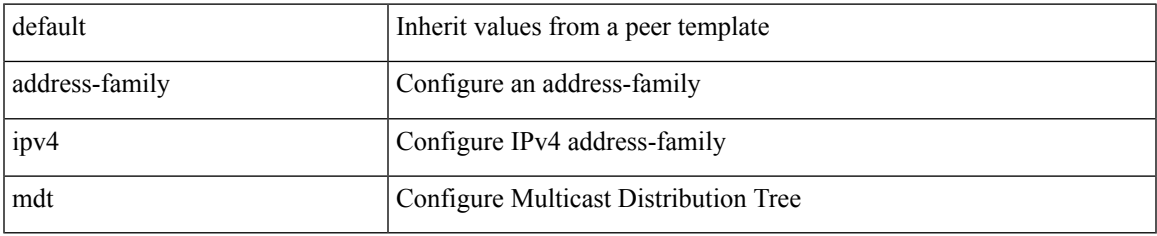

#### **Command Mode**

• /exec/configure/router-bgp/router-bgp-neighbor /exec/configure/router-bgp/router-bgp-template-neighbor /exec/configure/router-bgp/router-bgp-prefixneighbor

# **default address-family ipv6 unicast**

default address-family ipv6 { unicast | multicast }

#### **Syntax Description**

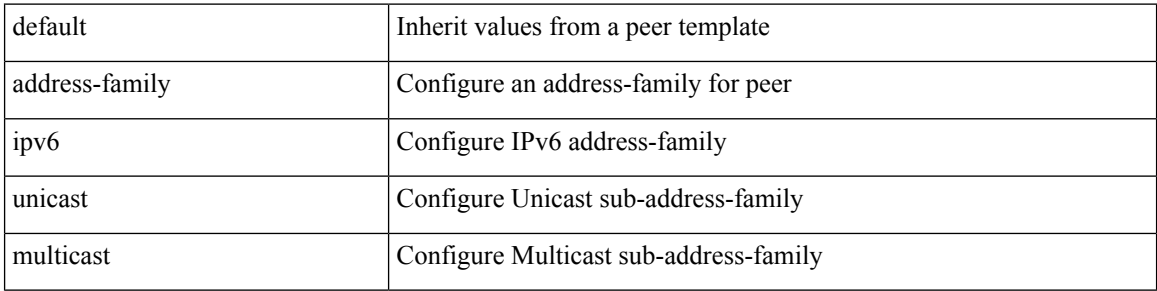

#### **Command Mode**

• /exec/configure/router-bgp/router-bgp-vrf-neighbor /exec/configure/router-bgp/router-bgp-vrf-prefixneighbor

# **default permit**

[no] default { permit | deny }

## **Syntax Description**

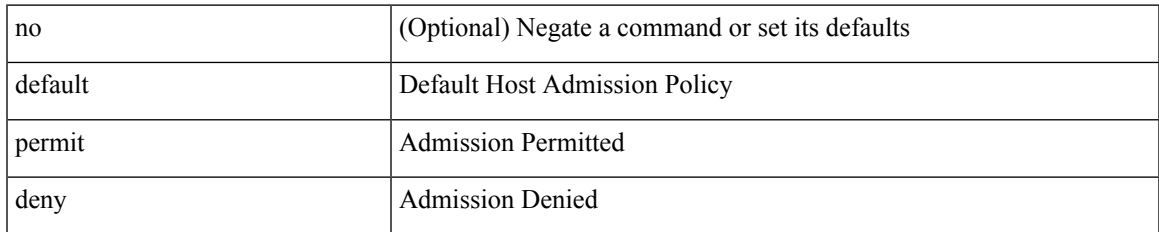

#### **Command Mode**

• /exec/configure/nbm-vrf/nbm-host-policy/receiver

# **default permit**

[no] default { permit | deny }

## **Syntax Description**

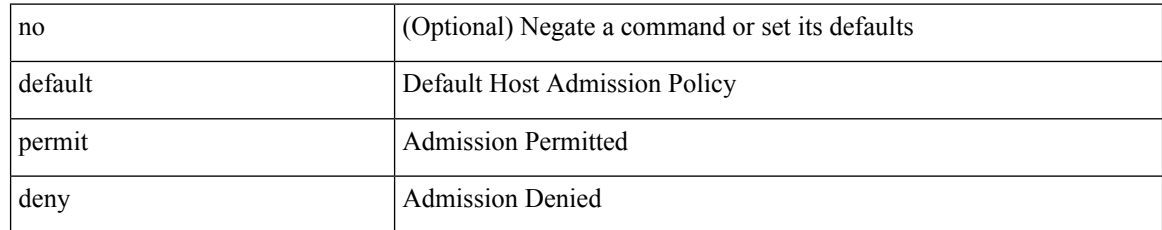

#### **Command Mode**

• /exec/configure/nbm-host-policy/sender

# **default permit**

[no] default { permit | deny }

## **Syntax Description**

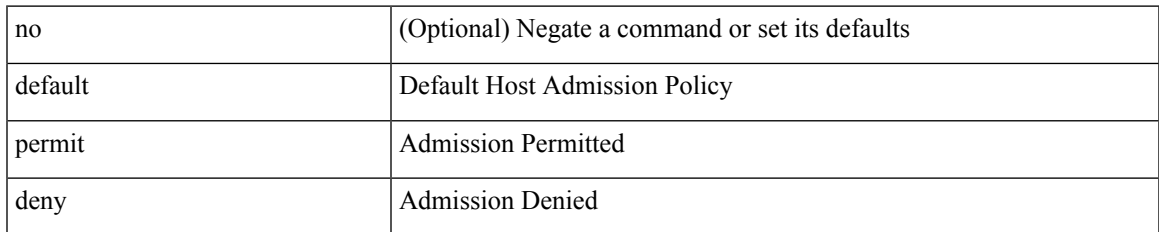

### **Command Mode**

• /exec/configure/nbm-vrf/nbm-host-policy/sender

# **default permit**

[no] default { permit | deny }

## **Syntax Description**

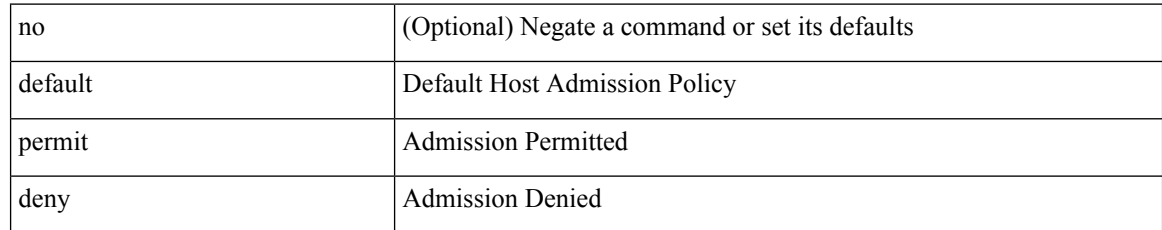

#### **Command Mode**

• /exec/configure/nbm-host-policy/receiver

# **default permit**

[no] default { permit | deny }

## **Syntax Description**

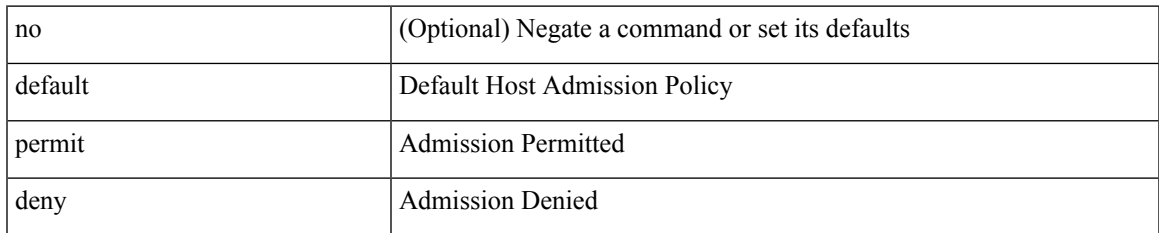

### **Command Mode**

• /exec/configure/nbm-host-policy/pim

# **default permit**

[no] default { permit | deny }

## **Syntax Description**

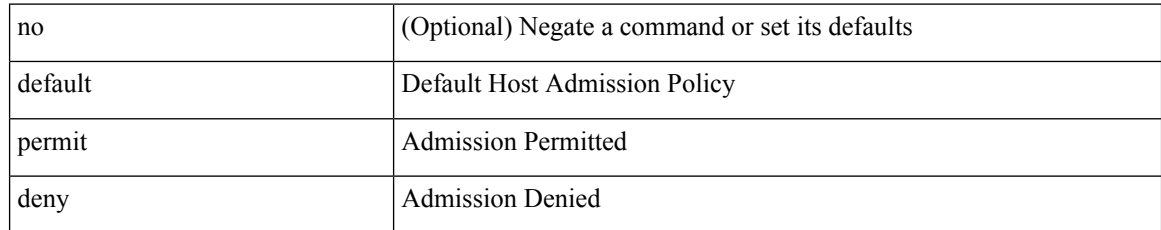

### **Command Mode**

• /exec/configure/nbm-vrf/nbm-host-policy/pim

# **define**

I

[no] define <paramname> [ <paramtype> ] [ <paramdesc> ]

# **Syntax Description**

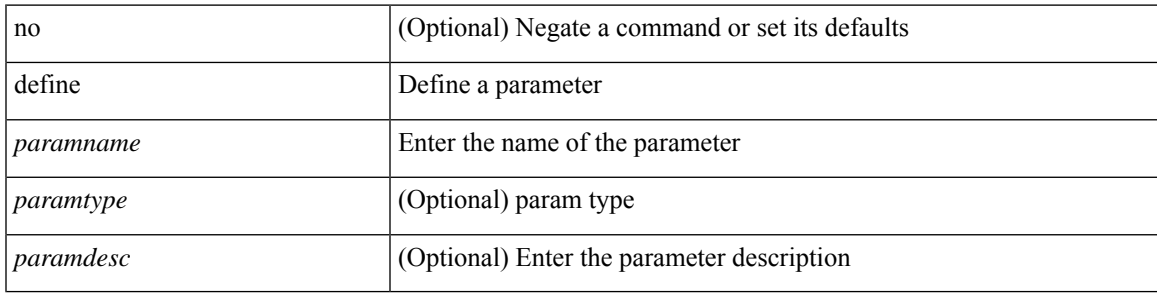

## **Command Mode**

• /exec/configure/param-list

# **delay-response duration**

[no] delay-response duration <sec> [ renew-offset <off>]

### **Syntax Description**

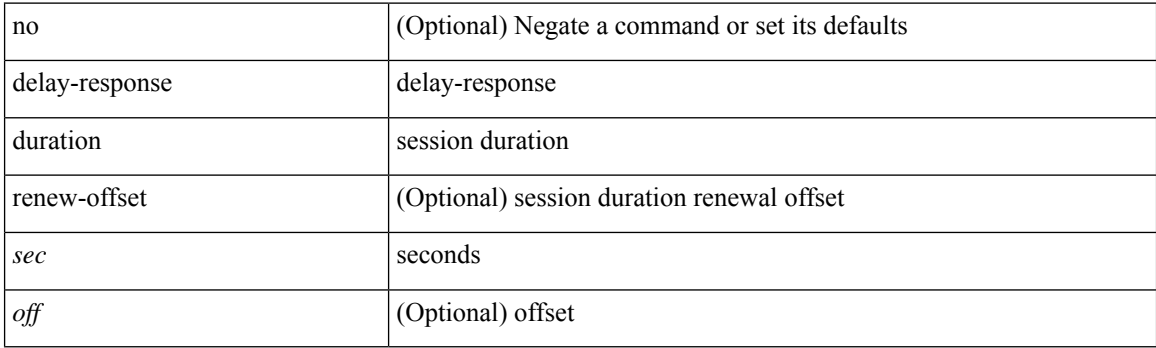

## **Command Mode**

# **delay-response duration range**

[no] delay-response duration range <min> <max>

### **Syntax Description**

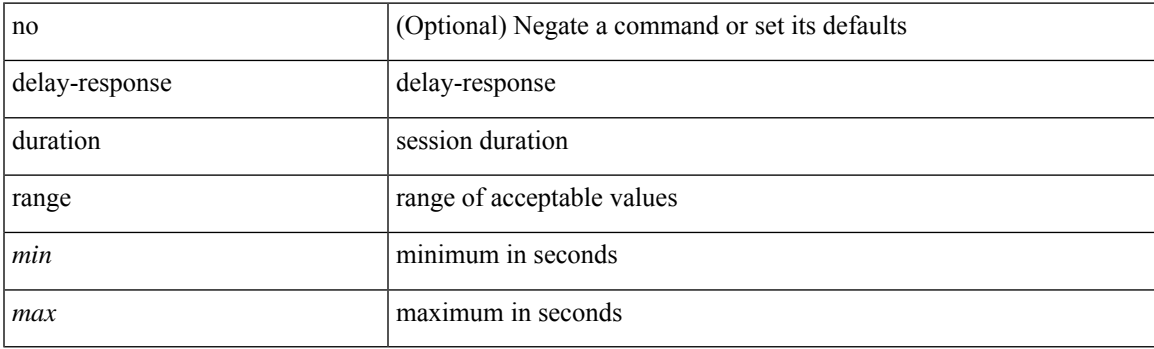

## **Command Mode**

# **delay-response interval**

[no] delay-response interval <intv>

## **Syntax Description**

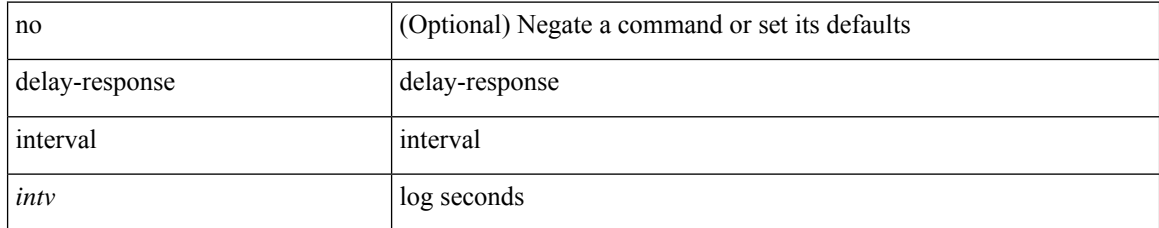

#### **Command Mode**

# **delay-response interval range**

[no] delay-response interval range <min> <max>

### **Syntax Description**

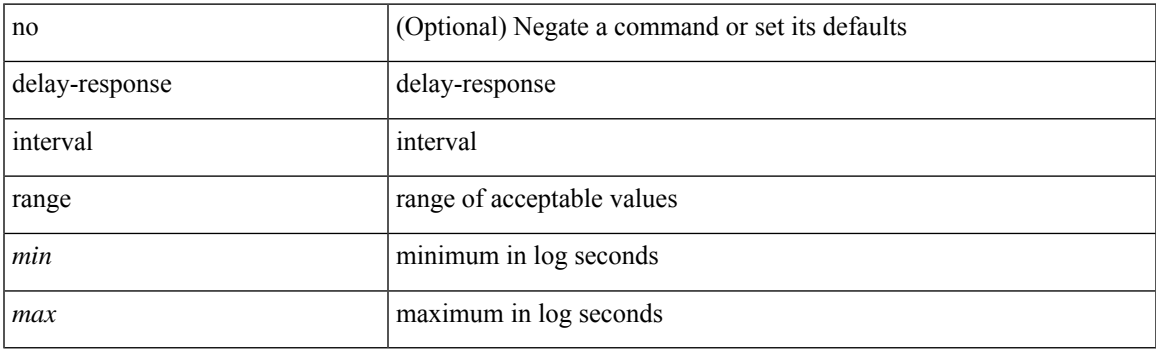

## **Command Mode**

# **delay-restore time**

[no] delay-restore time <sec>

## **Syntax Description**

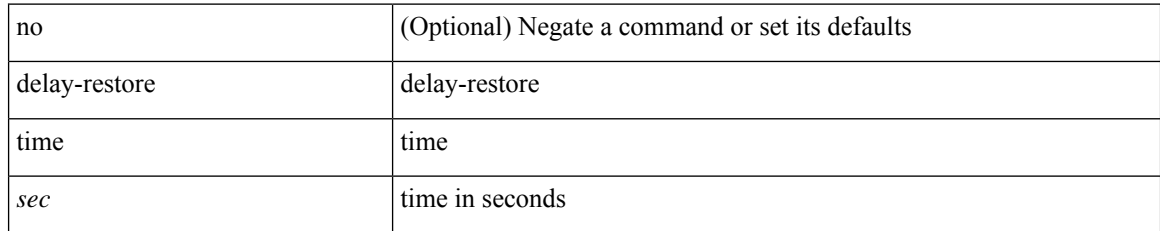

#### **Command Mode**

• /exec/configure/config-evpn-msite-bgw

# **delay**

I

delay <microseconds> | no delay

## **Syntax Description**

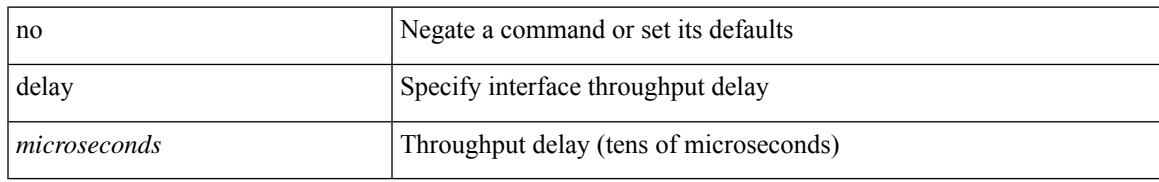

## **Command Mode**

• /exec/configure/if-vlan-common

I

# **delay**

**delay**

delay <delay\_val> | no delay [ <delay\_val> ]

## **Syntax Description**

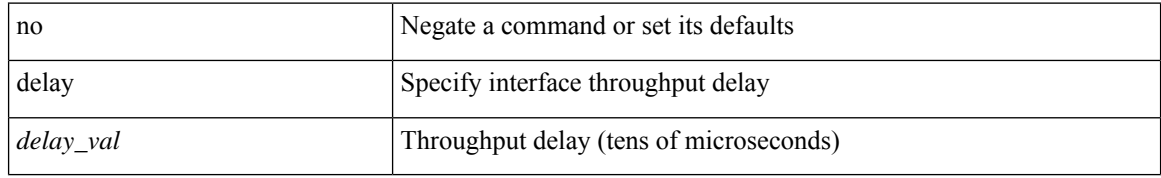

#### **Command Mode**

• /exec/configure/if-ether-sub /exec/configure/if-ether-sub-p2p /exec/configure/if-port-channel-sub

# **delay**

delay <delay\_val> | no delay [ <delay\_val> ]

#### **Syntax Description**

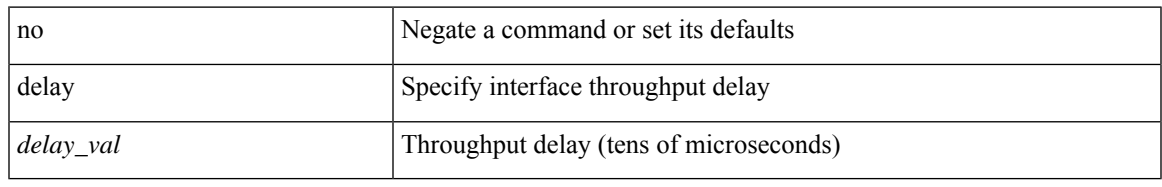

## **Command Mode**

• /exec/configure/if-ethernet-all /exec/configure/if-eth-non-member /exec/configure/if-port-channel /exec/configure/if-ethernet-all /exec/configure/if-ethernet-p2p /exec/configure/if-remote-ethernet-sub /exec/configure/if-port-channel-range

# **delay**

delay  $\{ \{ \text{up} \leq \text{up} \leq \text{up} \leq \text{up} \leq \text{up} \leq \text{up} \leq \text{down} \leq \text{down} \leq \text{down} \leq \text{up} \leq \text{up} \leq \text{up} \leq \text{up} \leq \text{up} \leq \text{up} \leq \text{up} \leq \text{up} \leq \text{up} \leq \text{up} \leq \text{up} \leq \text{up} \leq \text{up} \leq \text{up} \leq \text{up} \leq \text{up} \leq \text{up} \leq \text$ <down\_delay\_ms> } } ] } | { { down { <down\_delay> | { milliseconds <down\_delay\_ms> } } } [ up { <up\_delay> | { milliseconds <up\_delay\_ms> } } ] } } | no delay [ { { up { <up\_delay> | { milliseconds <up\_delay\_ms> } } } [ down { <down\_delay> | { milliseconds <down\_delay\_ms> } } ] } | { { down { <down\_delay> | { milliseconds <down\_delay\_ms> } } } [ up { <up\_delay> | { milliseconds <up\_delay\_ms> } } ] } ]

## **Syntax Description**

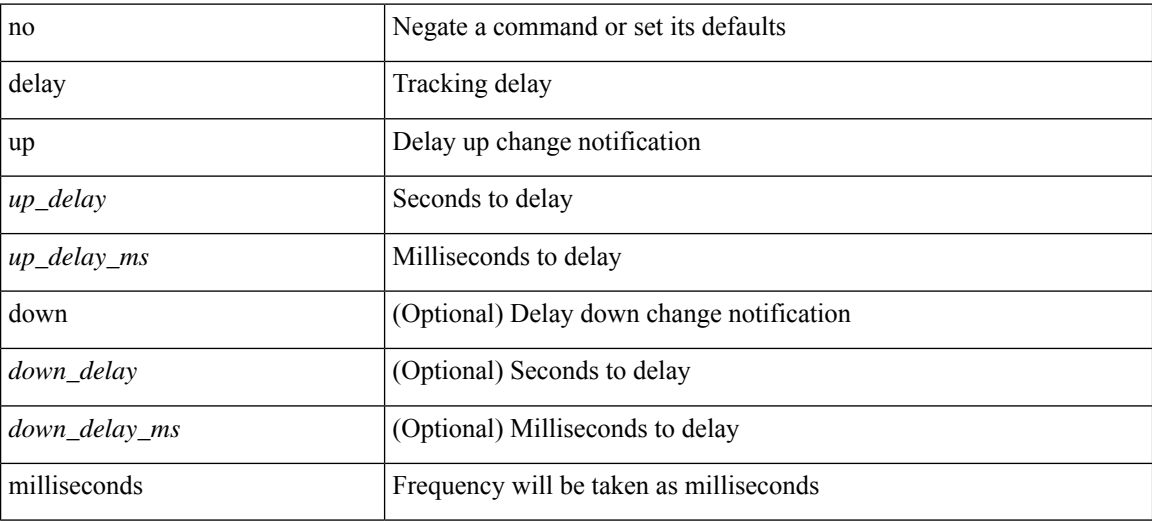

#### **Command Mode**

• /exec/configure/track /exec/configure/tr-list-bool /exec/configure/tr-list-thrp /exec/configure/tr-list-thrw

# **delay peer-link**

delay peer-link <time> | no delay peer-link

## **Syntax Description**

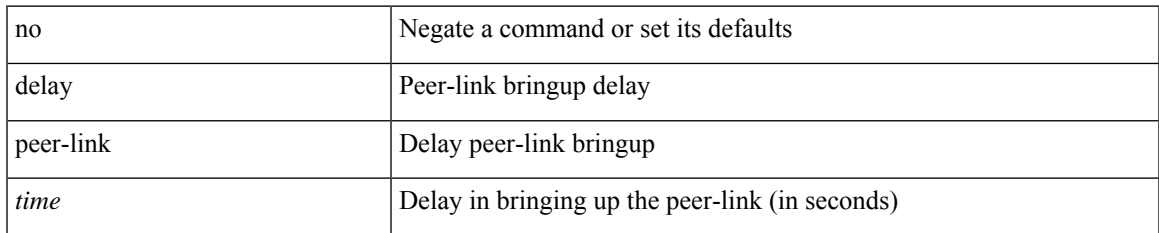

#### **Command Mode**

# **delay restore**

delay restore <time-out> | no delay restore

## **Syntax Description**

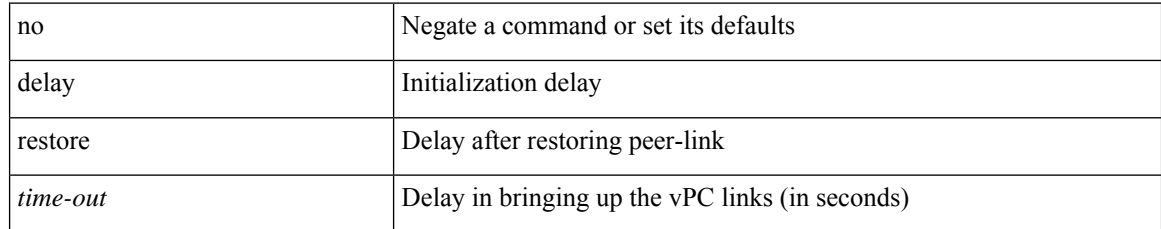

### **Command Mode**

# **delay restore interface-vlan**

delay restore interface-vlan <time-out> | no delay restore interface-vlan

## **Syntax Description**

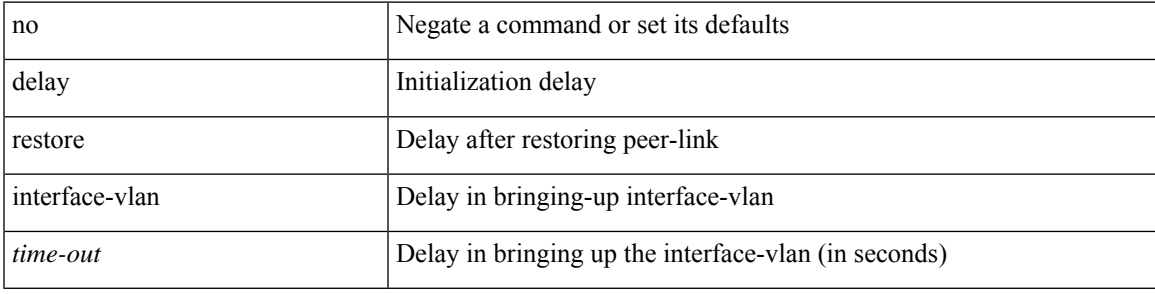

### **Command Mode**

# **delay restore orphan-port**

delay restore orphan-port <delay\_time> | no delay restore orphan-port

## **Syntax Description**

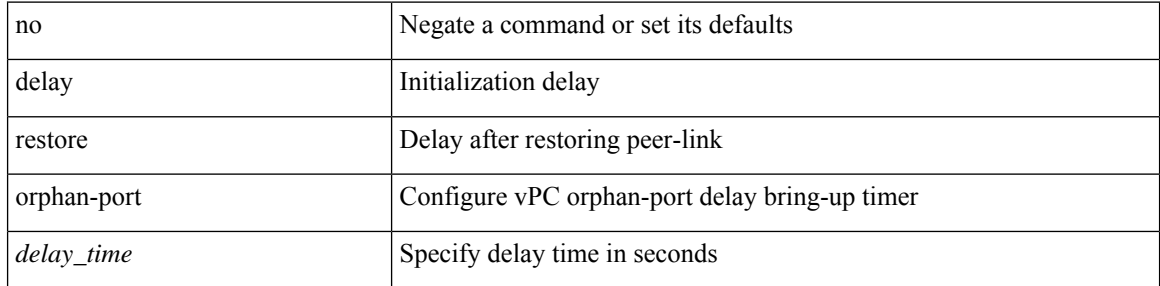

#### **Command Mode**

# **delete**

 $\mathbf{l}$ 

delete { <uri0> | <uri1> | <uri2> } [ no-prompt ]

# **Syntax Description**

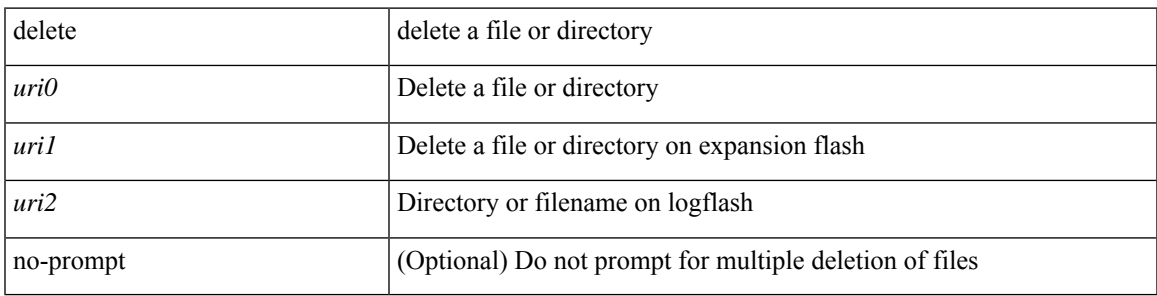

**Command Mode**

• /exec

# **delete ca-certificate**

delete ca-certificate

## **Syntax Description**

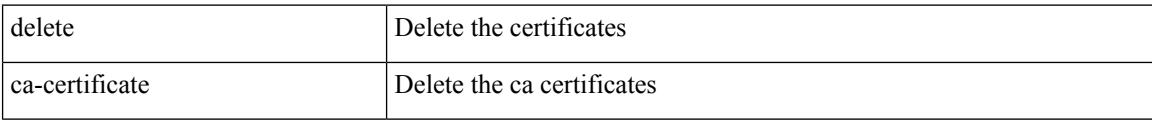

#### **Command Mode**

• /exec/configure/trustpoint
### **delete certificate**

delete certificate [ force ]

### **Syntax Description**

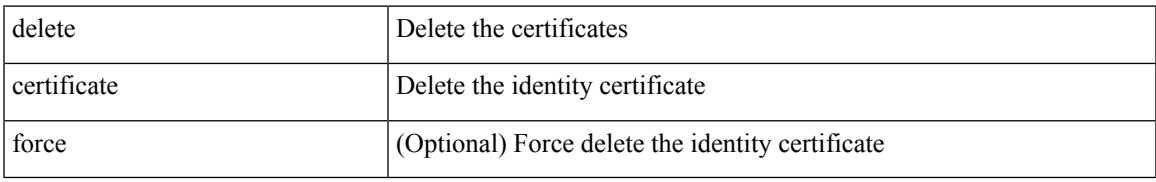

#### **Command Mode**

• /exec/configure/trustpoint

I

### **delete crl**

#### delete crl

### **Syntax Description**

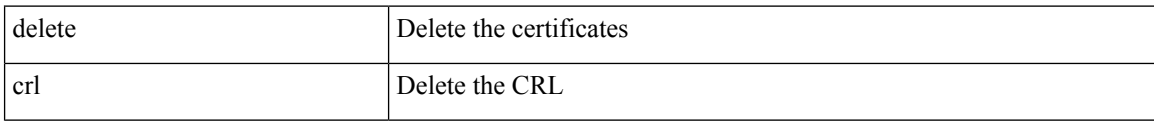

#### **Command Mode**

• /exec/configure/trustpoint

### **demand-circuit**

[no] demand-circuit

#### **Syntax Description**

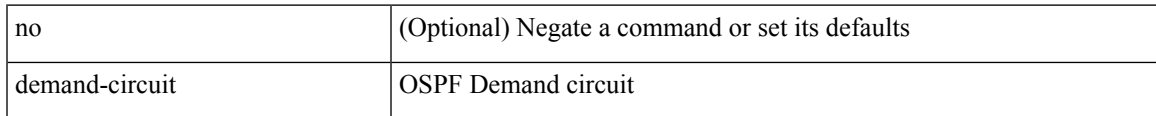

### **Command Mode**

• /exec/configure/router-ospf/vrf/router-ospf-slink

# **depth**

{ [ no ] depth <cells> | no depth }

### **Syntax Description**

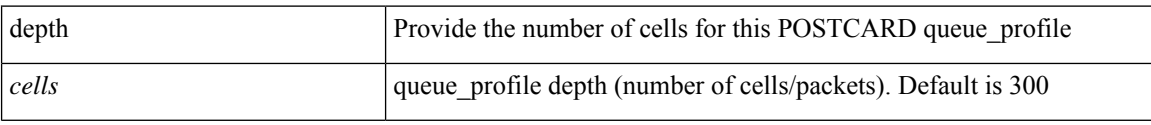

### **Command Mode**

• /exec/configure/config-postcard-q-prof

# **depth**

I

{ [ no ] depth <cells> | no depth }

### **Syntax Description**

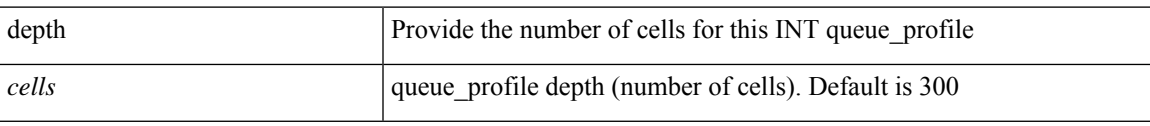

### **Command Mode**

• /exec/configure/config-int-q-prof

{ [ no ] description <line> | no description }

#### **Syntax Description**

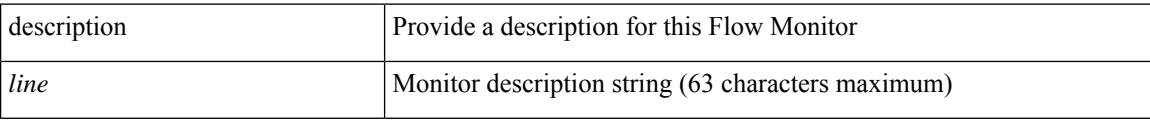

#### **Command Mode**

• /exec/configure/nfm-monitor

# **description**

[no] description <descr>

#### **Syntax Description**

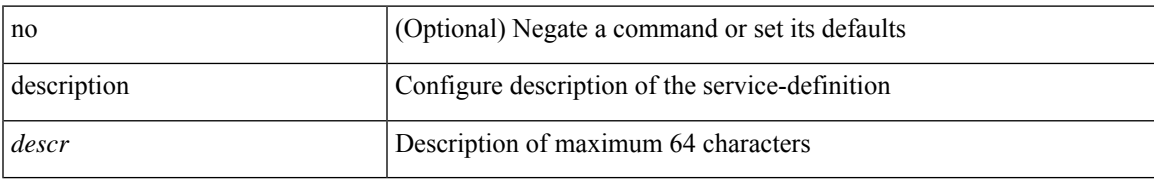

#### **Command Mode**

• /exec/configure/mdns-ser-def

{ [ no ] description <line> | no description }

#### **Syntax Description**

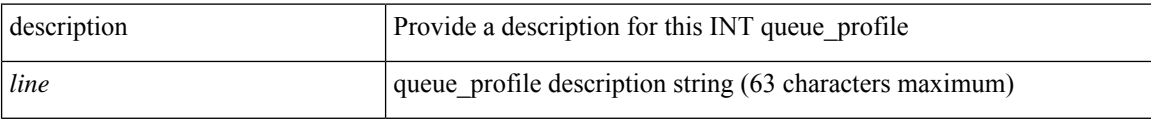

### **Command Mode**

• /exec/configure/config-int-q-prof

# **description**

{ [ no ] description <line> | no description }

### **Syntax Description**

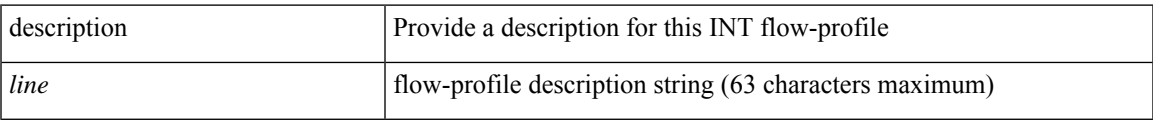

### **Command Mode**

• /exec/configure/config-int-flow-prof

{ [ no ] description <line> | no description }

#### **Syntax Description**

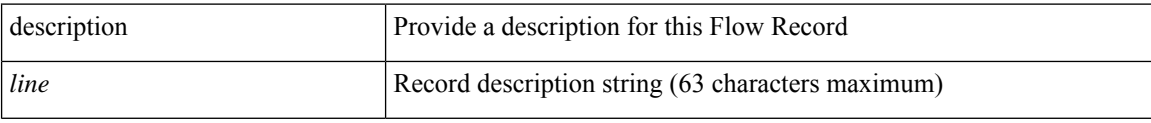

### **Command Mode**

• /exec/configure/config-fte-record

# **description**

{ [ no ] description <line> | no description }

#### **Syntax Description**

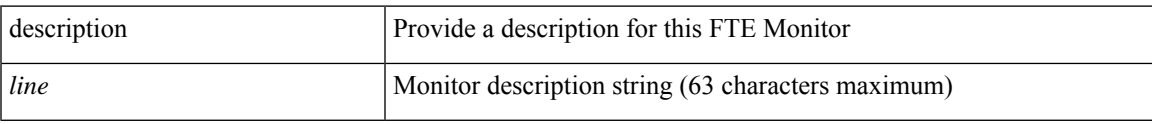

### **Command Mode**

• /exec/configure/config-fte-monitor

{ [ no ] description <line> | no description }

#### **Syntax Description**

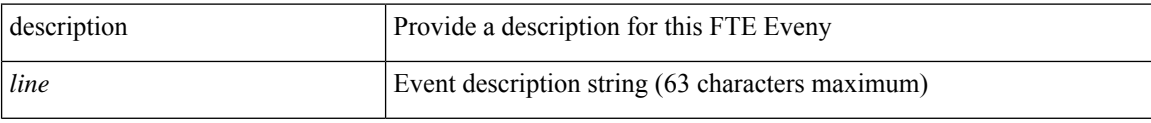

### **Command Mode**

• /exec/configure/config-fte-event

I

# **description**

{ description <line> | no description }

### **Syntax Description**

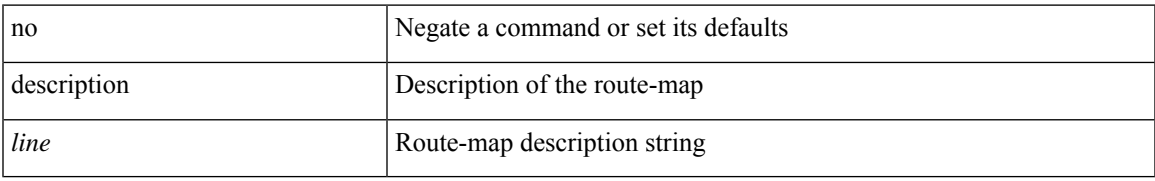

#### **Command Mode**

• /exec/configure/route-map

{ [ no ] description <text> }

### **Syntax Description**

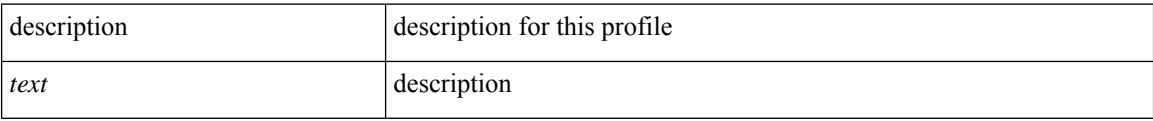

### **Command Mode**

• /exec/configure/dot1x-cred

I

# **description**

{ description <descr> } | { no description }

#### **Syntax Description**

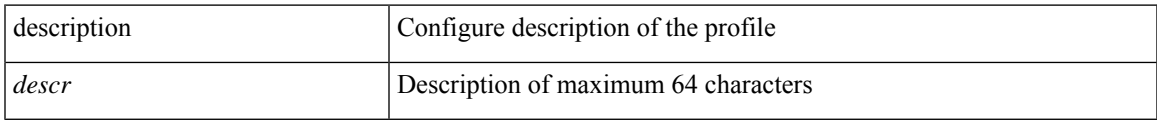

### **Command Mode**

• /exec/configure/configngoamprofile

description <descr> | no description

#### **Syntax Description**

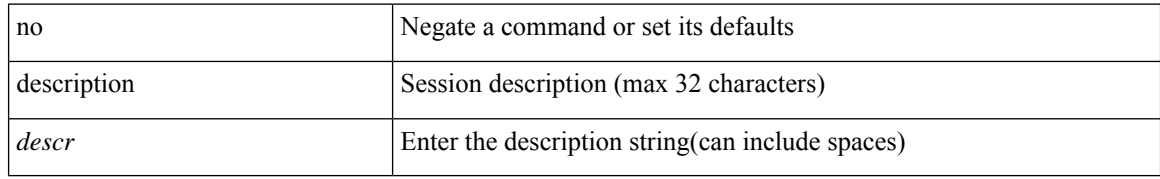

#### **Command Mode**

• /exec/configure/monitor-common

# **description**

description <desc\_line> | no description

### **Syntax Description**

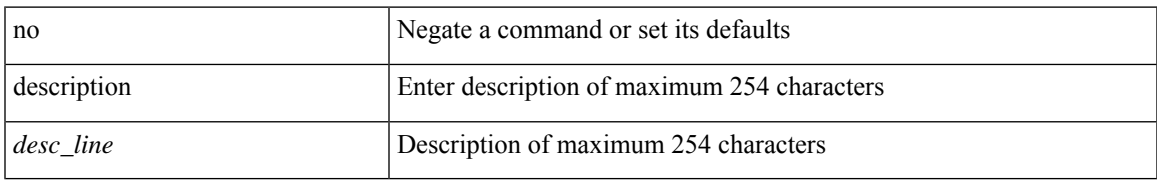

#### **Command Mode**

• /exec/configure/if-any-tunnel

{ description <desc-str> | no description [ <desc-str> ] }

#### **Syntax Description**

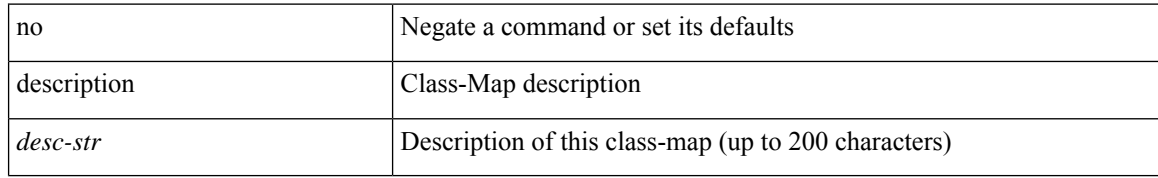

#### **Command Mode**

• /exec/configure/class-map

# **description**

[no] description <desc-str>

#### **Syntax Description**

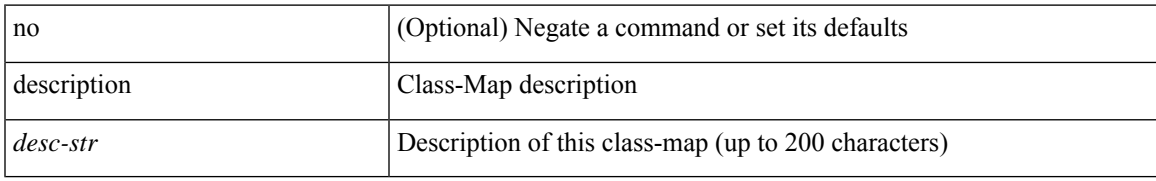

#### **Command Mode**

• /exec/configure/class-map/type/queuing

{ description <desc-str> | no description [ <desc-str> ] }

#### **Syntax Description**

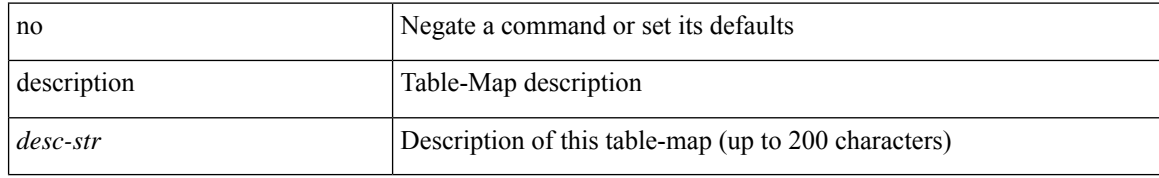

#### **Command Mode**

• /exec/configure/table-map

# **description**

{ description <desc-str> | no description [ <desc-str> ] }

#### **Syntax Description**

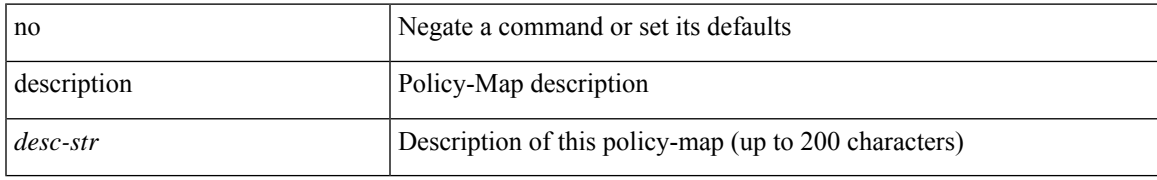

#### **Command Mode**

• /exec/configure/policy-map

{ description <desc-str> | no description [ <desc-str> ] }

#### **Syntax Description**

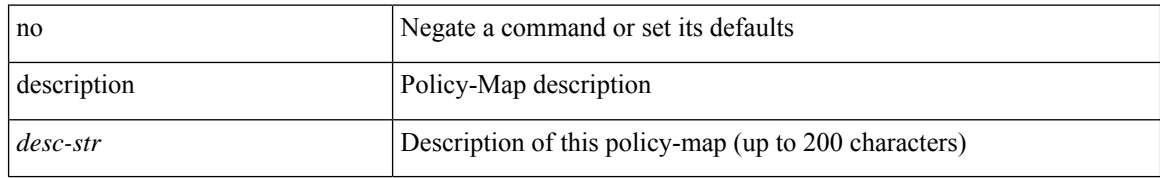

#### **Command Mode**

• /exec/configure/policy-map/type/queuing

# **description**

{ [ no ] description <line> | no description }

#### **Syntax Description**

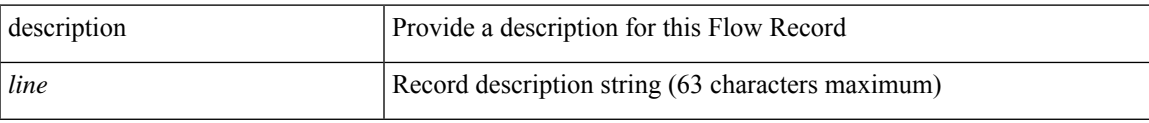

#### **Command Mode**

• /exec/configure/nfm-record

{ [ no ] description <line> | no description }

#### **Syntax Description**

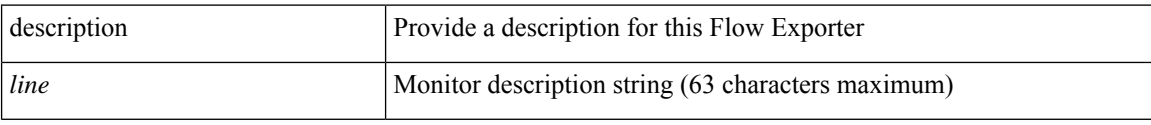

### **Command Mode**

• /exec/configure/nfm-exporter

# **description**

{ [ no ] description <line> | no description }

#### **Syntax Description**

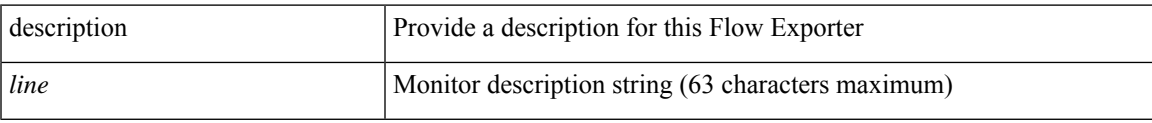

### **Command Mode**

• /exec/configure/analytics/exporter

{ [ no ] description <line> | no description }

#### **Syntax Description**

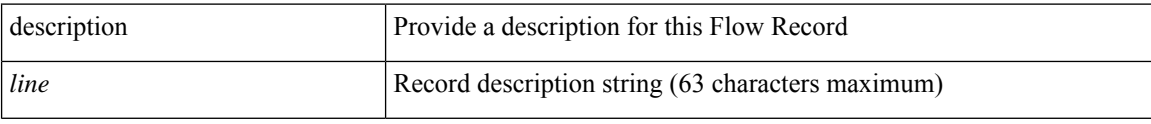

### **Command Mode**

• /exec/configure/analytics/record

# **description**

{ [ no ] description <line> | no description }

#### **Syntax Description**

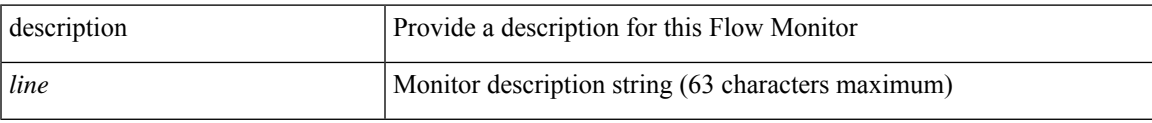

### **Command Mode**

• /exec/configure/analytics/monitor

{ [ no ] description <line> | no description }

#### **Syntax Description**

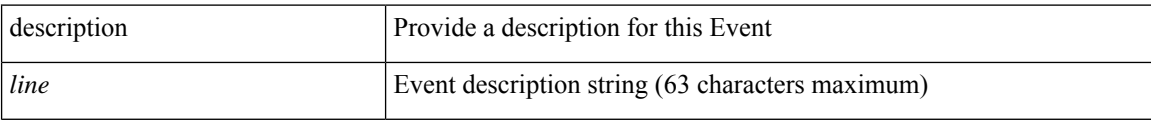

### **Command Mode**

• /exec/configure/analytics/event

# **description**

description [ port-profile ] <desc\_line> | no description [ port-profile ] [ <desc\_line> ]

### **Syntax Description**

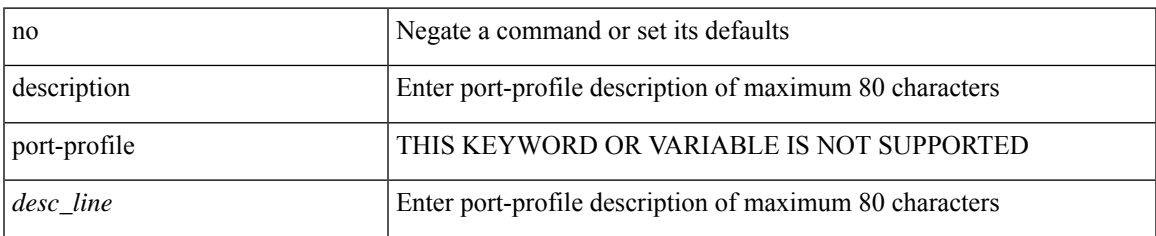

#### **Command Mode**

• /exec/configure/port-profile

{ description <desc-str> | no description [ <desc-str> ] }

#### **Syntax Description**

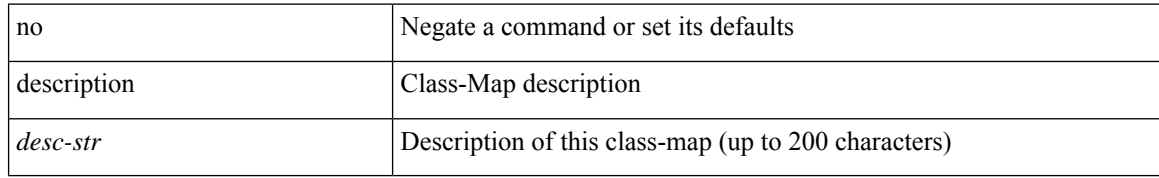

#### **Command Mode**

• /exec/configure/class-map/type/uf

# **description**

{ description <desc-str> | no description [ <desc-str> ] }

### **Syntax Description**

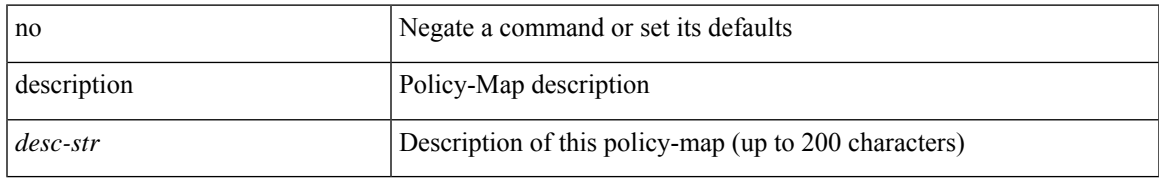

#### **Command Mode**

• /exec/configure/policy-map/type/uf

description <desc> | no description

#### **Syntax Description**

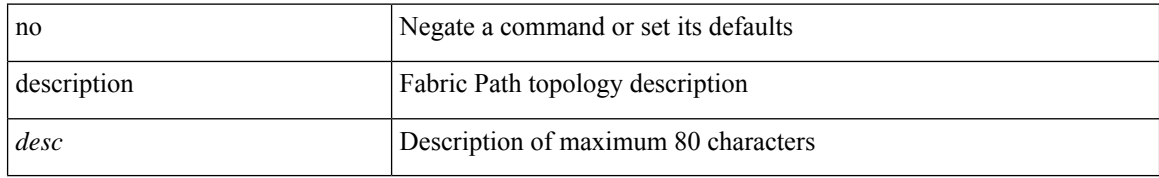

#### **Command Mode**

• /exec/configure/fp-topology

{ [ no ] description <line> | no description }

#### **Syntax Description**

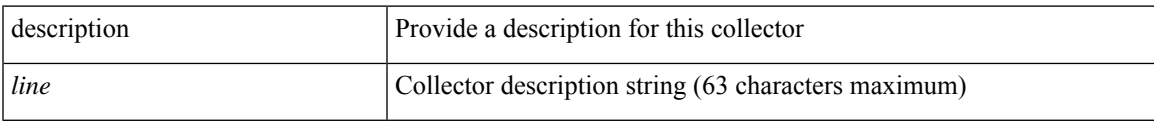

### **Command Mode**

• /exec/configure/config-buffer-latency-collector

{ [ no ] description <line> | no description }

#### **Syntax Description**

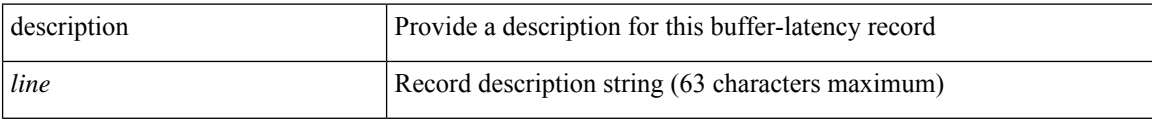

### **Command Mode**

• /exec/configure/config-buffer-latency-record

# **description**

{ [ no ] description <line> | no description }

#### **Syntax Description**

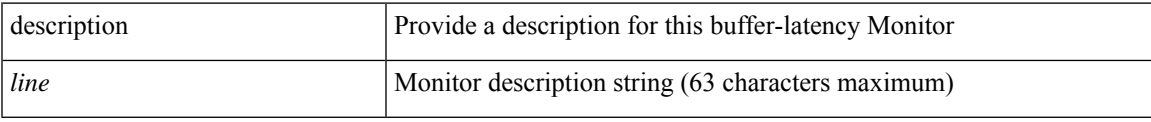

### **Command Mode**

• /exec/configure/config-buffer-latency-monitor

[no] description <description>

#### **Syntax Description**

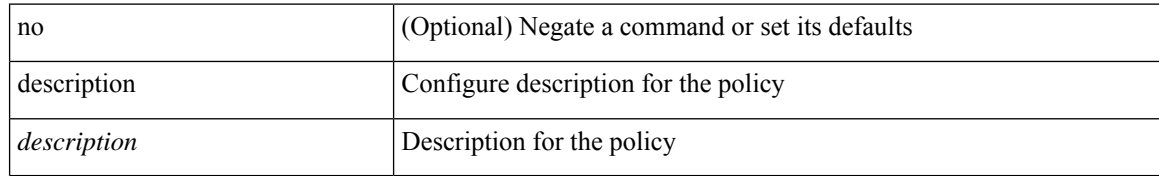

#### **Command Mode**

• /exec/configure/event-manager-applet
# **description**

[no] description

## **Syntax Description**

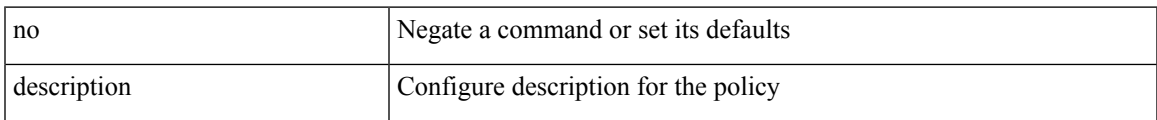

## **Command Mode**

• /exec/configure/event-manager-applet

{ [ no ] description <line> | no description }

## **Syntax Description**

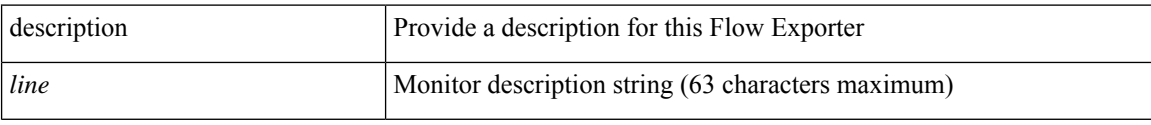

## **Command Mode**

• /exec/configure/nfm-exporter

 $\overline{\phantom{a}}$ 

# **description**

{ [ no ] description <line> | no description }

## **Syntax Description**

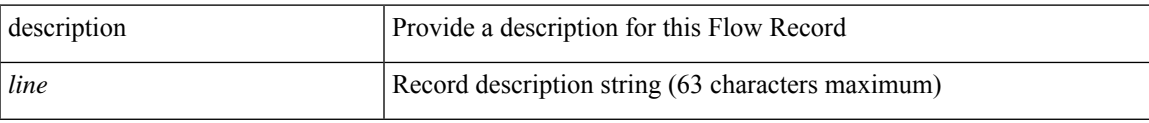

## **Command Mode**

• /exec/configure/nfm-record

{ [ no ] description <line> | no description }

## **Syntax Description**

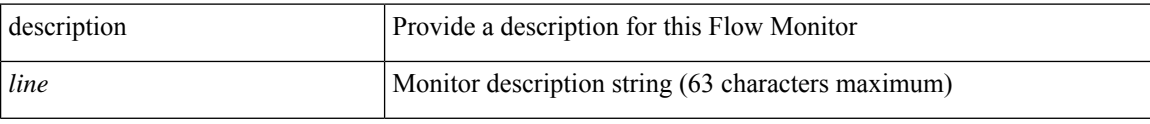

## **Command Mode**

• /exec/configure/nfm-monitor

 $\overline{\phantom{a}}$ 

# **description**

{ [ no ] description <line> | no description }

## **Syntax Description**

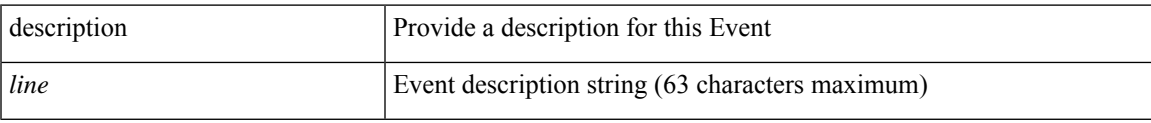

## **Command Mode**

• /exec/configure/nfm-event

description <desc\_line> | no description

## **Syntax Description**

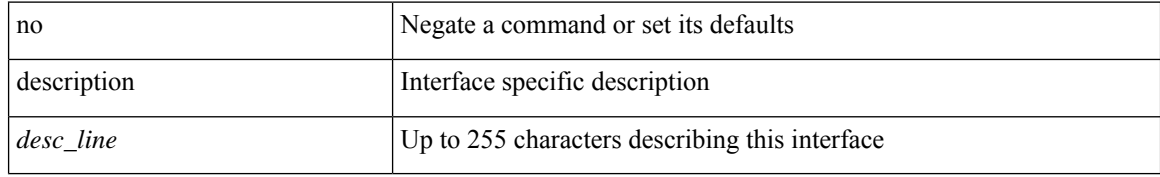

### **Command Mode**

• /exec/configure/if-vlan-common

# **description**

{ [ no ] description <line> | no description }

## **Syntax Description**

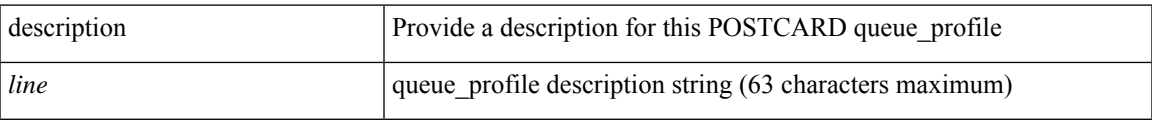

## **Command Mode**

• /exec/configure/config-postcard-q-prof

{ [ no ] description <line> | no description }

## **Syntax Description**

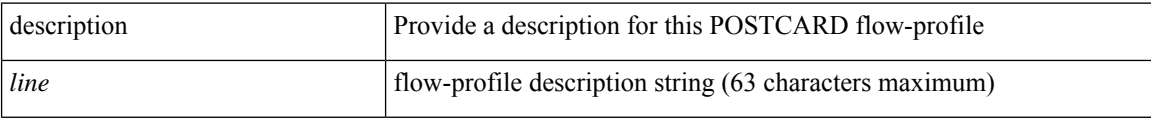

## **Command Mode**

• /exec/configure/config-postcard-flow-prof

 $\overline{\phantom{a}}$ 

# **description**

description <line> | no description

## **Syntax Description**

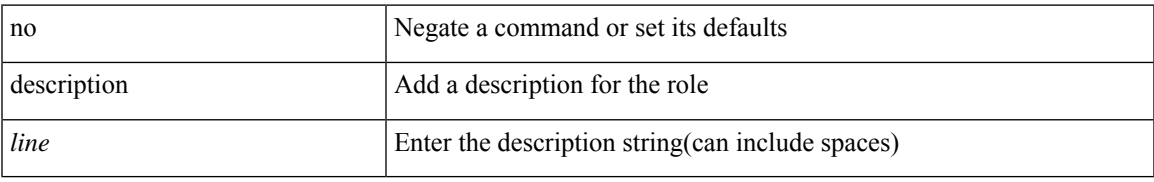

### **Command Mode**

• /exec/configure/role

description <desc\_line> | no description [ <desc\_line> ]

#### **Syntax Description**

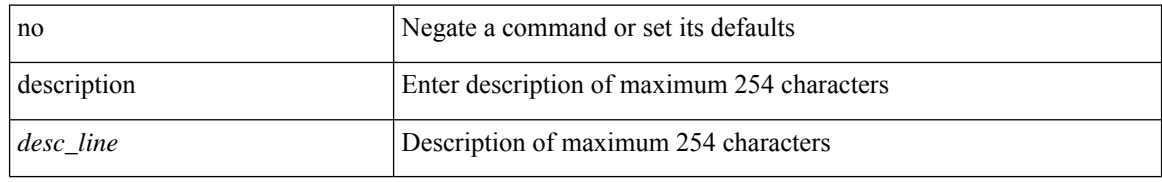

#### **Command Mode**

• /exec/configure/if-eth-base /exec/configure/if-port-channel /exec/configure/if-eth-port-channel /exec/configure/if-ether-sub /exec/configure/if-port-channel-sub /exec/configure/if-ether-sub-switch /exec/configure/if-port-channel-sub-switch /exec/configure/if-ethernet-p2p /exec/configure/if-ether-sub-p2p /exec/configure/if-loopback /exec/configure/if-ethernet-all /exec/configure/if-remote-ethernet-sub /exec/configure/if-port-channel-range

I

# **description**

description <desc\_line> | no description [ <desc\_line> ]

## **Syntax Description**

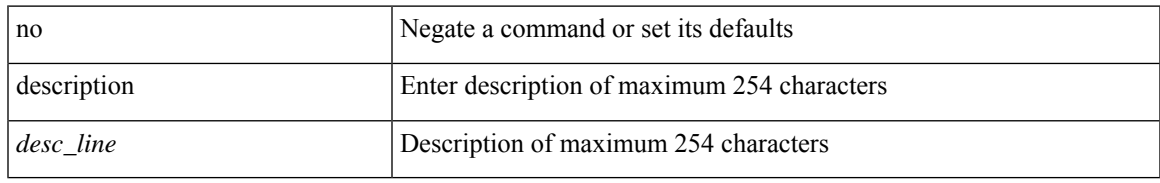

### **Command Mode**

• /exec/configure/if-mgmt-ether

description <desc\_line> | no description [ <desc\_line> ]

## **Syntax Description**

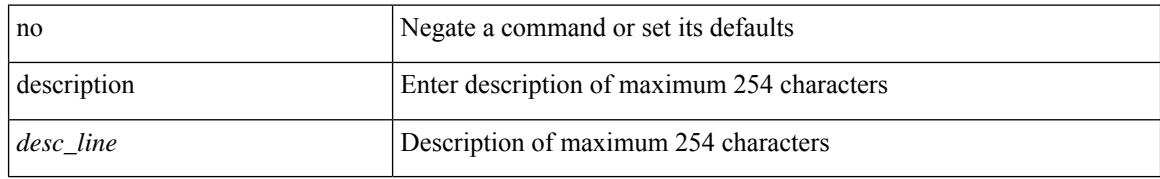

#### **Command Mode**

• /exec/configure/if-nve

I

# **description**

description <desc\_line> | no description [ <desc\_line> ]

## **Syntax Description**

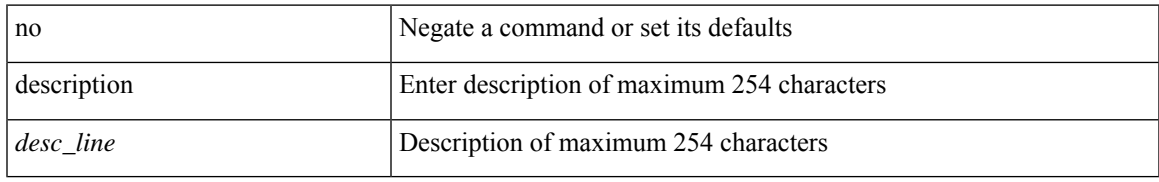

### **Command Mode**

• /exec/configure/if-vni/

description <desc\_line> | no description [ <desc\_line> ]

## **Syntax Description**

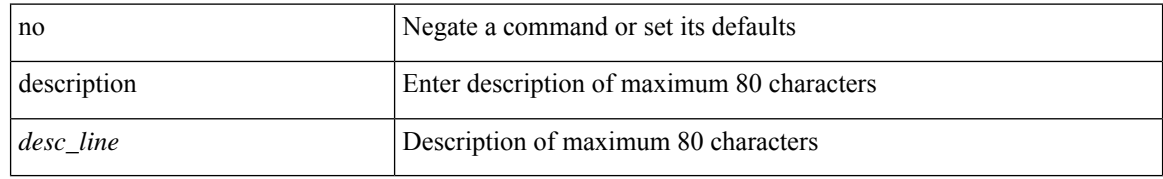

#### **Command Mode**

• /exec/configure/if-overlay /exec/configure/if-te

# **description**

[no] description [ <desc> ] | description <desc>

## **Syntax Description**

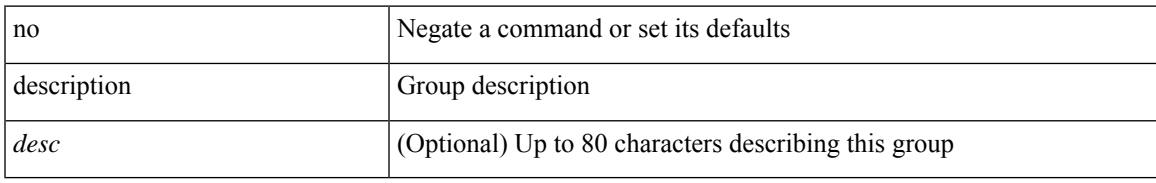

## **Command Mode**

• /exec/configure/if-eth-any/vrrpv3

[no] description [ <desc> ] | description <desc>

## **Syntax Description**

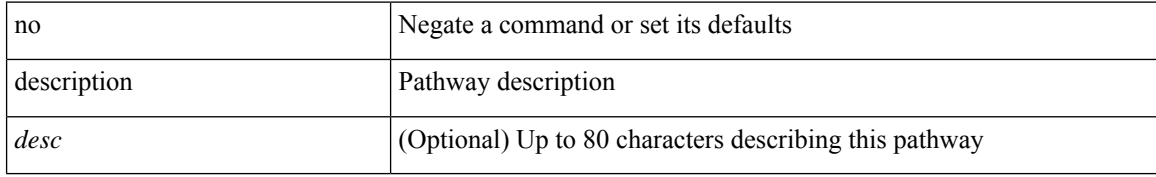

### **Command Mode**

• /exec/configure/if-eth-any/vrrs

I

# **description**

{ description <line> } | { no description }

## **Syntax Description**

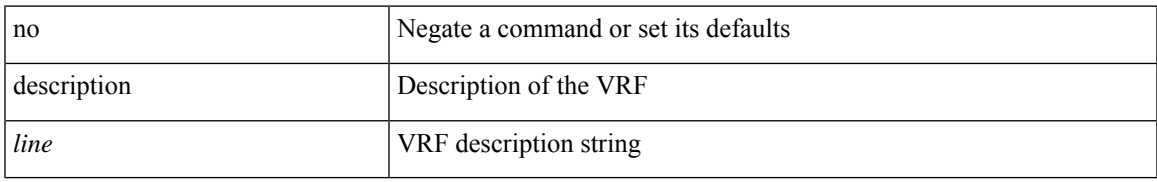

### **Command Mode**

• /exec/configure/vrf

{ [ no ] description <descrip-string> }

## **Syntax Description**

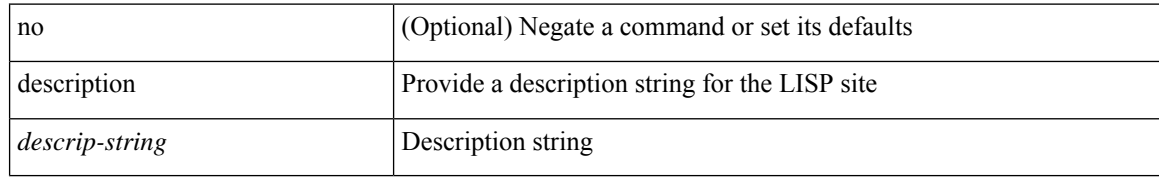

#### **Command Mode**

• /exec/configure/lisp-site /exec/configure/vrf/lisp-site

# **description**

{ [ no ] description <line> | no description }

## **Syntax Description**

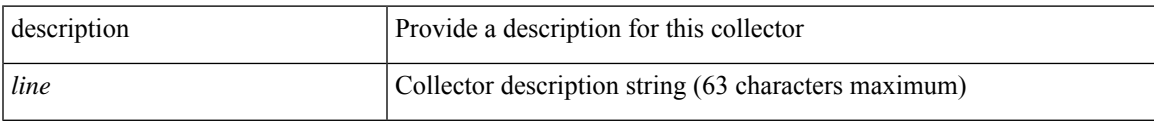

## **Command Mode**

• /exec/configure/config-buffer-drop-collector

{ [ no ] description <line> | no description }

## **Syntax Description**

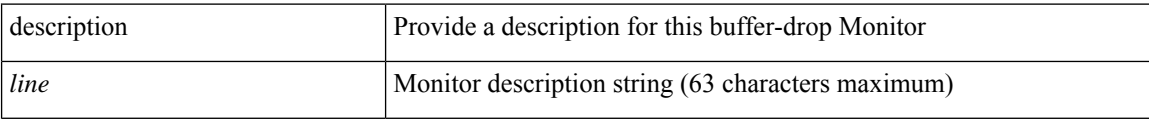

## **Command Mode**

• /exec/configure/config-buffer-drop-monitor

 $\overline{\phantom{a}}$ 

# **description**

description <describe> | { no } description [ <describe> ]

## **Syntax Description**

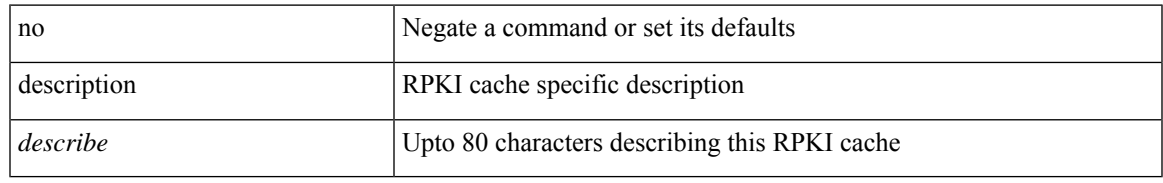

### **Command Mode**

• /exec/configure/router-bgp/router-bgp-rpki-cache

description <describe> | no description

## **Syntax Description**

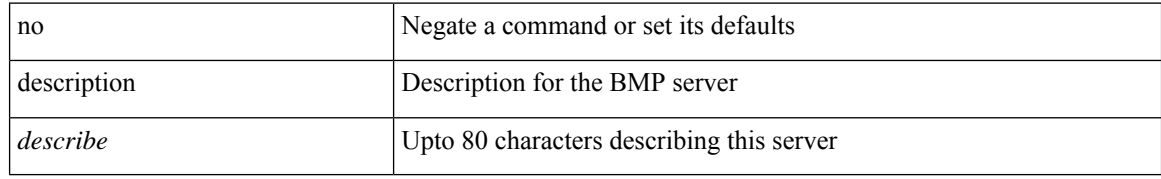

### **Command Mode**

• /exec/configure/router-bgp/router-bgp-bmp-server

description <describe> | { no | default } description [ <describe> ]

## **Syntax Description**

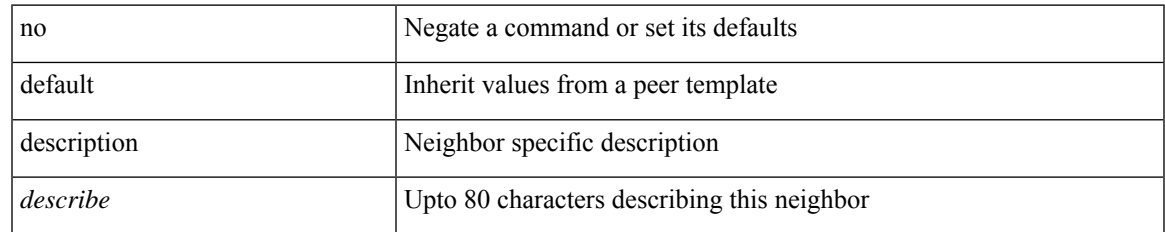

#### **Command Mode**

• /exec/configure/router-bgp/router-bgp-neighbor-sess

## **dest-ipaddr**

 $\{$  dest-ipaddr  $\{$  <ip-address> $|$  <hostname> $\}$ }

## **Syntax Description**

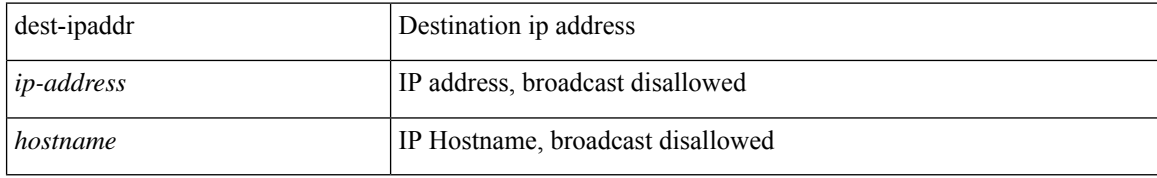

### **Command Mode**

• /exec/configure/ip-sla/udp /exec/configure/ip-sla/jitter

I

## **dest-ipaddr**

 $\{$  dest-ipaddr  $\{$  <ip-address>  $|$  <hostname> $|$  <ipv6-address>  $\}$   $\}$ 

## **Syntax Description**

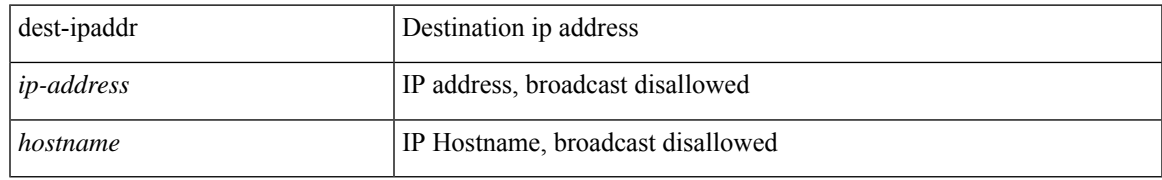

### **Command Mode**

• /exec/configure/ip-sla/tcp

## **dest-port**

{ dest-port <port> }

## **Syntax Description**

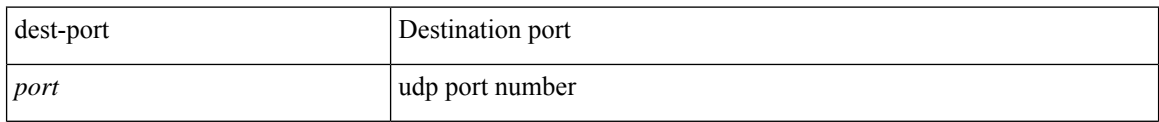

### **Command Mode**

• /exec/configure/ip-sla/udp /exec/configure/ip-sla/jitter /exec/configure/ip-sla/tcp

## **dest**

I

{ dest { { ip { <numeric10> | <numeric11> | unknown } } | { mac <dmac> <dot1qid> [ <intfid> ] } } }

## **Syntax Description**

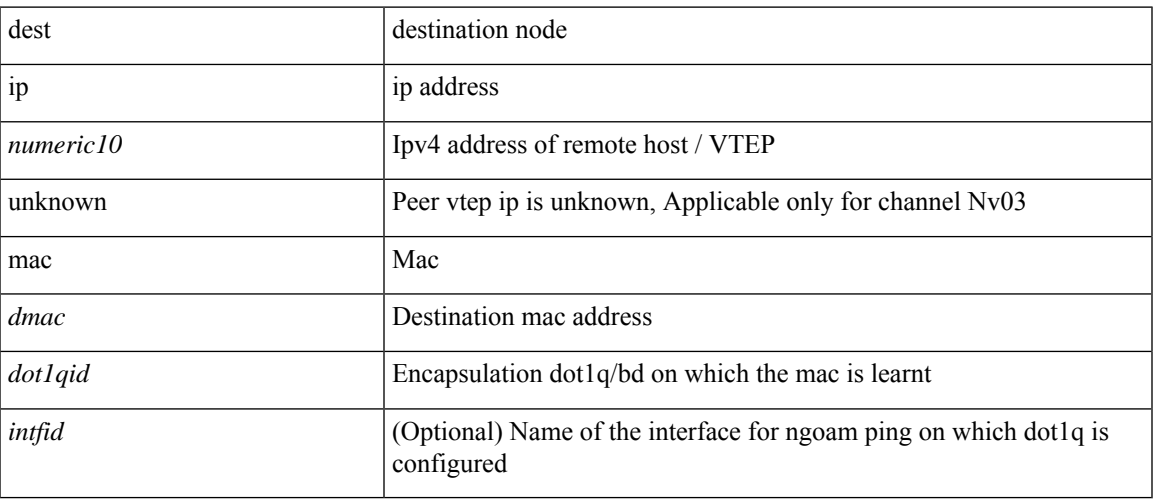

## **Command Mode**

• /exec/configure/configngoamconnectcheck

# **destination-group**

[no] destination-group <dgrp-id>

## **Syntax Description**

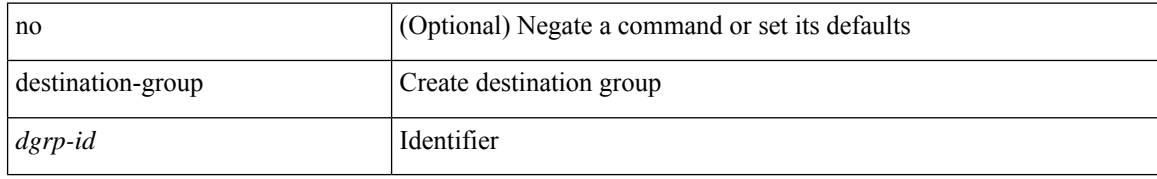

### **Command Mode**

• /exec/configure/telemetry

# **destination-profile**

[no] destination-profile <s0>

## **Syntax Description**

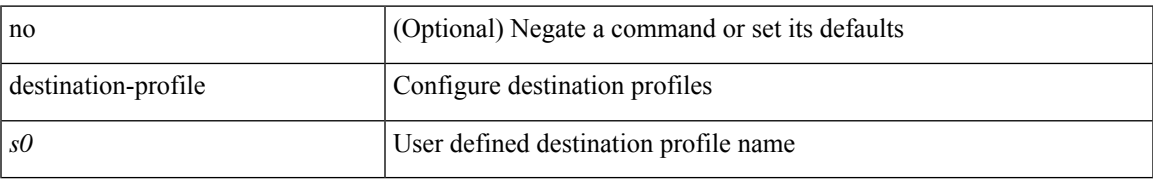

### **Command Mode**

# **destination-profile**

[no] destination-profile

## **Syntax Description**

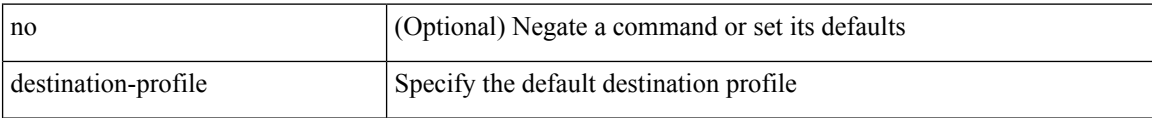

## **Command Mode**

• /exec/configure/telemetry

## **destination-profile CiscoTAC-1 alert-group**

[no] destination-profile CiscoTAC-1 alert-group { All | Configuration | Diagnostic | EEM | Cisco-TAC | Environmental | Inventory | License | Linecard-Hardware |Supervisor-Hardware |Syslog-group-port |System | Test }

## **Syntax Description**

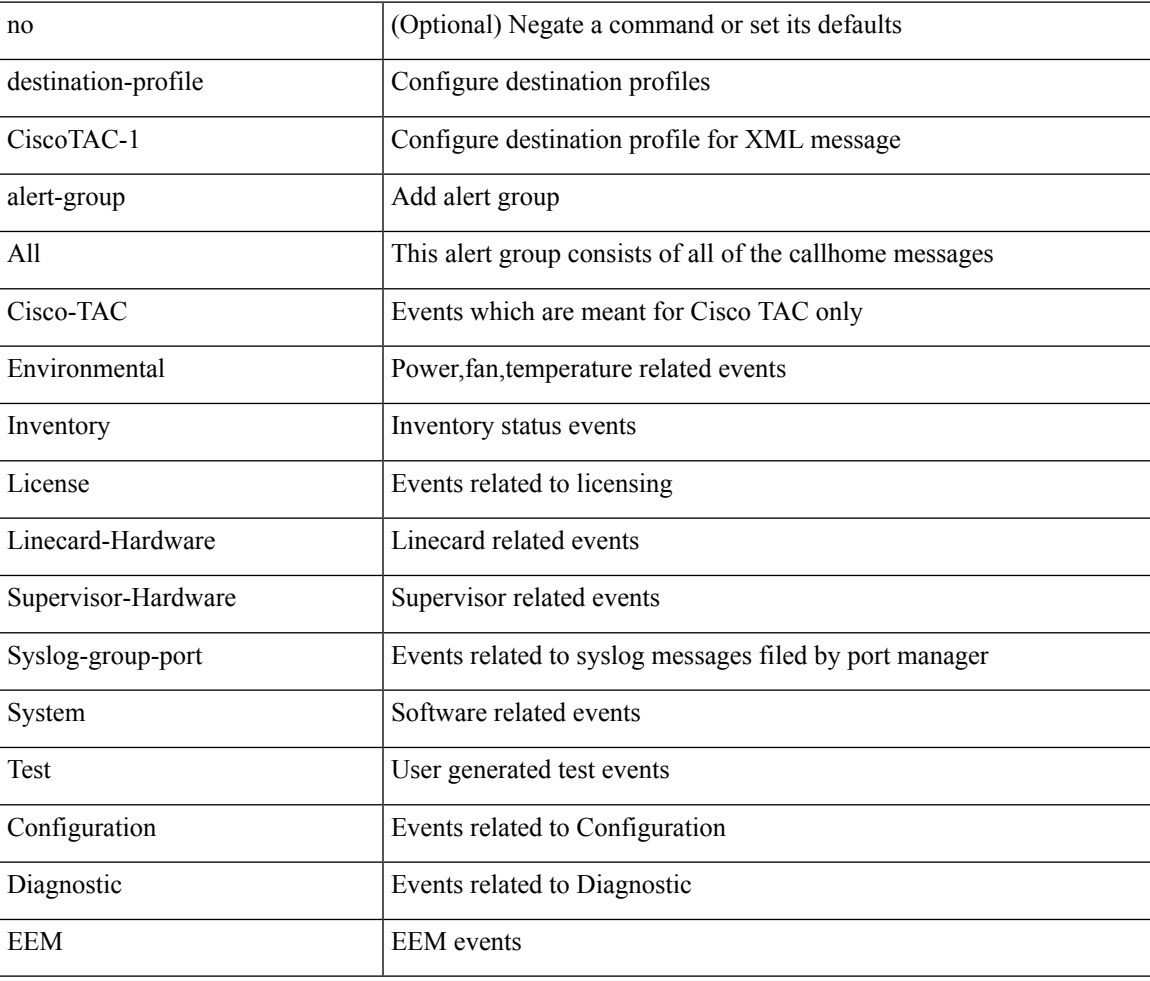

#### **Command Mode**

# **destination-profile CiscoTAC-1 email-addr**

destination-profile CiscoTAC-1 [index <i0>] email-addr <s0>

#### **Syntax Description**

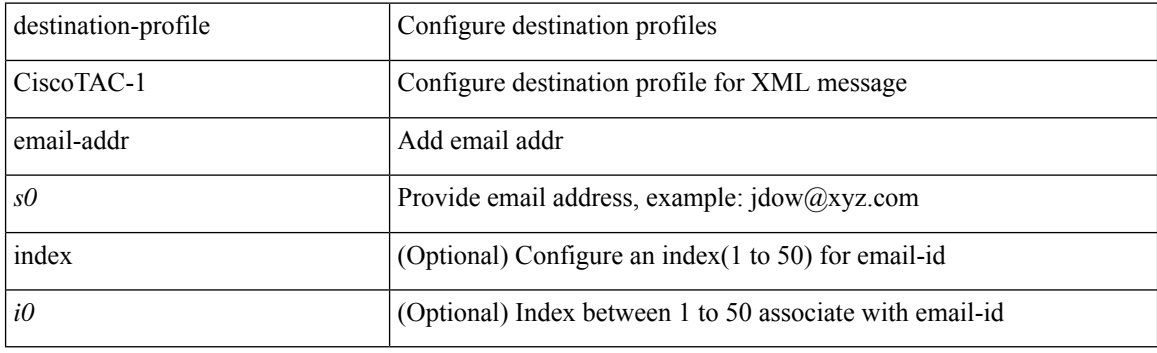

## **Command Mode**

# **destination-profile CiscoTAC-1 http**

destination-profile CiscoTAC-1 [index <i0>] http <s0>

## **Syntax Description**

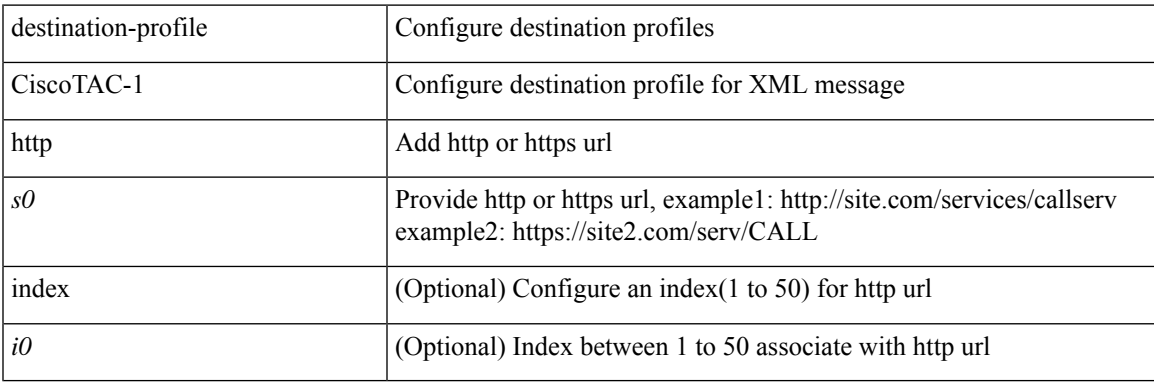

### **Command Mode**

## **destination-profile CiscoTAC-1 index email-addr**

[no] destination-profile CiscoTAC-1 index <i0> email-addr

#### **Syntax Description**

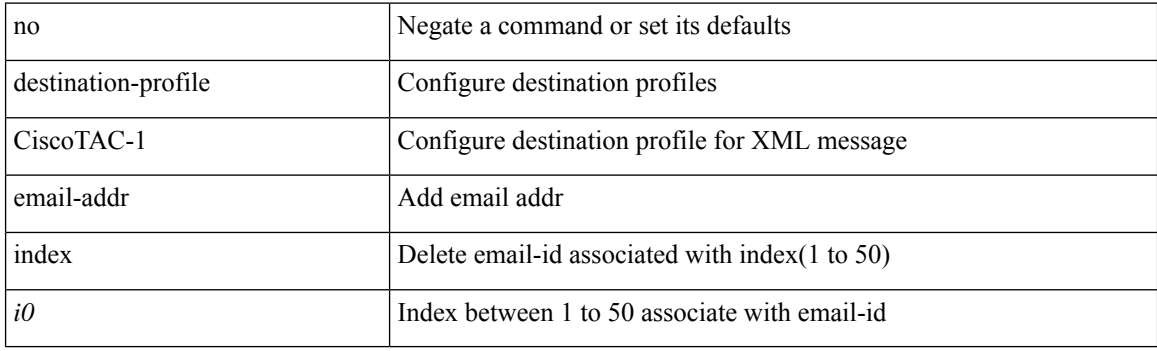

## **Command Mode**

## **destination-profile CiscoTAC-1 index http**

[no] destination-profile CiscoTAC-1 index <i0> http

## **Syntax Description**

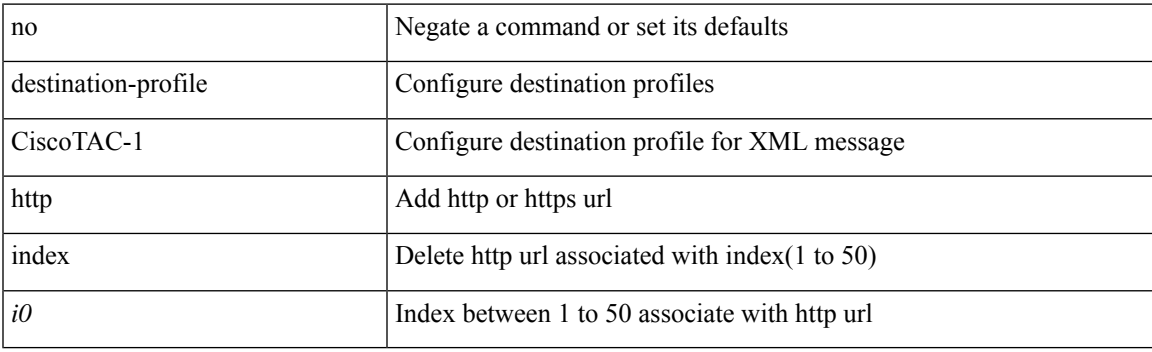

## **Command Mode**

## **destination-profile CiscoTAC-1 transport-method email**

[no] destination-profile CiscoTAC-1 transport-method email

#### **Syntax Description**

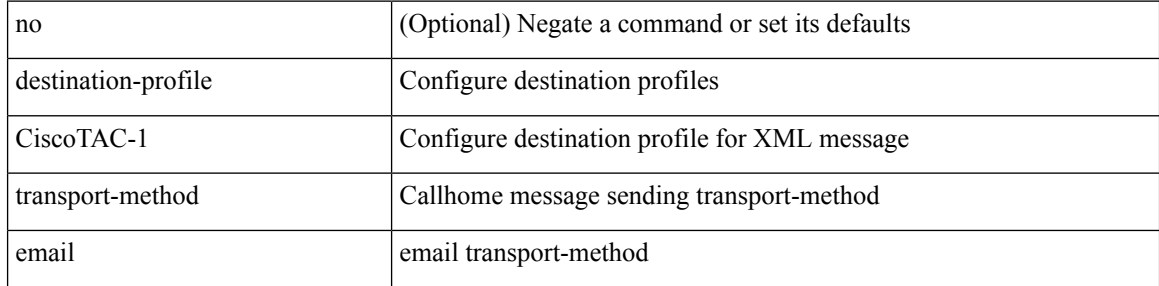

#### **Command Mode**
# **destination-profile CiscoTAC-1 transport-method http**

[no] destination-profile CiscoTAC-1 transport-method http

#### **Syntax Description**

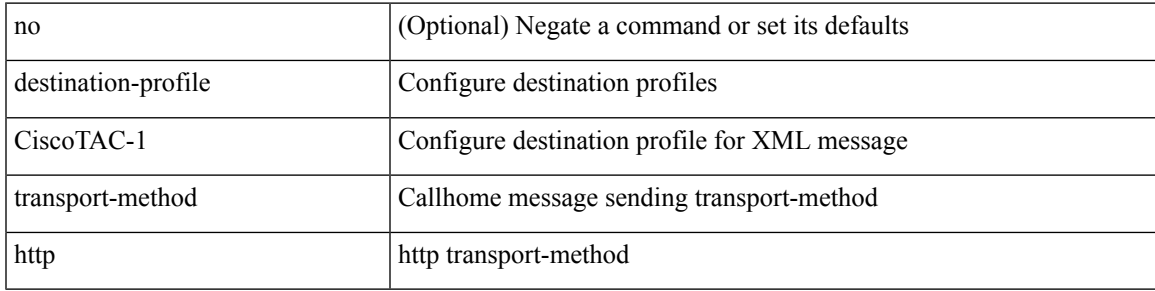

#### **Command Mode**

# **destination-profile alert-group**

[no] destination-profile <s0> alert-group { All | Configuration | Diagnostic | EEM | Cisco-TAC | Environmental | Inventory | License | Linecard-Hardware | Supervisor-Hardware | Syslog-group-port | System | Test }

### **Syntax Description**

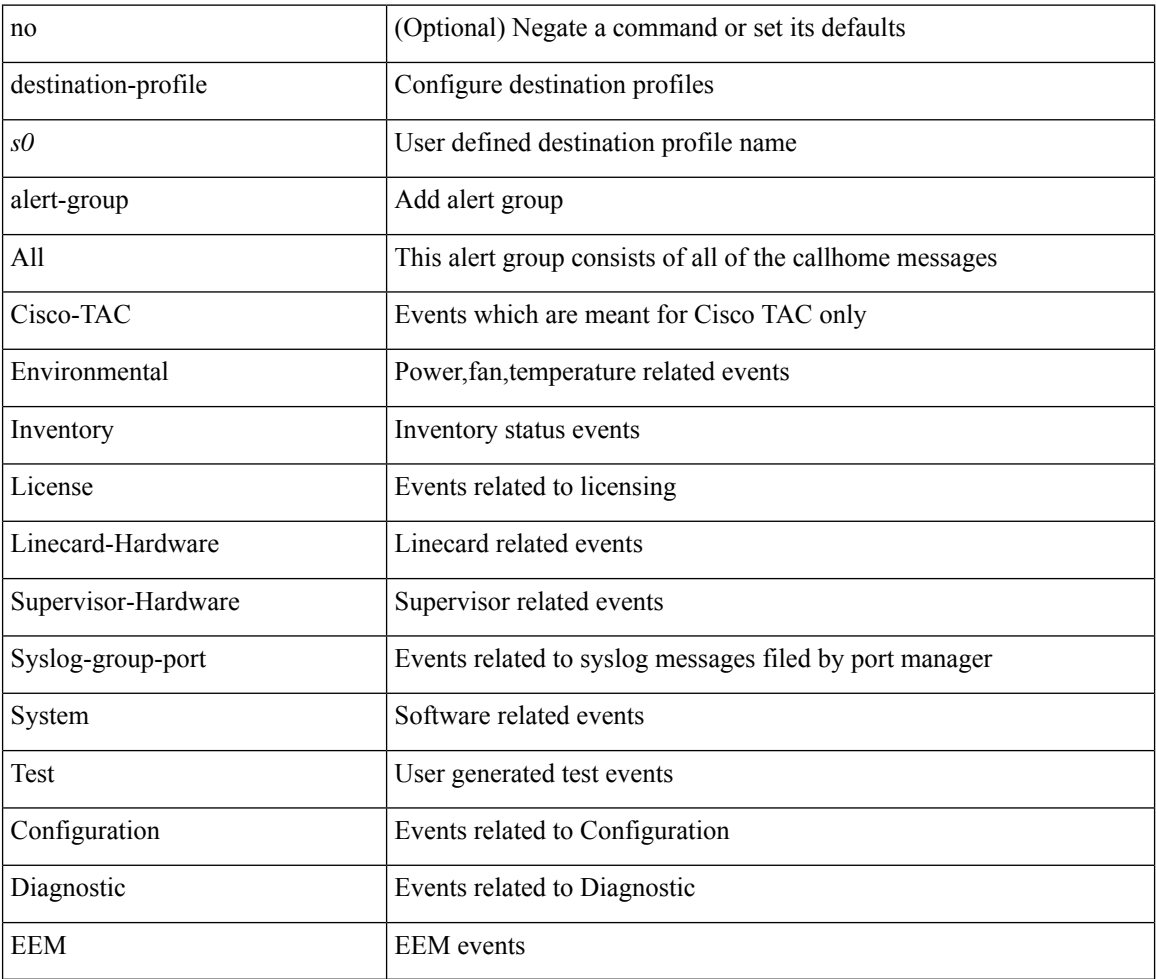

#### **Command Mode**

# **destination-profile email-addr**

destination-profile <s0> [ index <i0> ] email-addr <s1>

## **Syntax Description**

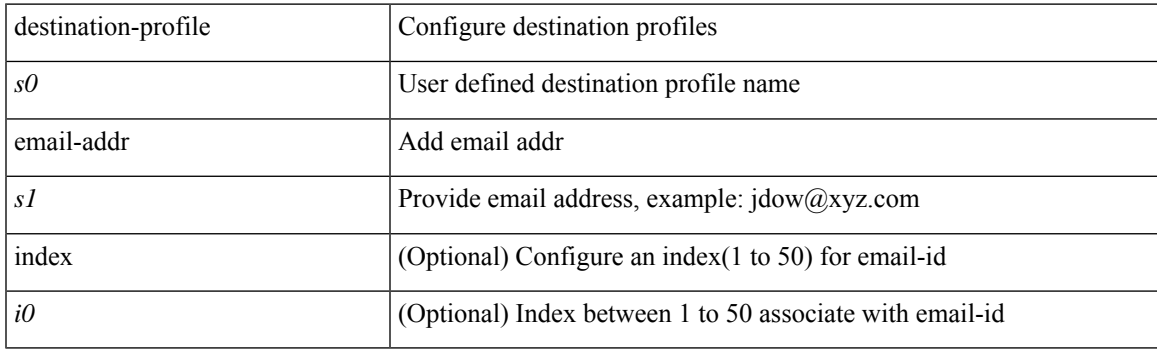

## **Command Mode**

# **destination-profile format**

destination-profile <s0> format { full-txt | short-txt | XML }

### **Syntax Description**

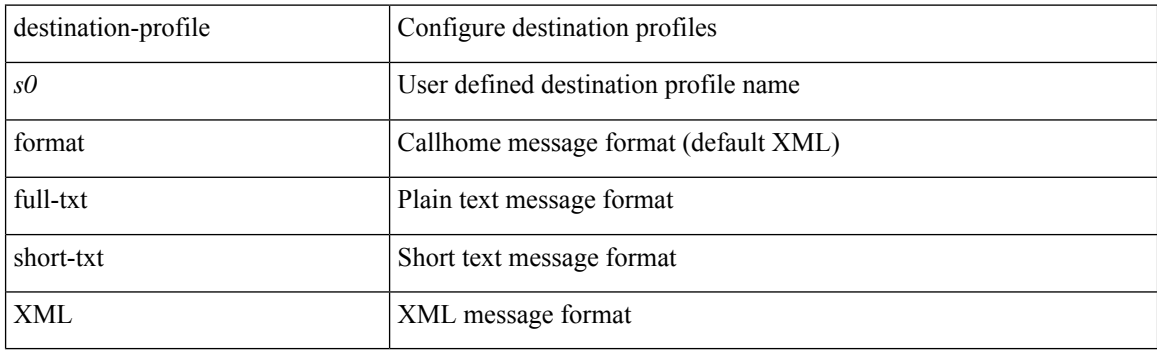

## **Command Mode**

## **destination-profile full-txt-destination alert-group**

[no] destination-profile full-txt-destination alert-group { All | Configuration | Diagnostic | EEM | Cisco-TAC | Environmental | Inventory | License | Linecard-Hardware |Supervisor-Hardware |Syslog-group-port |System | Test }

### **Syntax Description**

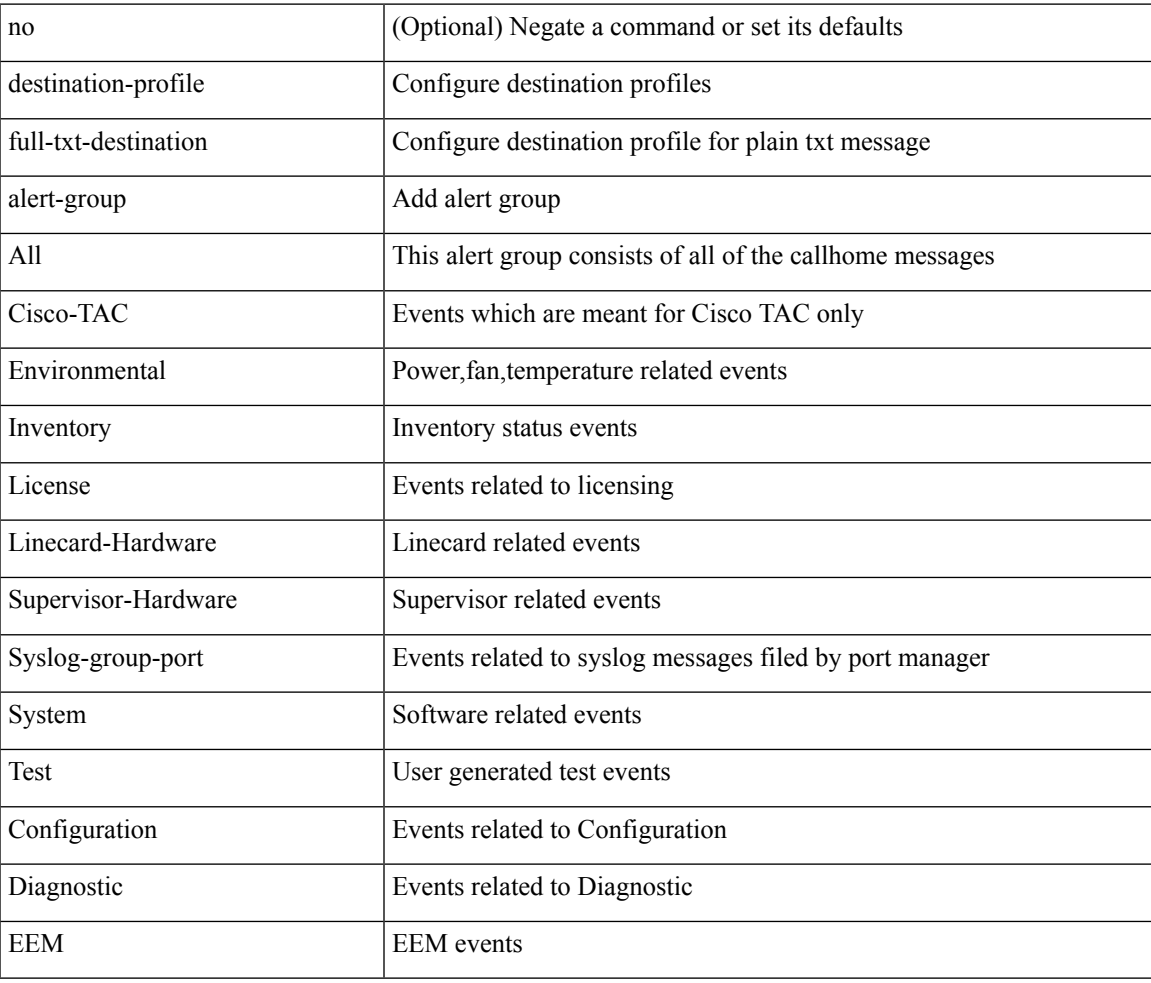

#### **Command Mode**

# **destination-profile full-txt-destination email-addr**

destination-profile full-txt-destination [ index <i0> ] email-addr <s0>

#### **Syntax Description**

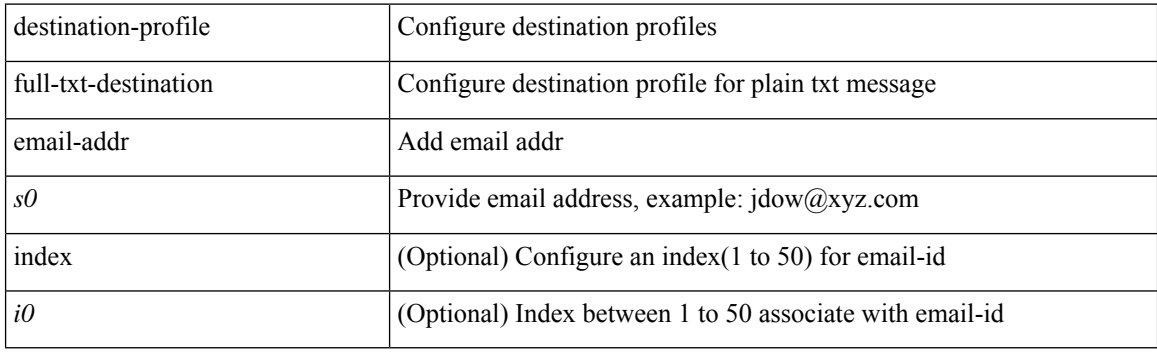

## **Command Mode**

# **destination-profile full-txt-destination http**

destination-profile full-txt-destination [ index <i0> ] http <s0>

## **Syntax Description**

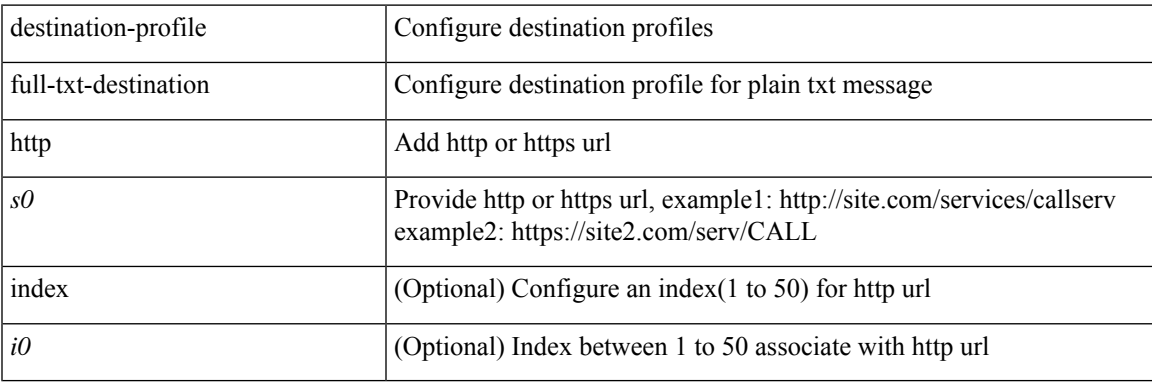

### **Command Mode**

## **destination-profile full-txt-destination index email-addr**

[no] destination-profile full-txt-destination index <i0> email-addr

#### **Syntax Description**

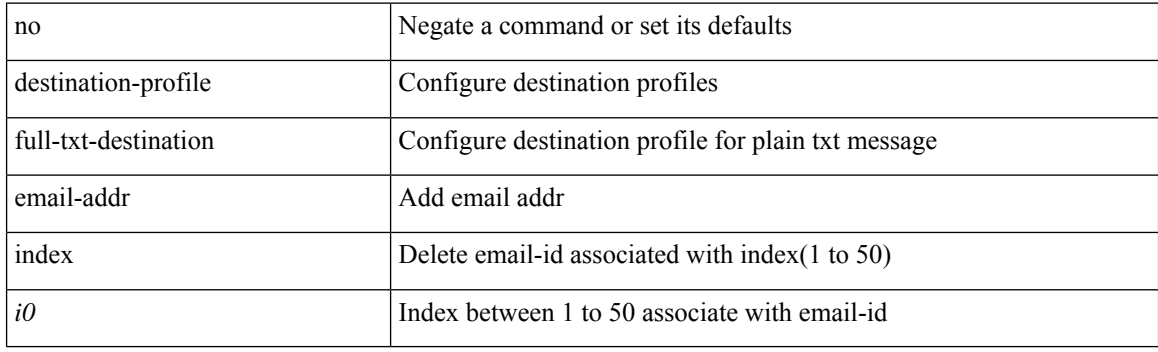

## **Command Mode**

## **destination-profile full-txt-destination index http**

[no] destination-profile full-txt-destination index <i0> http

#### **Syntax Description**

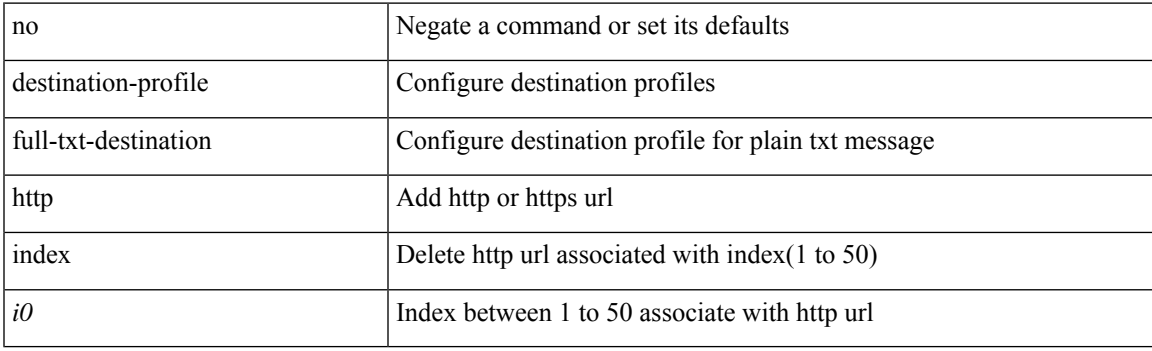

## **Command Mode**

# **destination-profile full-txt-destination message-size**

[no] destination-profile full-txt-destination message-size <i0>

#### **Syntax Description**

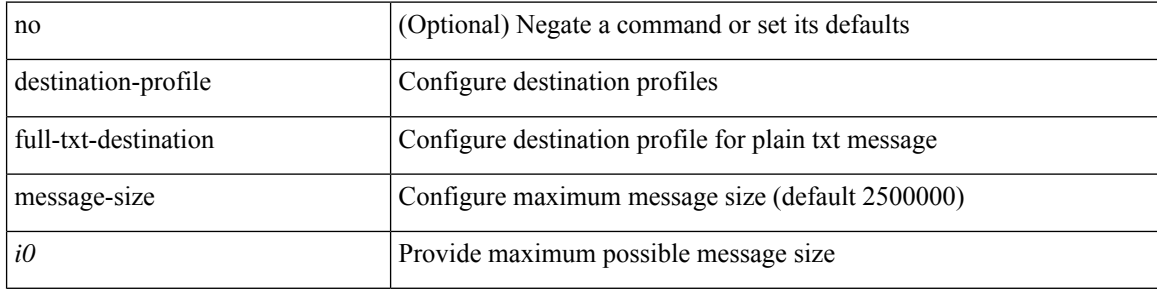

#### **Command Mode**

## **destination-profile full-txt-destination message-level**

[no] destination-profile full-txt-destination message-level <i0>

#### **Syntax Description**

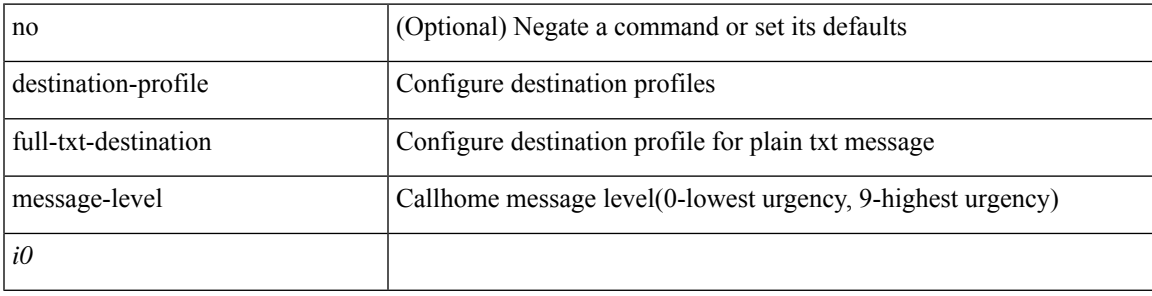

#### **Command Mode**

## **destination-profile full-txt-destination transport-method email**

[no] destination-profile full-txt-destination transport-method email

#### **Syntax Description**

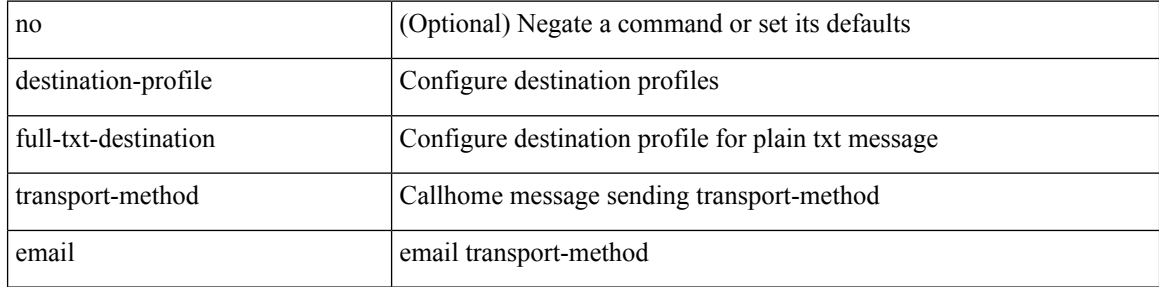

#### **Command Mode**

# **destination-profile full-txt-destination transport-method http**

[no] destination-profile full-txt-destination transport-method http

#### **Syntax Description**

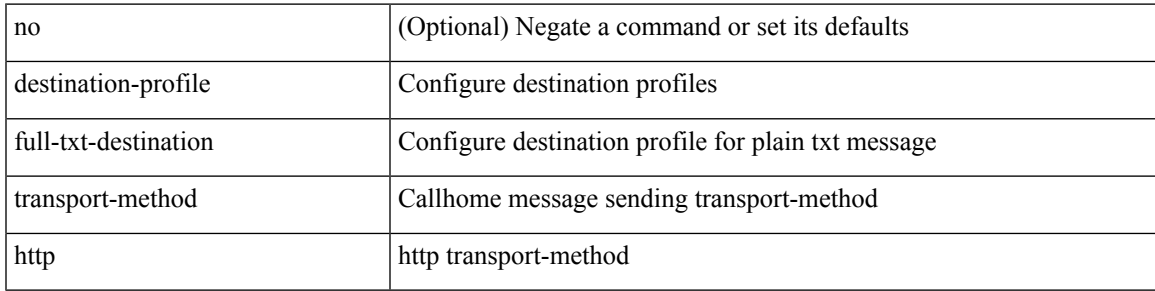

#### **Command Mode**

# **destination-profile http**

destination-profile <s4> [ index <i0> ] { http <s2> }

## **Syntax Description**

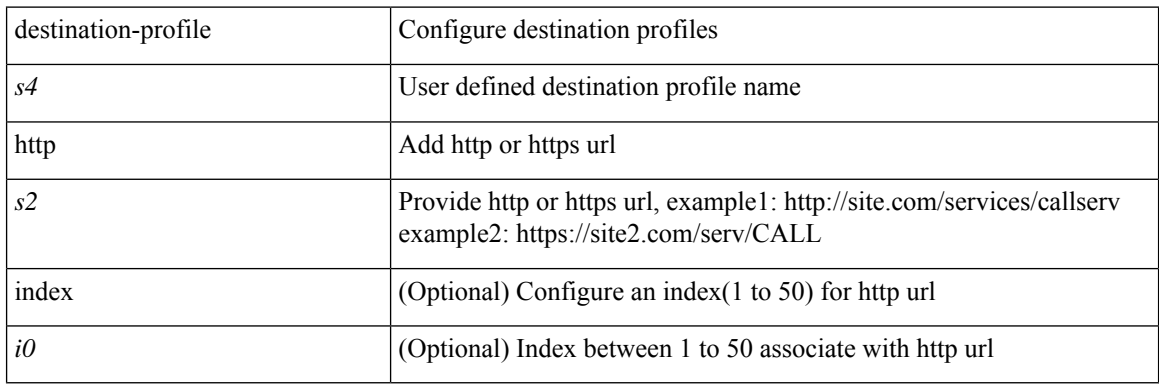

### **Command Mode**

# **destination-profile index email-addr**

[no] destination-profile <s0> index <i0> email-addr | no destination-profile <s0> email-addr

#### **Syntax Description**

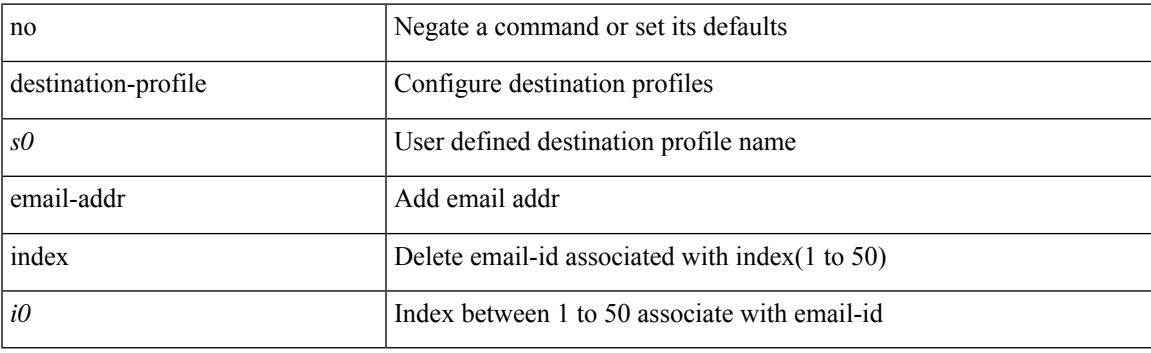

## **Command Mode**

# **destination-profile index http**

[no] destination-profile <s4> index <i0> http | no destination-profile <s4> http

#### **Syntax Description**

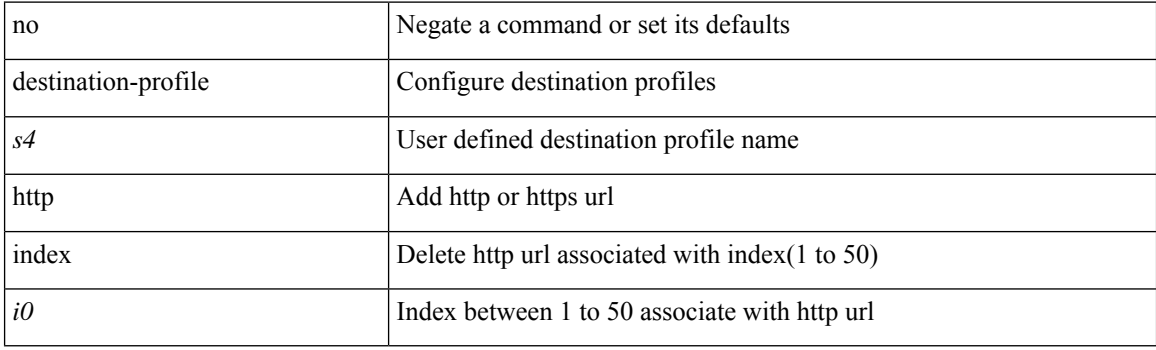

## **Command Mode**

# **destination-profile message-level**

[no] destination-profile <s0> message-level <i0>

## **Syntax Description**

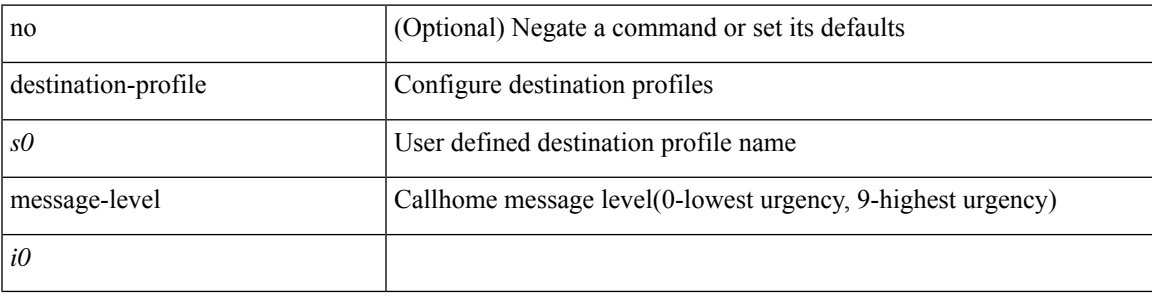

### **Command Mode**

# **destination-profile message-size**

[no] destination-profile <s0> message-size <i0>

### **Syntax Description**

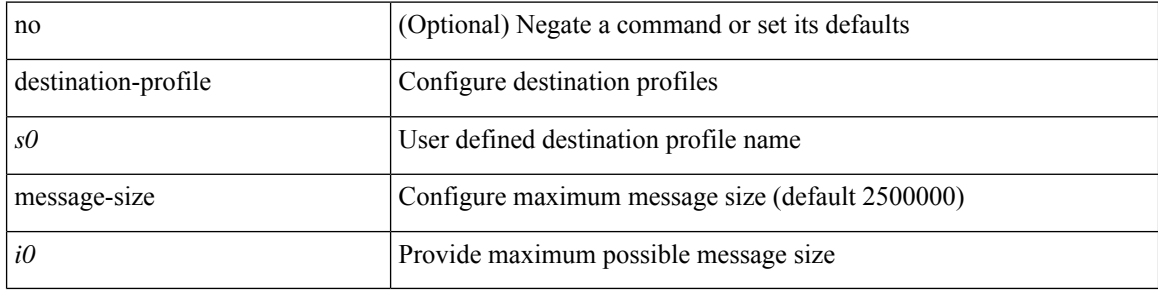

#### **Command Mode**

## **destination-profile short-txt-destination alert-group**

[no] destination-profile short-txt-destination alert-group { All | Configuration | Diagnostic | EEM | Cisco-TAC | Environmental | Inventory | License | Linecard-Hardware |Supervisor-Hardware |Syslog-group-port |System | Test }

## **Syntax Description**

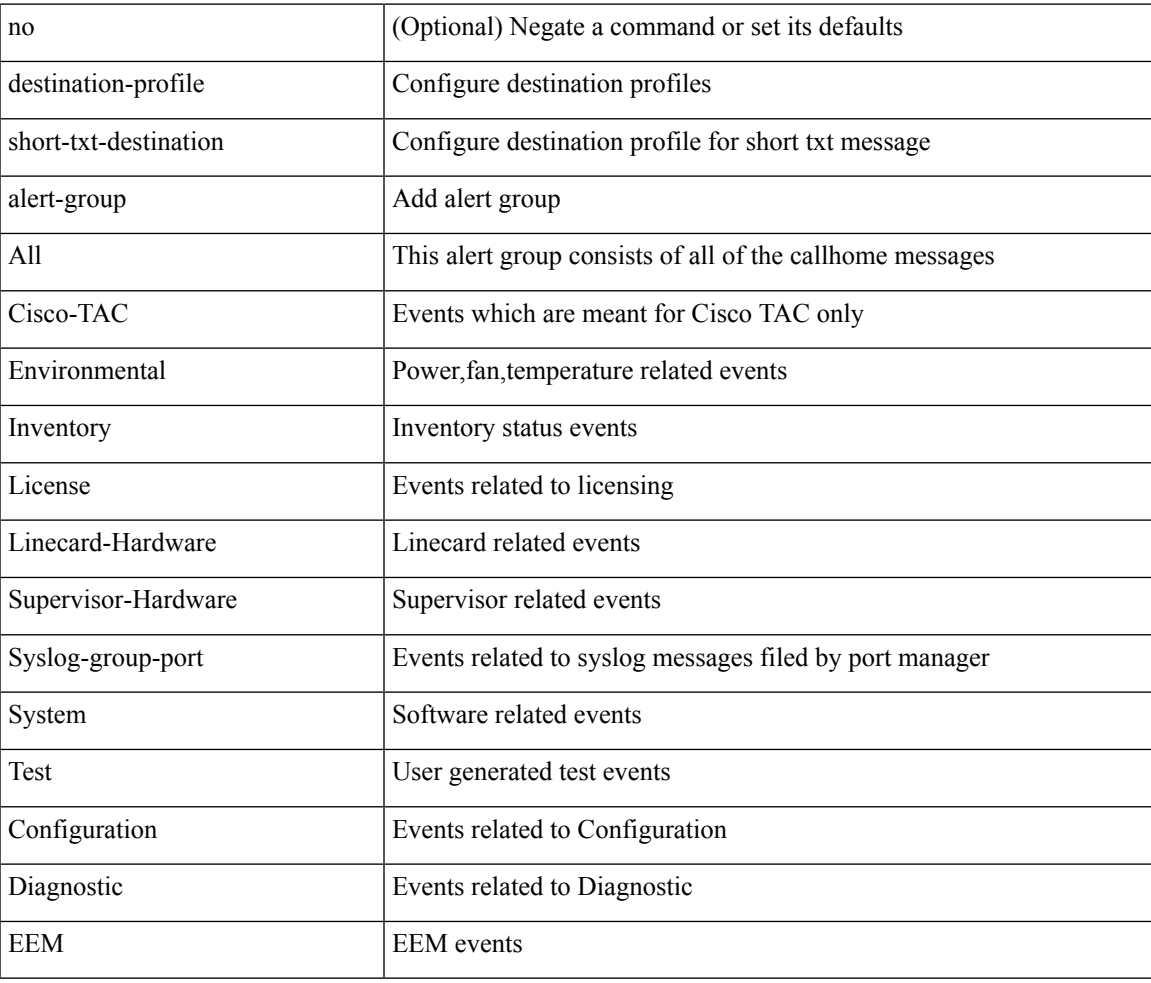

#### **Command Mode**

# **destination-profile short-txt-destination email-addr**

destination-profile short-txt-destination [ index <i0> ] email-addr <s0>

#### **Syntax Description**

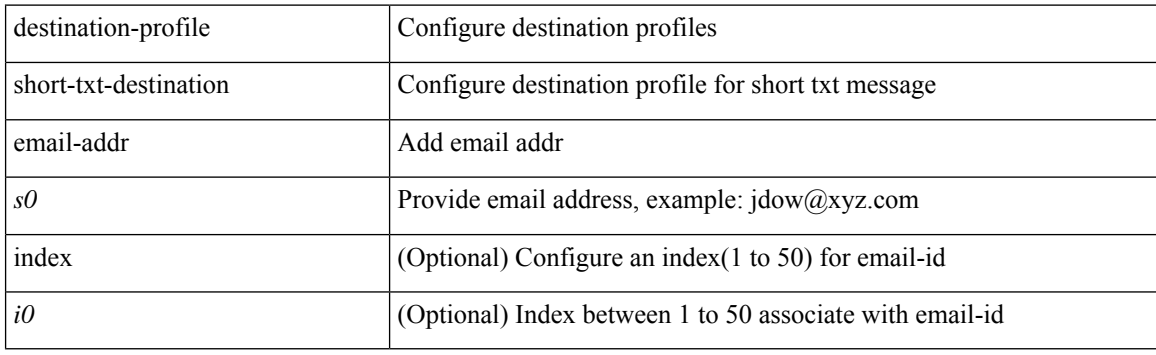

## **Command Mode**

# **destination-profile short-txt-destination http**

destination-profile short-txt-destination [ index <i0> ] http <s0>

#### **Syntax Description**

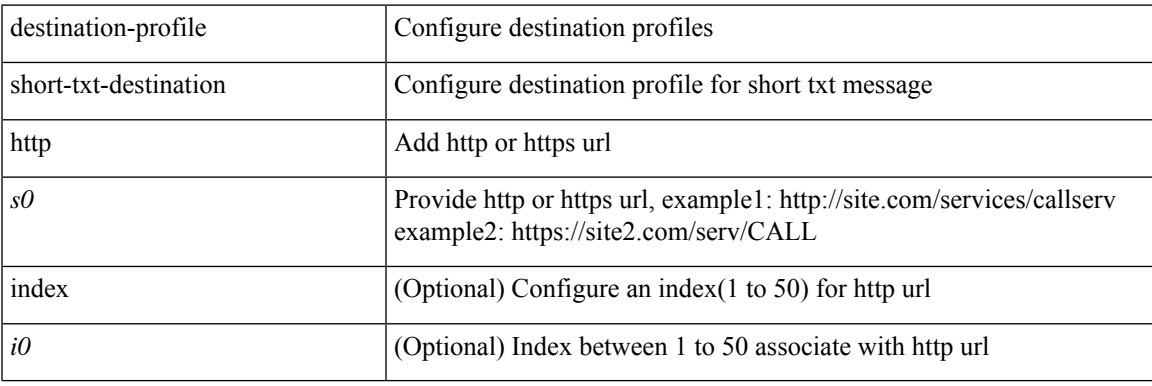

### **Command Mode**

## **destination-profile short-txt-destination index email-addr**

[no] destination-profile short-txt-destination index <i0> email-addr

#### **Syntax Description**

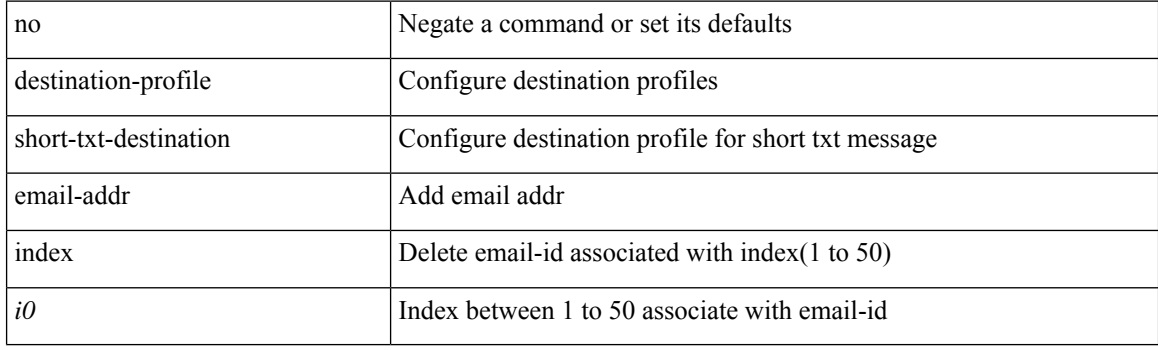

### **Command Mode**

## **destination-profile short-txt-destination index http**

[no] destination-profile short-txt-destination index <i0> http

#### **Syntax Description**

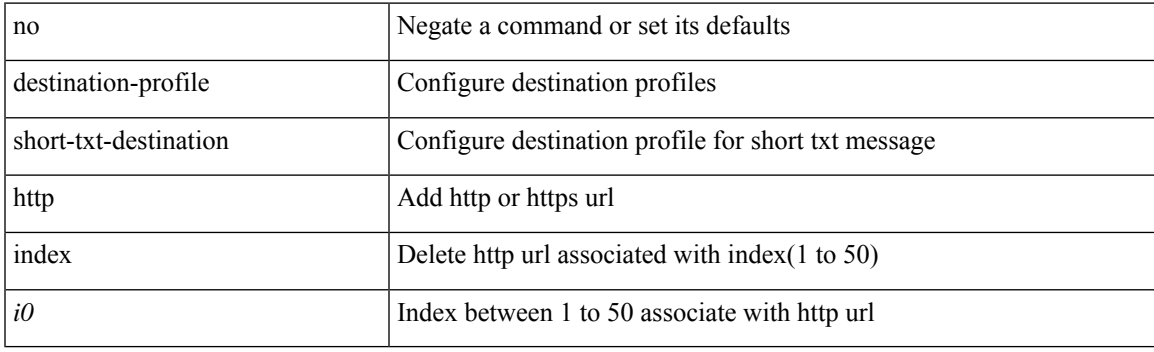

## **Command Mode**

## **destination-profile short-txt-destination message-size**

[no] destination-profile short-txt-destination message-size <i0>

#### **Syntax Description**

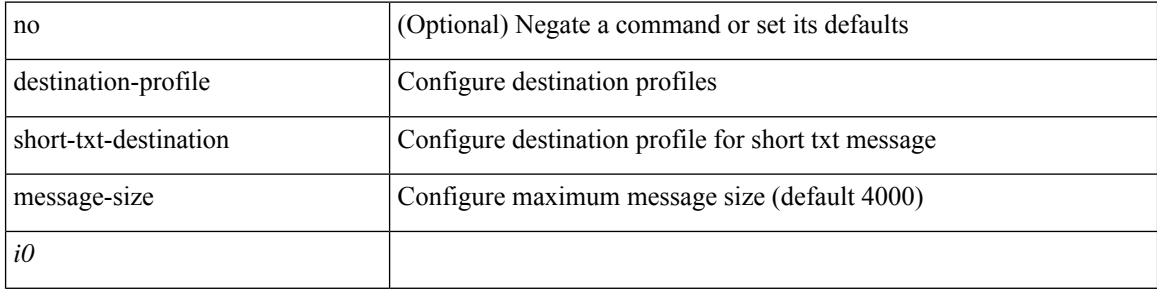

#### **Command Mode**

## **destination-profile short-txt-destination message-level**

[no] destination-profile short-txt-destination message-level <i0>

#### **Syntax Description**

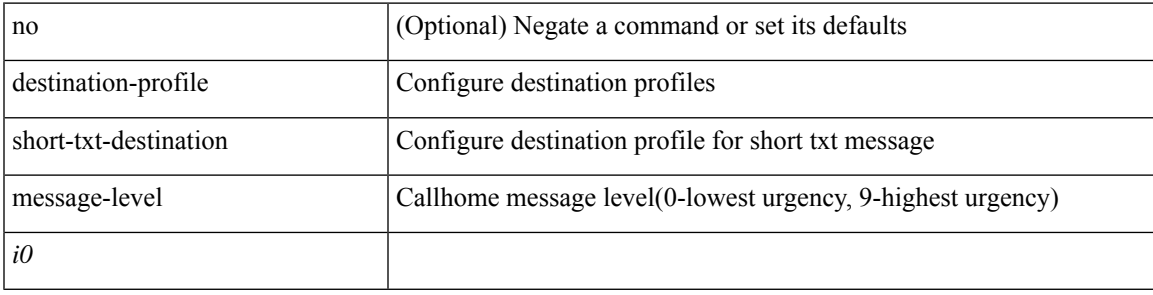

#### **Command Mode**

## **destination-profile short-txt-destination transport-method http**

[no] destination-profile short-txt-destination transport-method http

#### **Syntax Description**

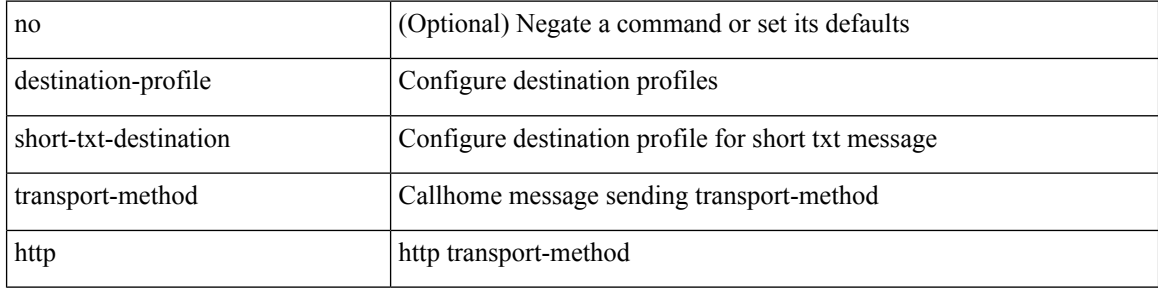

#### **Command Mode**

## **destination-profile short-txt-destination transport-method email**

[no] destination-profile short-txt-destination transport-method email

#### **Syntax Description**

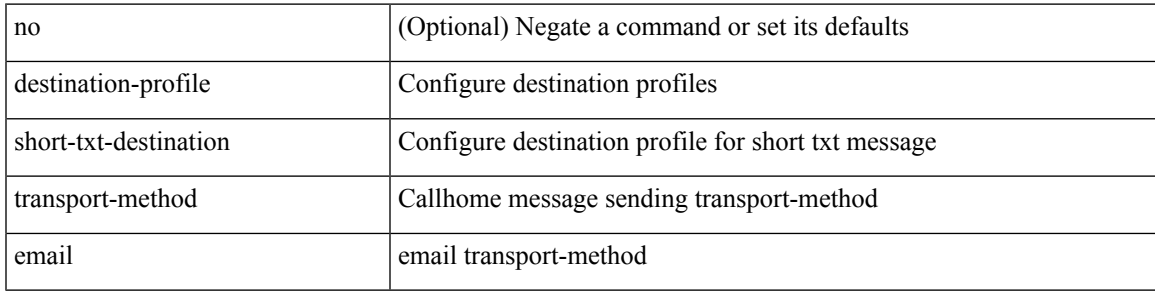

#### **Command Mode**

# **destination-profile transport-method email**

[no] destination-profile <s5> transport-method email

### **Syntax Description**

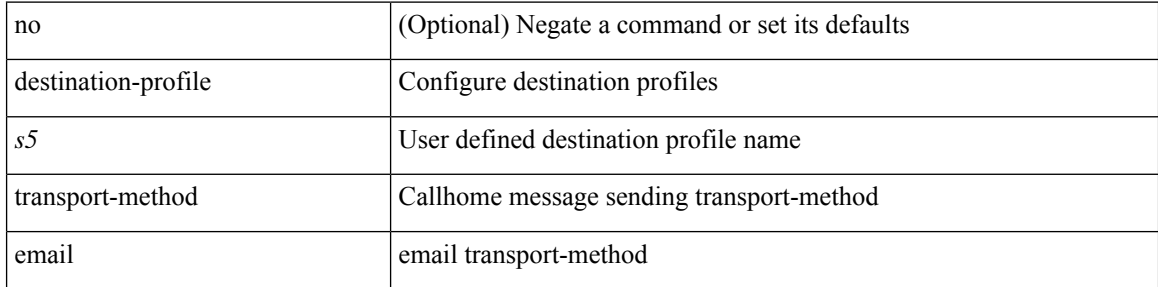

### **Command Mode**

# **destination-profile transport-method http**

[no] destination-profile <s6> transport-method http

### **Syntax Description**

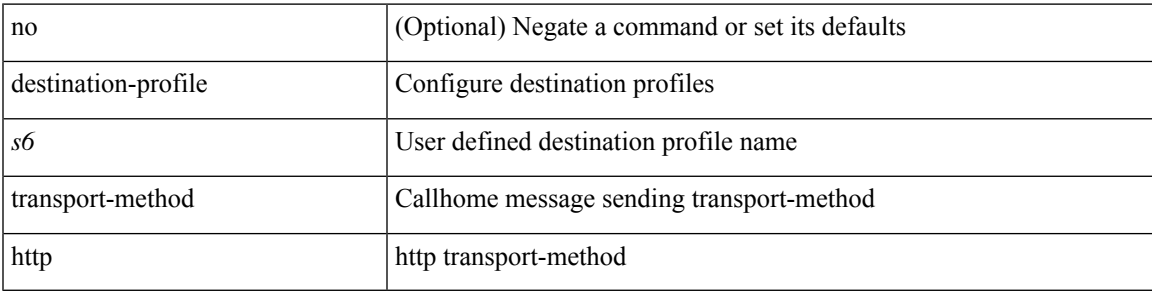

### **Command Mode**

# **destination-sup interface**

[no] destination-sup interface <interface>

#### **Syntax Description**

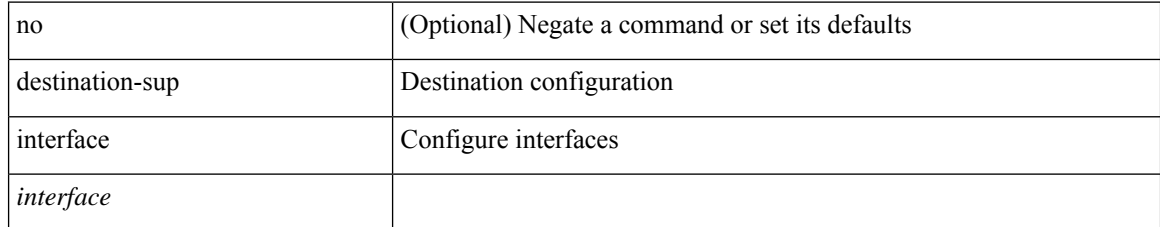

#### **Command Mode**

• /exec/configure/monitor-local-src /exec/configure/config-monitor /exec/configure/config-monitor-erspan-src

 $\overline{\phantom{a}}$ 

## **destination**

{ [ no ] destination { <ipaddr> } [ use-vrf { <vrf\_name> | <vrf-known-name> } ] | no destination }

## **Syntax Description**

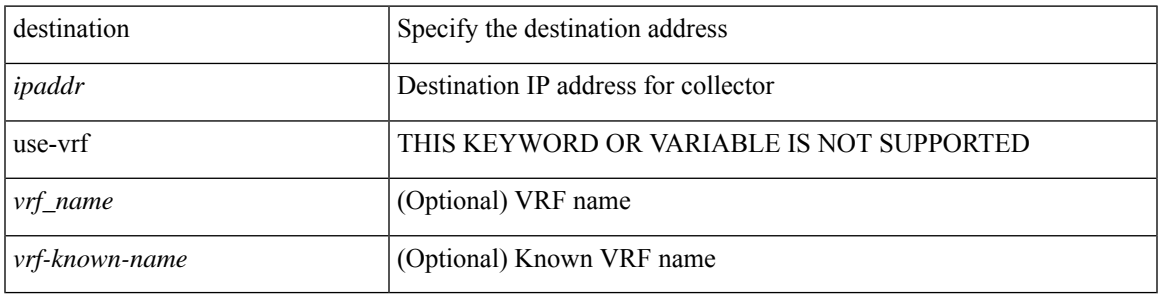

## **Command Mode**

• /exec/configure/config-postcard-exporter

## **destination**

{ [ no ] destination { <ipaddr> } [ use-vrf { <vrf\_name> | <vrf-known-name> } ] | no destination }

## **Syntax Description**

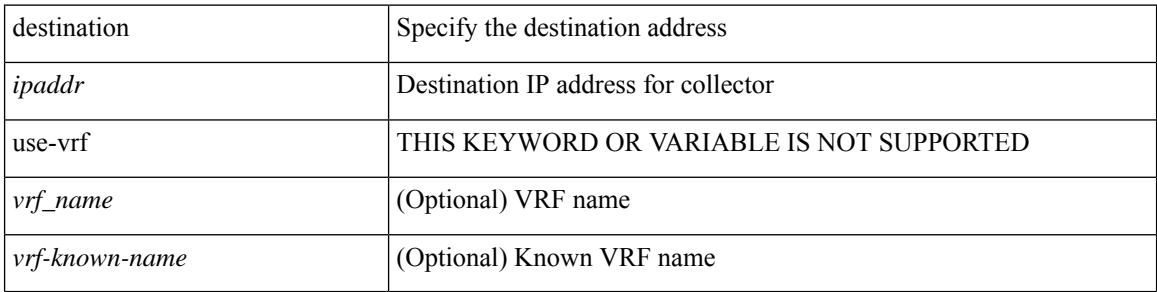

### **Command Mode**

• /exec/configure/config-int-exporter

## **destination**

{ [ no ] destination { <ipaddr> | <ipv6addr> } [ use-vrf { <vrf\_name> | <vrf-known-name> } ] | no destination }

## **Syntax Description**

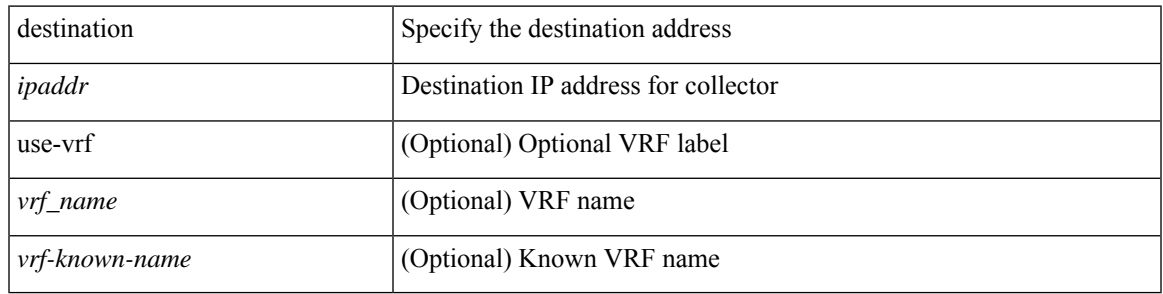

### **Command Mode**

• /exec/configure/config-fte-exporter

## **destination**

{ [ no ] destination { <ipaddr> | <ipv6addr> } [ use-vrf { <vrf\_name> | <vrf-known-name> } ] | no destination }

## **Syntax Description**

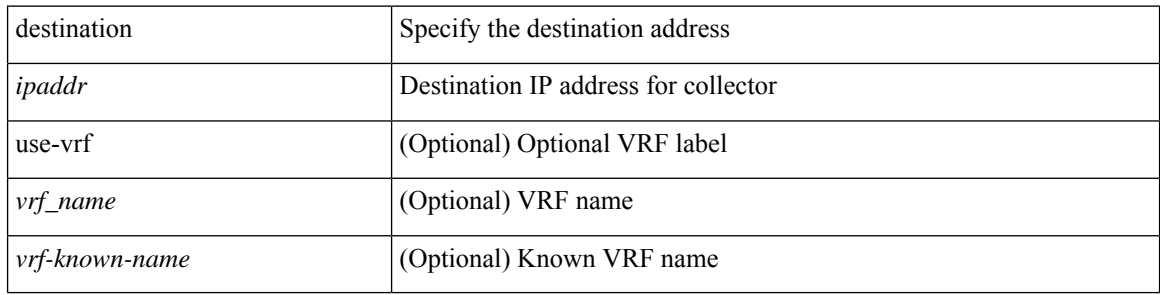

#### **Command Mode**

• /exec/configure/nfm-exporter

## **destination**

{ [ no ] destination { <ipaddr> | <ipv6addr> } [ use-vrf { <vrf-name> | <vrf-known-name> } ] [ v9 ] | no destination }

## **Syntax Description**

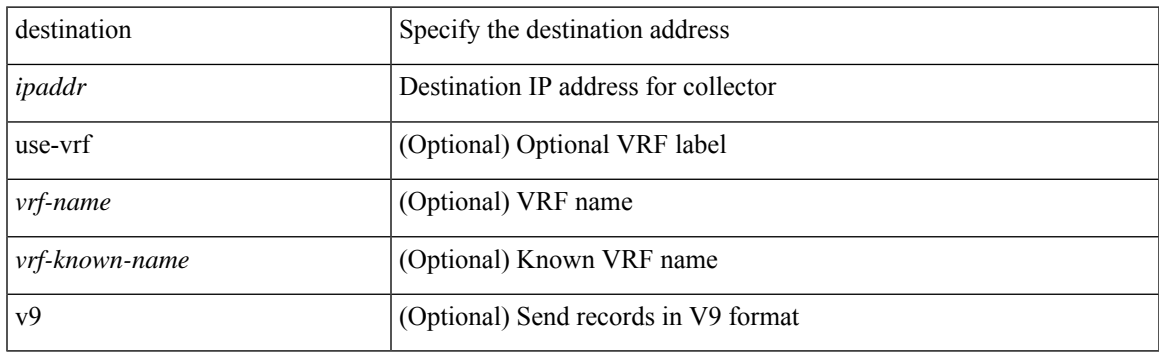

### **Command Mode**

• /exec/configure/analytics/exporter

## **destination**

{ [ no ] destination { <ipaddr> | <ipv6addr> } [ use-vrf { <vrf-name> | <vrf-known-name> } ] [ v9 ] | no destination }

## **Syntax Description**

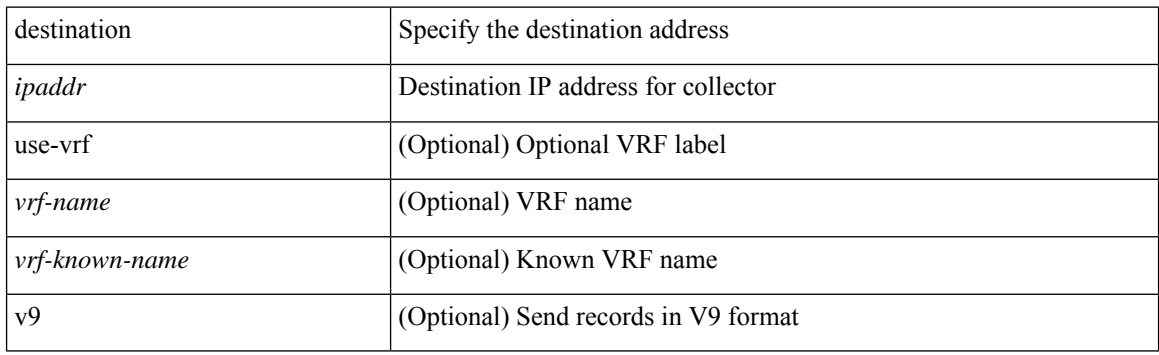

#### **Command Mode**

• /exec/configure/nfm-exporter
# **destination any**

[no] destination any

# **Syntax Description**

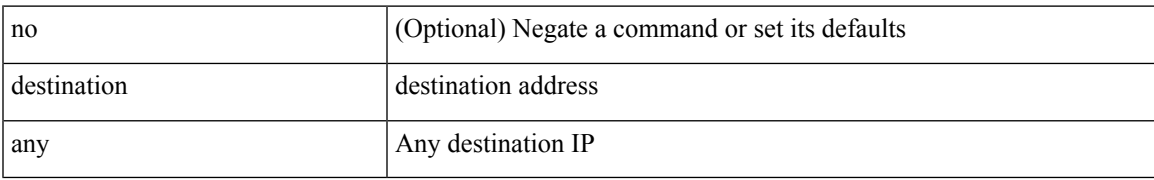

#### **Command Mode**

• /exec/configure/tunnel-profile

# **destination group**

[no] destination group <group\_number>

# **Syntax Description**

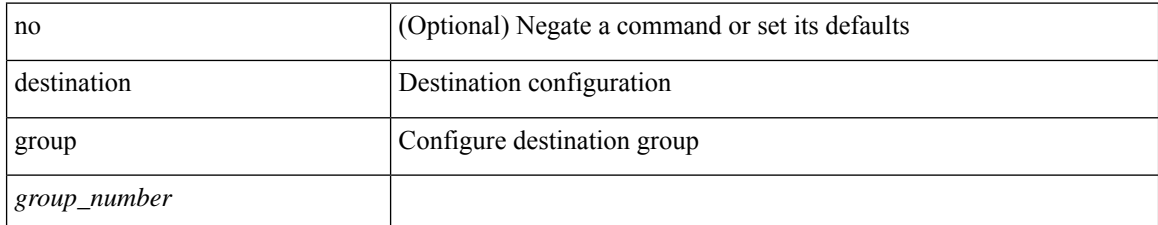

#### **Command Mode**

• /exec/configure/monitor-local-dst

# **destination inband-interface**

[no] destination inband-interface

# **Syntax Description**

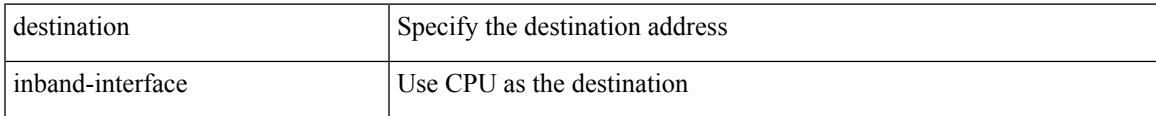

# **Command Mode**

• /exec/configure/nfm-exporter

# **destination inband-interface**

[no] destination inband-interface

# **Syntax Description**

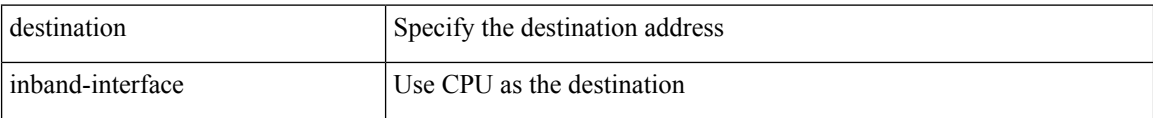

# **Command Mode**

• /exec/configure/analytics/exporter

# **destination inband-interface**

[no] destination inband-interface

# **Syntax Description**

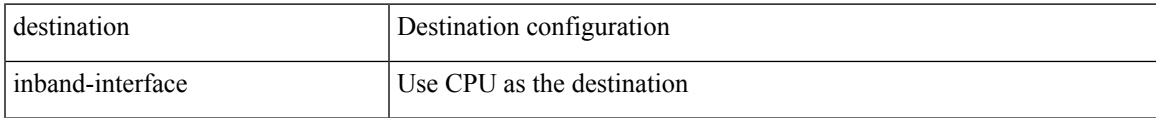

# **Command Mode**

• /exec/configure/config-ssx-exporter

# **destination interface**

[no] destination interface <interface\_range>

# **Syntax Description**

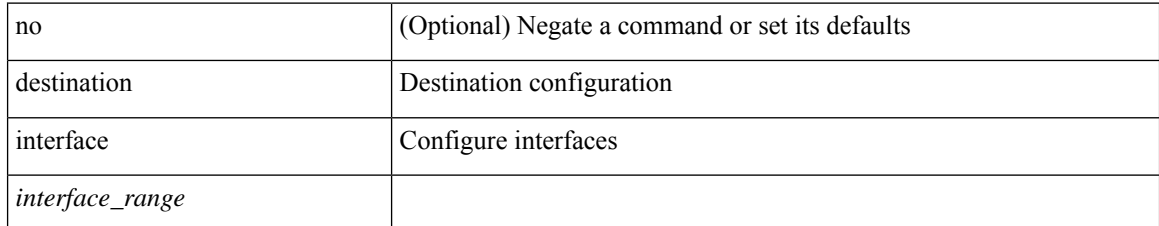

#### **Command Mode**

• /exec/configure/monitor-local-dst

# **destination ip**

[no] destination ip <ipaddress>

# **Syntax Description**

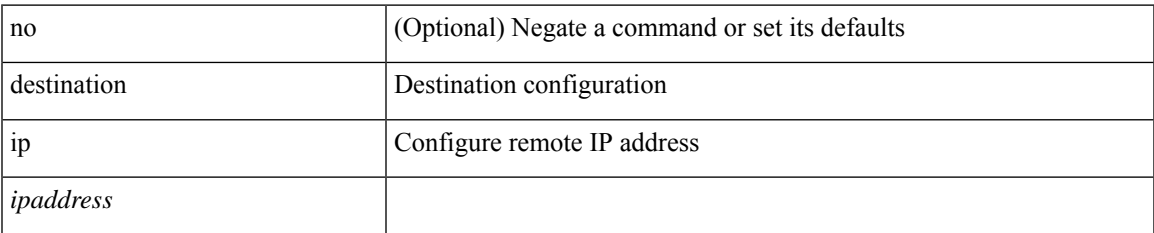

#### **Command Mode**

• /exec/configure/config-monitor-erspan-src

# **destination ipv4**

{ [ no ] destination ipv4 <ipaddr> }

# **Syntax Description**

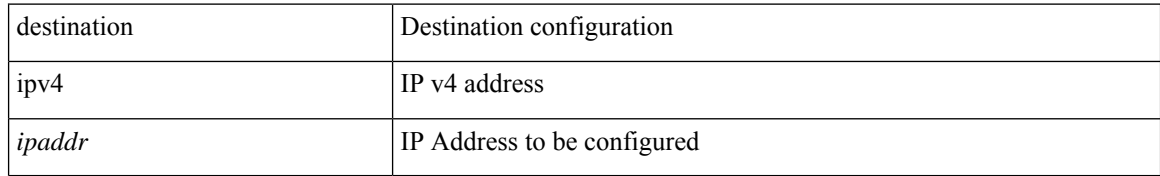

#### **Command Mode**

• /exec/configure/config-int-clone-md-sink-collector

# **destination ipv6**

[no] destination ipv6 <ipv6-address>

# **Syntax Description**

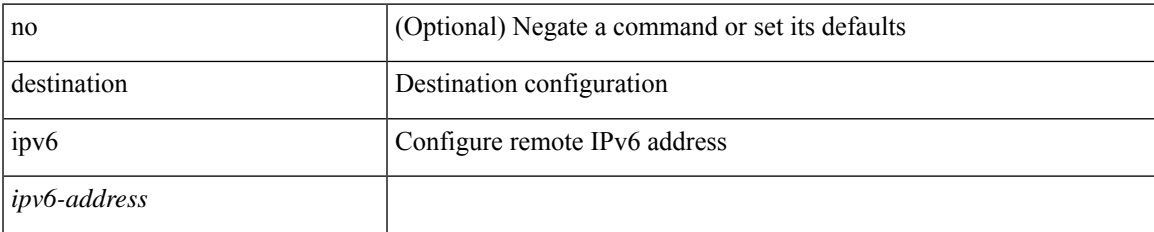

### **Command Mode**

• /exec/configure/config-monitor-erspan-src

# **destination ipv6**

{ [ no ] destination { <ipaddr> | ipv6 <ipv6addr> } } [ use-vrf { <vrf-name> | <vrf-known-name> } ]

# **Syntax Description**

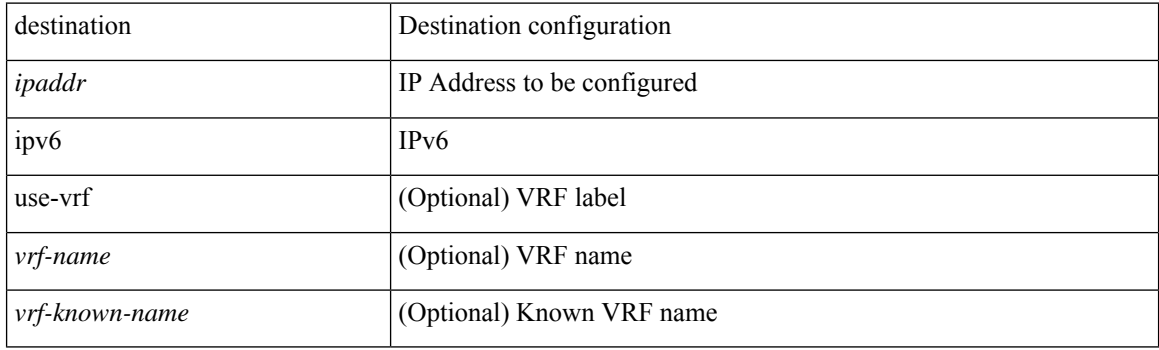

# **Command Mode**

• /exec/configure/config-ssx-exporter

# **destination sup-eth0**

{ [ no ] destination sup-eth0 | no destination }

## **Syntax Description**

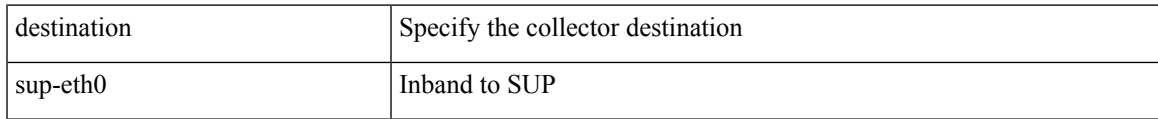

# **Command Mode**

• /exec/configure/config-buffer-drop-collector

# **destination sup-eth0**

{ [ no ] destination sup-eth0 | no destination }

# **Syntax Description**

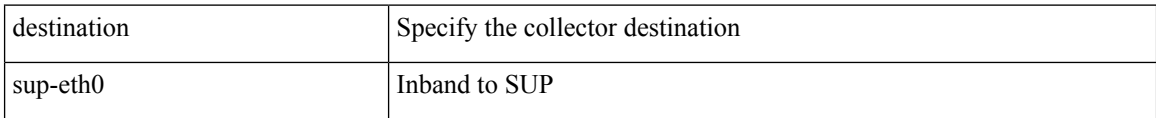

### **Command Mode**

• /exec/configure/config-buffer-latency-collector

# **destination sup-eth0**

{ [ no ] destination sup-eth0 | no destination }

## **Syntax Description**

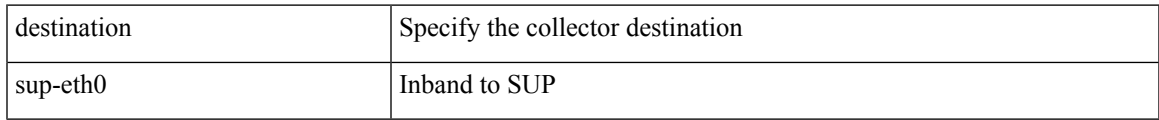

# **Command Mode**

• /exec/configure/config-int-clone-md-sink-collector

I

# **device-alias abort**

[no] device-alias abort

# **Syntax Description**

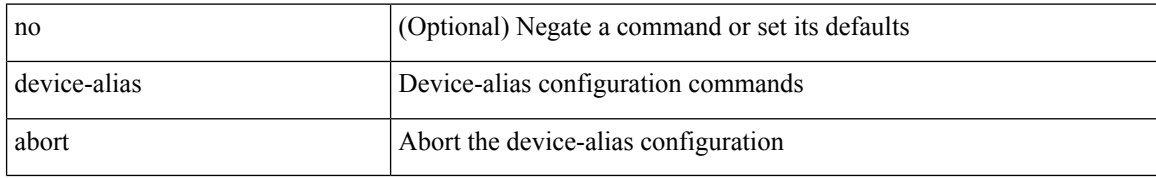

#### **Command Mode**

# **device-alias commit**

[no] device-alias commit

# **Syntax Description**

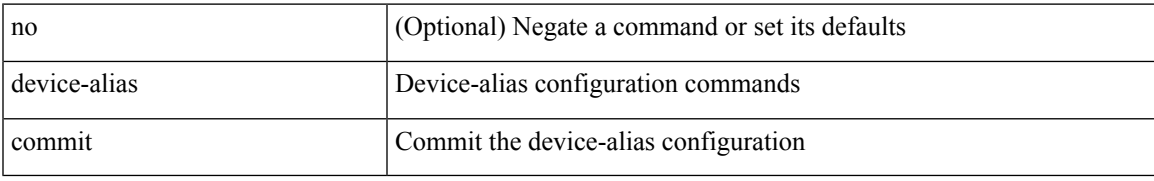

#### **Command Mode**

# **device-alias confirm-commit enable**

[no] device-alias confirm-commit enable

#### **Syntax Description**

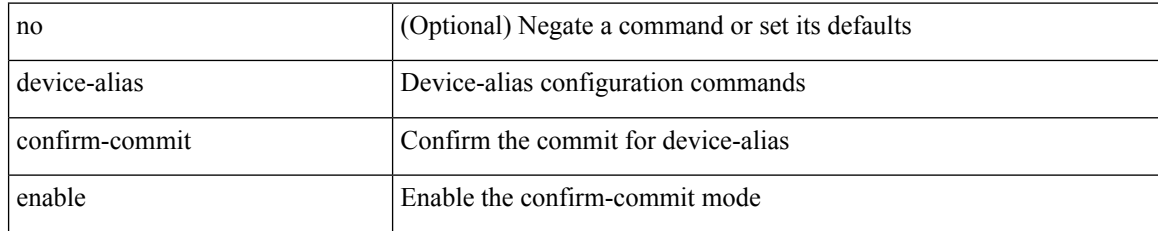

#### **Command Mode**

# **device-alias database**

[no] device-alias database

# **Syntax Description**

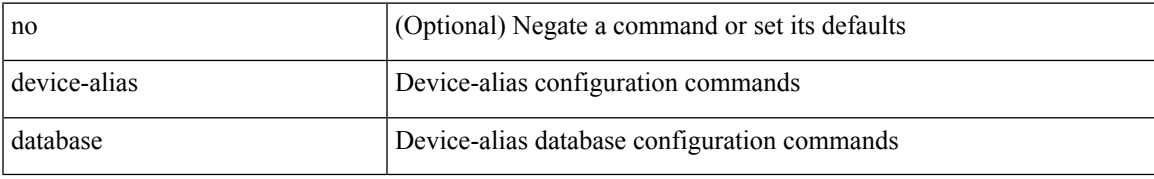

#### **Command Mode**

# **device-alias distribute**

[no] device-alias distribute

# **Syntax Description**

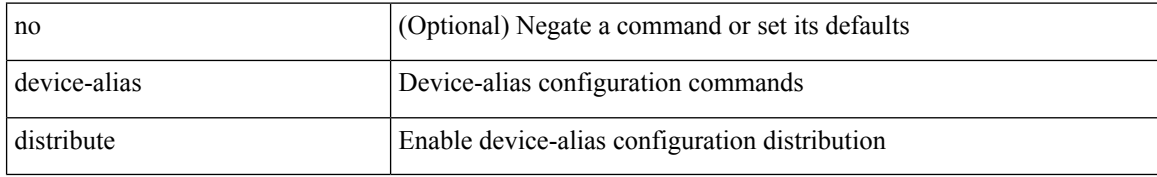

#### **Command Mode**

# **device-alias import fcalias vsan**

[no] device-alias import fcalias vsan  $\leq i$ 0>

### **Syntax Description**

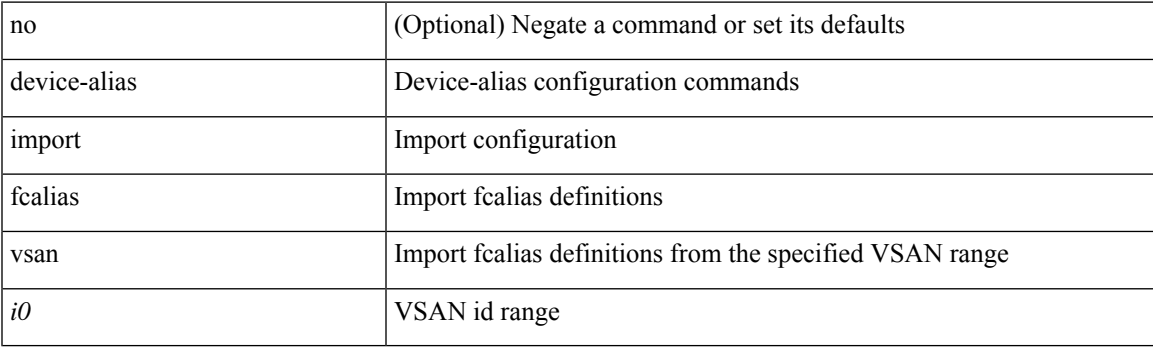

# **Command Mode**

# **device-alias mode enhanced**

[no] device-alias mode enhanced

# **Syntax Description**

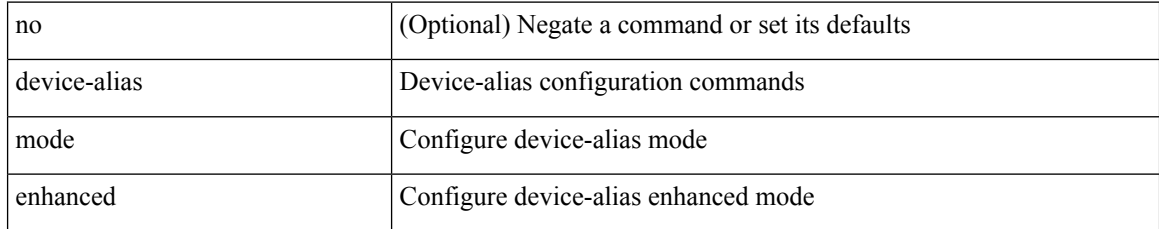

#### **Command Mode**

# **device-alias name**

[no] device-alias name <s0>

# **Syntax Description**

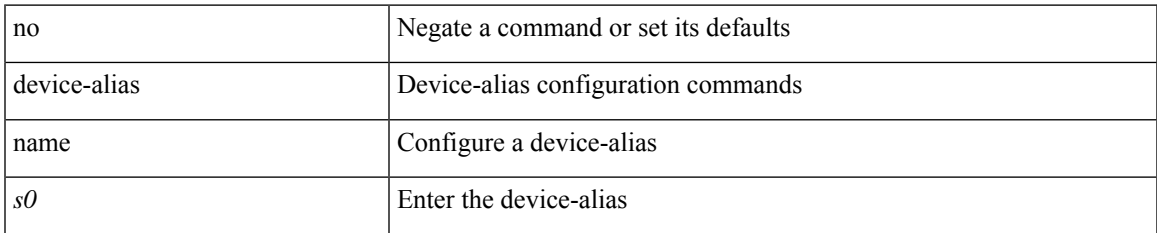

#### **Command Mode**

• /exec/configure/device-alias-db

# **device-alias name pwwn**

device-alias name <s0> pwwn <wwn0> [ force ]

#### **Syntax Description**

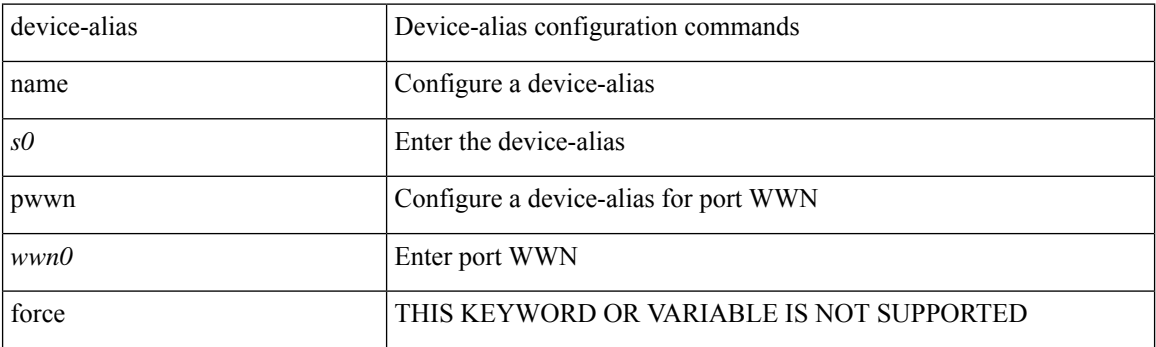

### **Command Mode**

• /exec/configure/device-alias-db

# **device-alias rename**

[no] device-alias rename <s0> <s1>

# **Syntax Description**

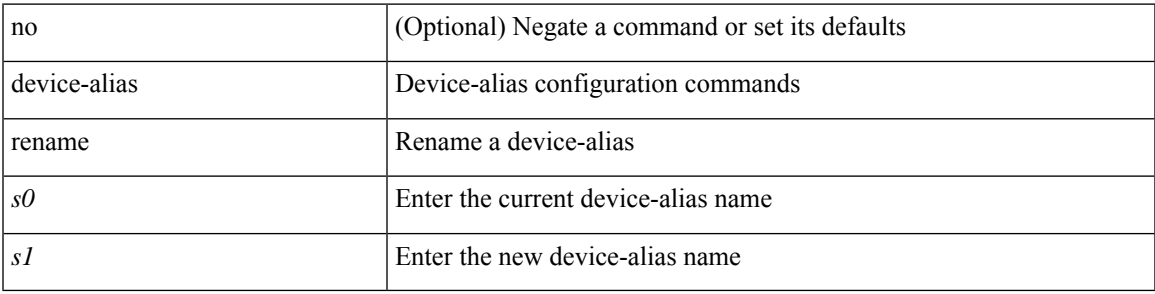

### **Command Mode**

• /exec/configure/device-alias-db

# **device-alias vsan**

[no] device-alias <s0> vsan <i0>

# **Syntax Description**

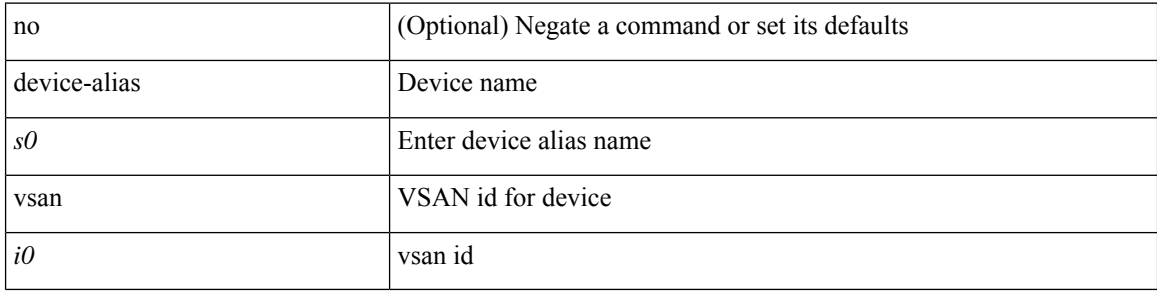

## **Command Mode**

• /exec/configure/dpvm-db

# **device-group**

{ device-group <name> } | { no device-group <name> }

# **Syntax Description**

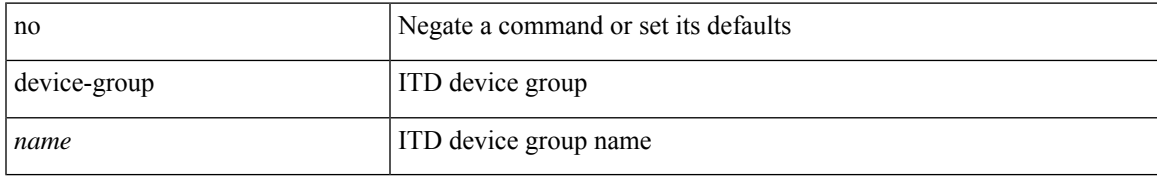

#### **Command Mode**

• /exec/configure/itd

# **device-role**

[no] device-role <dev\_role>

# **Syntax Description**

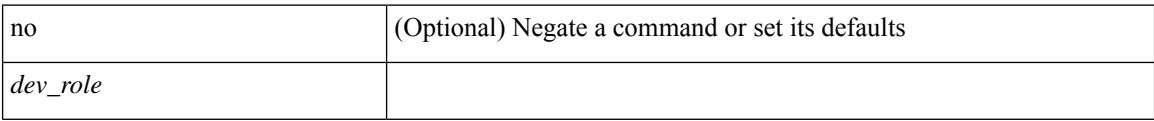

# **Command Mode**

• /exec/configure/config-ra-guard

# **device-role**

[no] device-role <dev\_role>

# **Syntax Description**

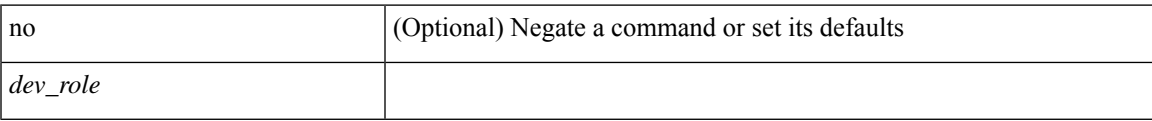

## **Command Mode**

• /exec/configure/config-snoop-policy

# **device-role**

[no] device-role <devrole>

# **Syntax Description**

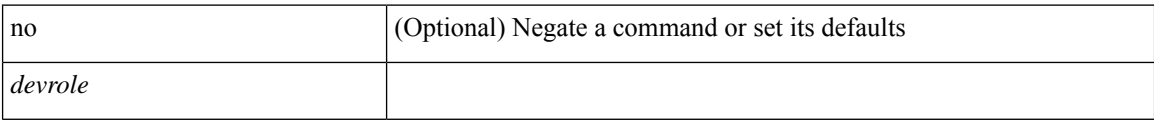

## **Command Mode**

• /exec/configure/config-dhcp-guard

# **df-election time**

df-election time <sec> | no df-election time

# **Syntax Description**

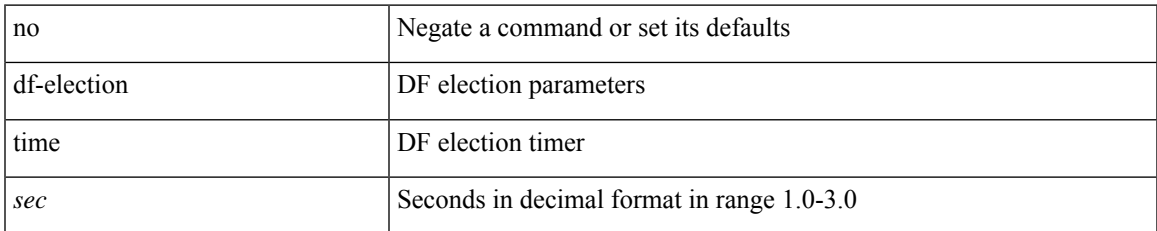

#### **Command Mode**

• /exec/configure/config-evpn-msite-bgw

# **dfe-tuning-delay**

{ dfe-tuning-delay <delay-val> | no dfe-tuning-delay [ <delay-val> ] }

# **Syntax Description**

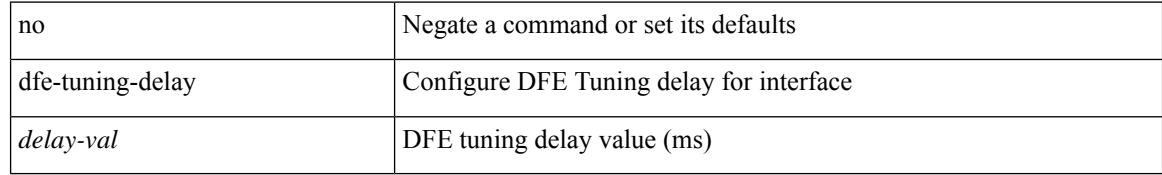

### **Command Mode**

• /exec/configure/if-ethernet-all /exec/configure/if-eth-base

# **diagnostic bootup level**

[no] diagnostic bootup level

## **Syntax Description**

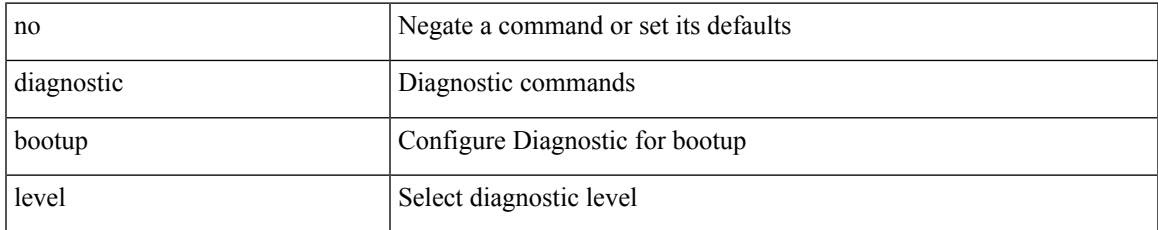

#### **Command Mode**

# **diagnostic bootup level**

diagnostic bootup level { bypass | complete | minimal }

# **Syntax Description**

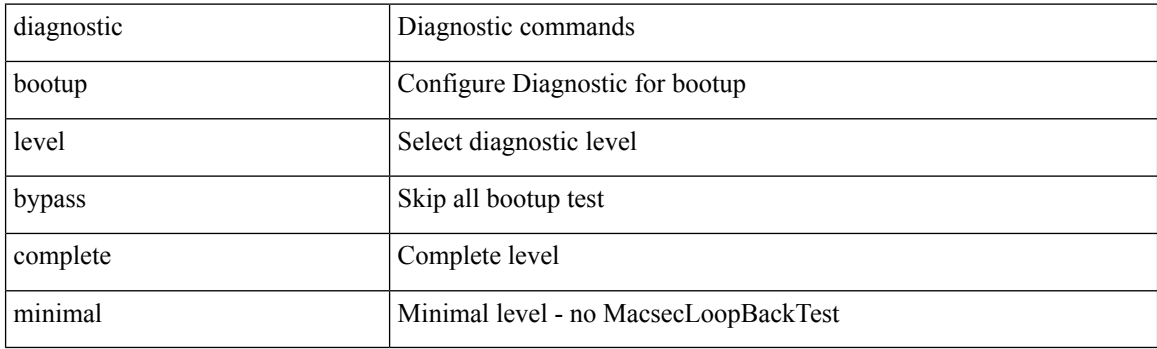

# **Command Mode**

# **diagnostic clearresult module all diagnostic clearresult module test**

diagnostic clear result module all | diagnostic clear result module <module> test { <test-id> | all }

#### **Syntax Description**

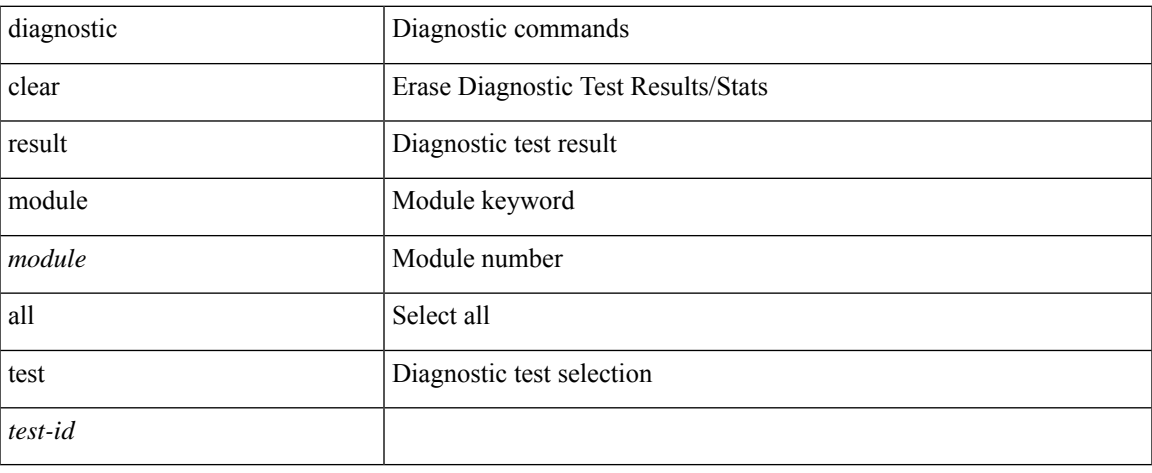

#### **Command Mode**

• /exec

# **diagnostic monitor interval module test all hour min second**

diagnostic monitor interval module <module> test { all | <name> | <test-id> } hour <hour-cntr> min <min-cntr> second <sec-cntr> | no diagnostic monitor interval module <module> test { all | <name> | <test-id> }

## **Syntax Description**

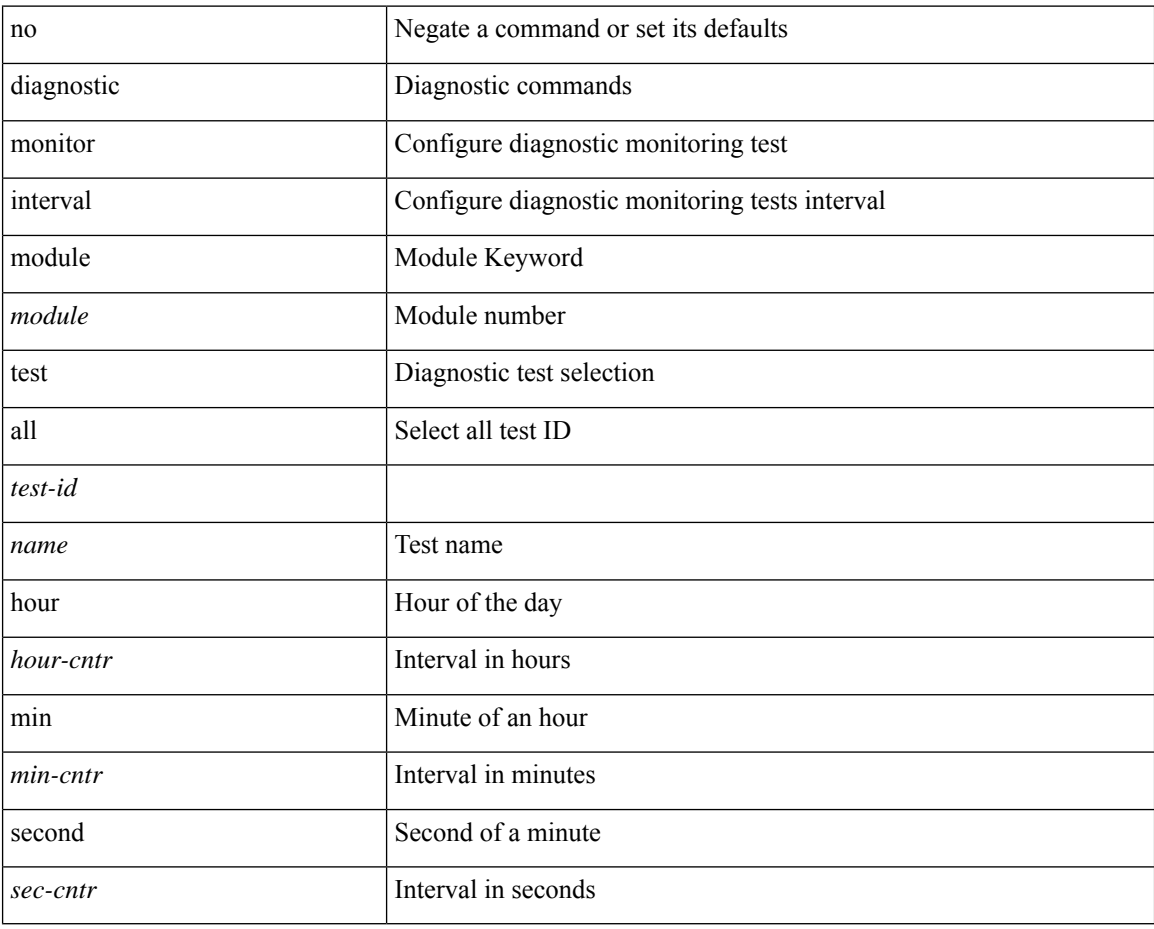

#### **Command Mode**

# **diagnostic monitor module test all**

diagnostic monitor module <module> test { all | <name> | <test-id> } | no diagnostic monitor module <module> test { all | <name> | <test-id> }

# **Syntax Description**

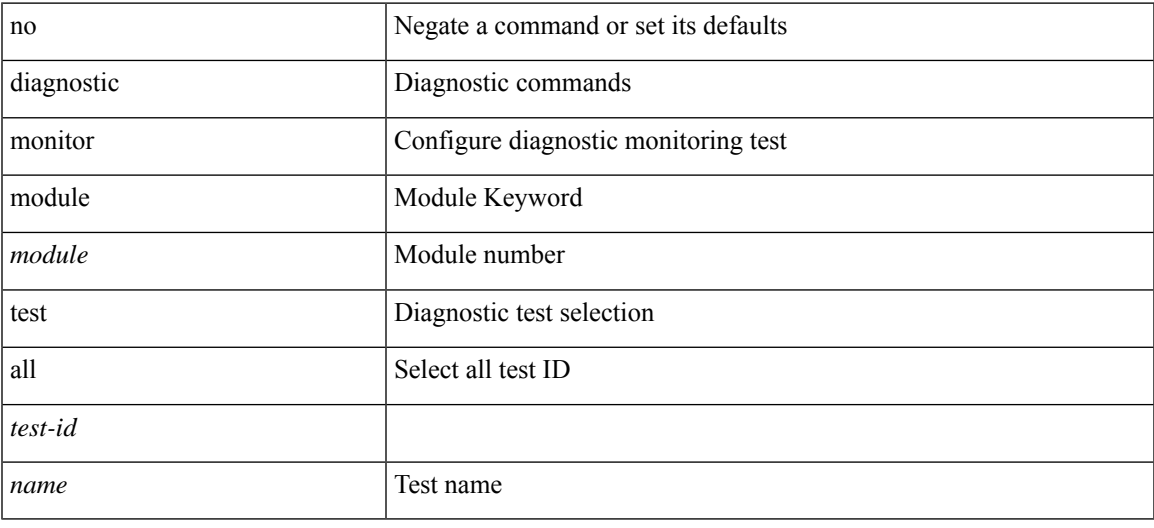

### **Command Mode**

# **diagnostic monitor syslog**

[no] diagnostic monitor syslog

# **Syntax Description**

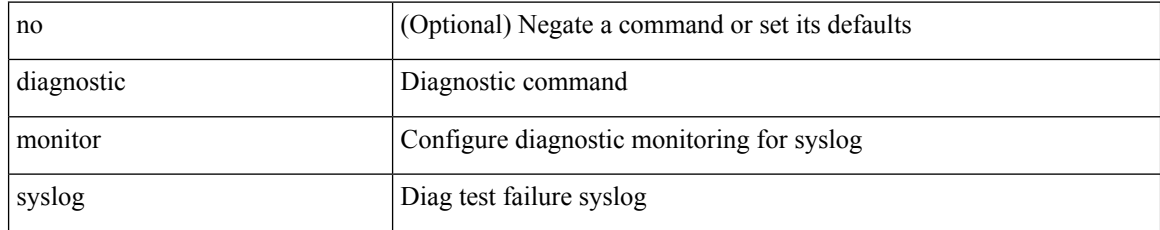

#### **Command Mode**
# **diagnostic ondemand action-on-failure continue failure-count diagnostic ondemand action-on-failure stop**

diagnostic ondemand action-on-failure continue failure-count <failure-cnt> | diagnostic ondemand action-on-failure stop

#### **Syntax Description**

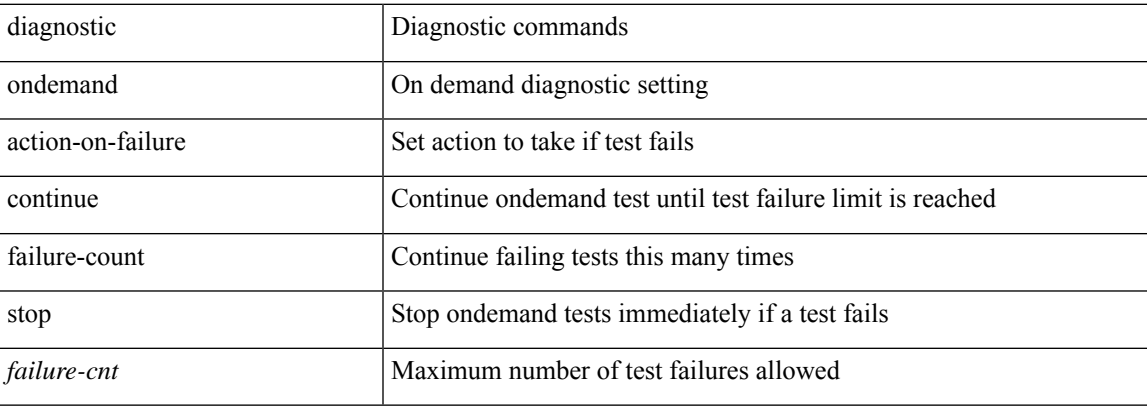

#### **Command Mode**

# **diagnostic ondemand iteration**

diagnostic ondemand iteration <iteration-count>

## **Syntax Description**

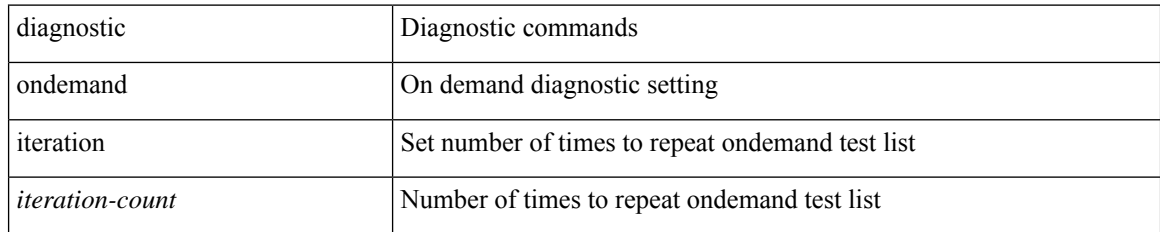

### **Command Mode**

# **diagnostic ondemand test-parameter module test port\_lb packet-length**

diagnostic ondemand test-parameter module <module> test port\_lb packet-length <size>

# **Syntax Description**

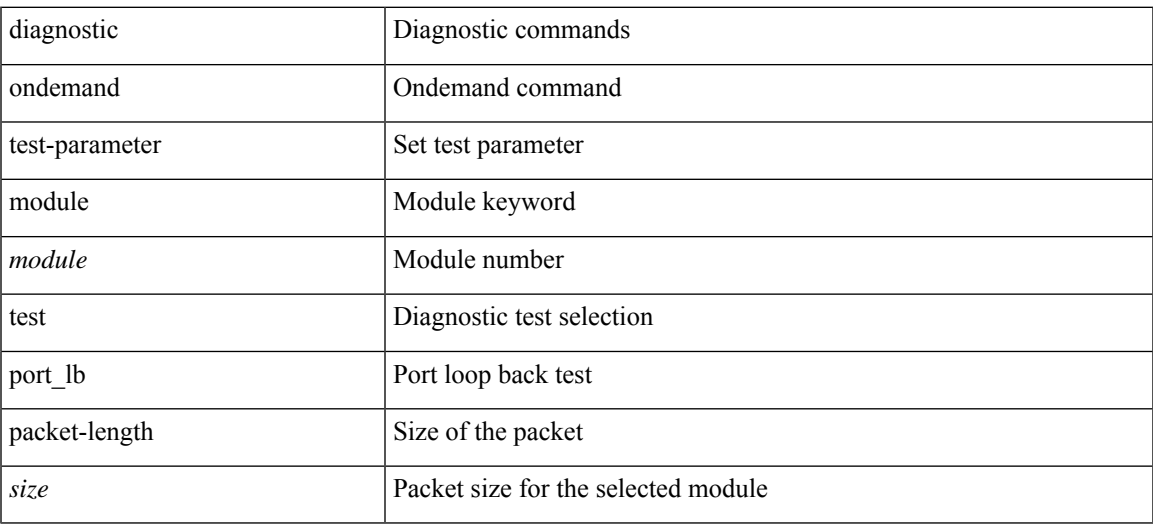

### **Command Mode**

# **diagnostic start module test**

diagnostic start module <module> test { all | <name> | <test-id> | non-disruptive | per-port } [ port { iall | <port-id> } ]

# **Syntax Description**

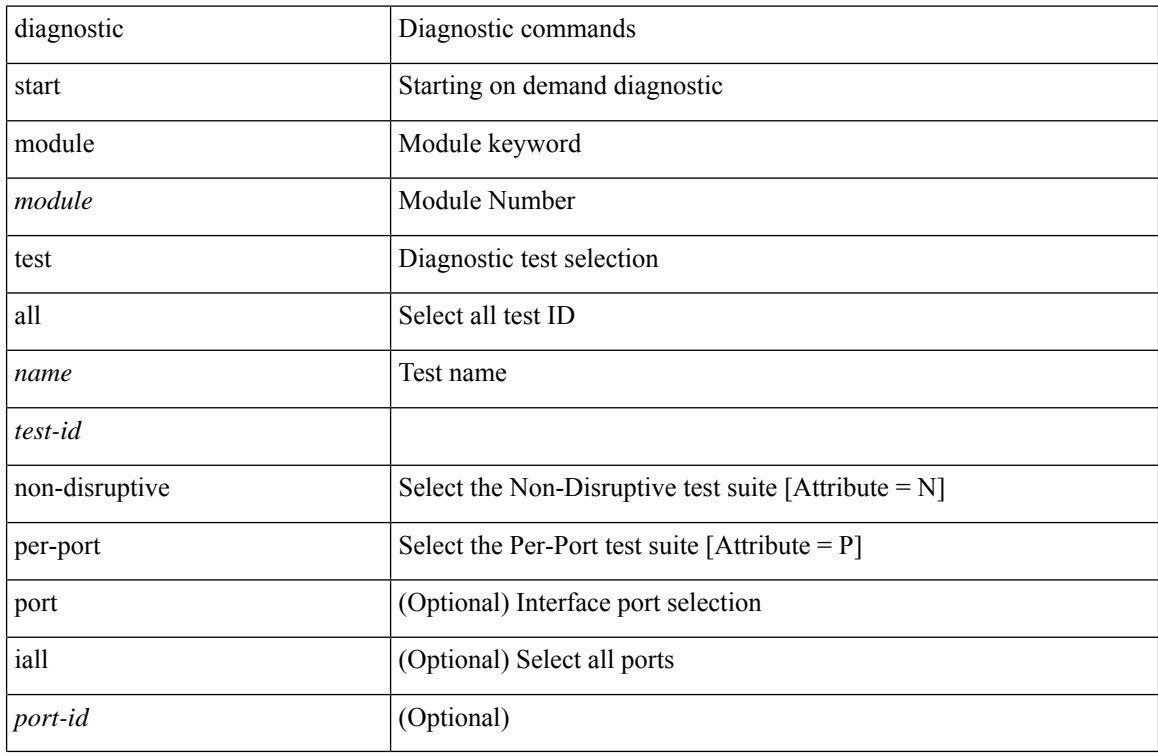

## **Command Mode**

# **diagnostic stop module test all**

diagnostic stop module <module> test { all | <name> | <test-id> }

## **Syntax Description**

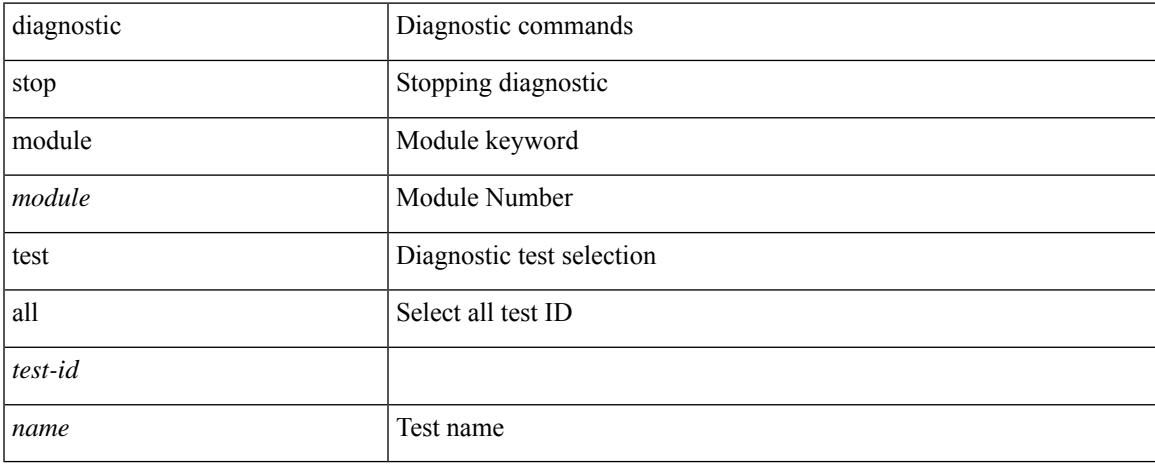

### **Command Mode**

 $\bullet$  /exec

# **diagnostic test simulation module test diagnostic test simulation module test clear**

diagnostic test simulation module <module> test <test-id> [ port { <port-id> | all } ] { success | fail | random-fail } | diagnostic test simulation module <module> test <test-id> clear

#### **Syntax Description**

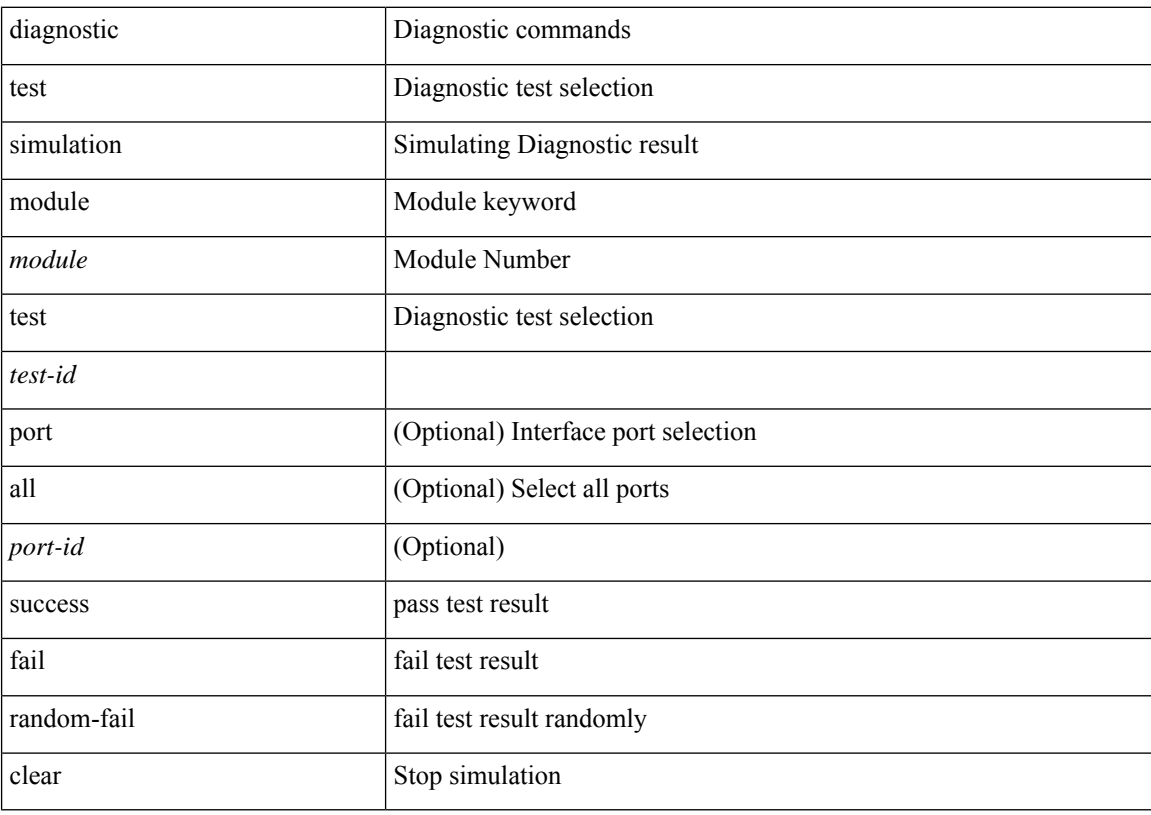

#### **Command Mode**

# **diff-clean**

I

diff-clean [ all-sessions ]

# **Syntax Description**

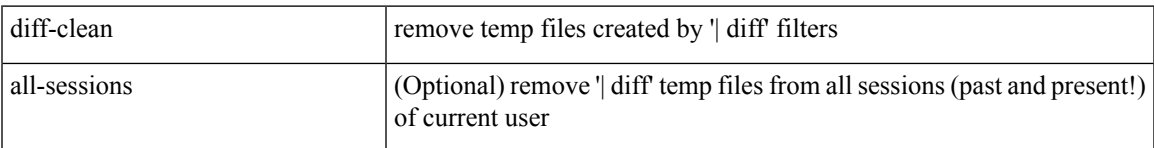

# **Command Mode**

I

# **diff-clean all-users**

diff-clean all-users

# **Syntax Description**

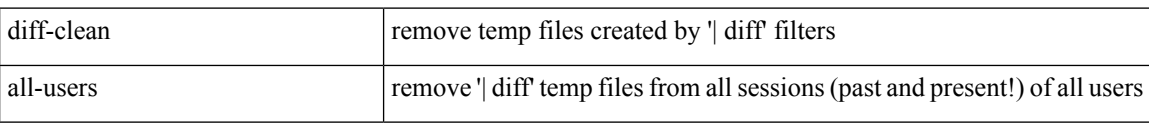

#### **Command Mode**

# **diff**

I

| diff [ again | echo | -c [ <lines> ] | -b | -B | -i | -I <regexp> | -y | --left-column | -W <columns> | -q | -s ] + **Syntax Description**

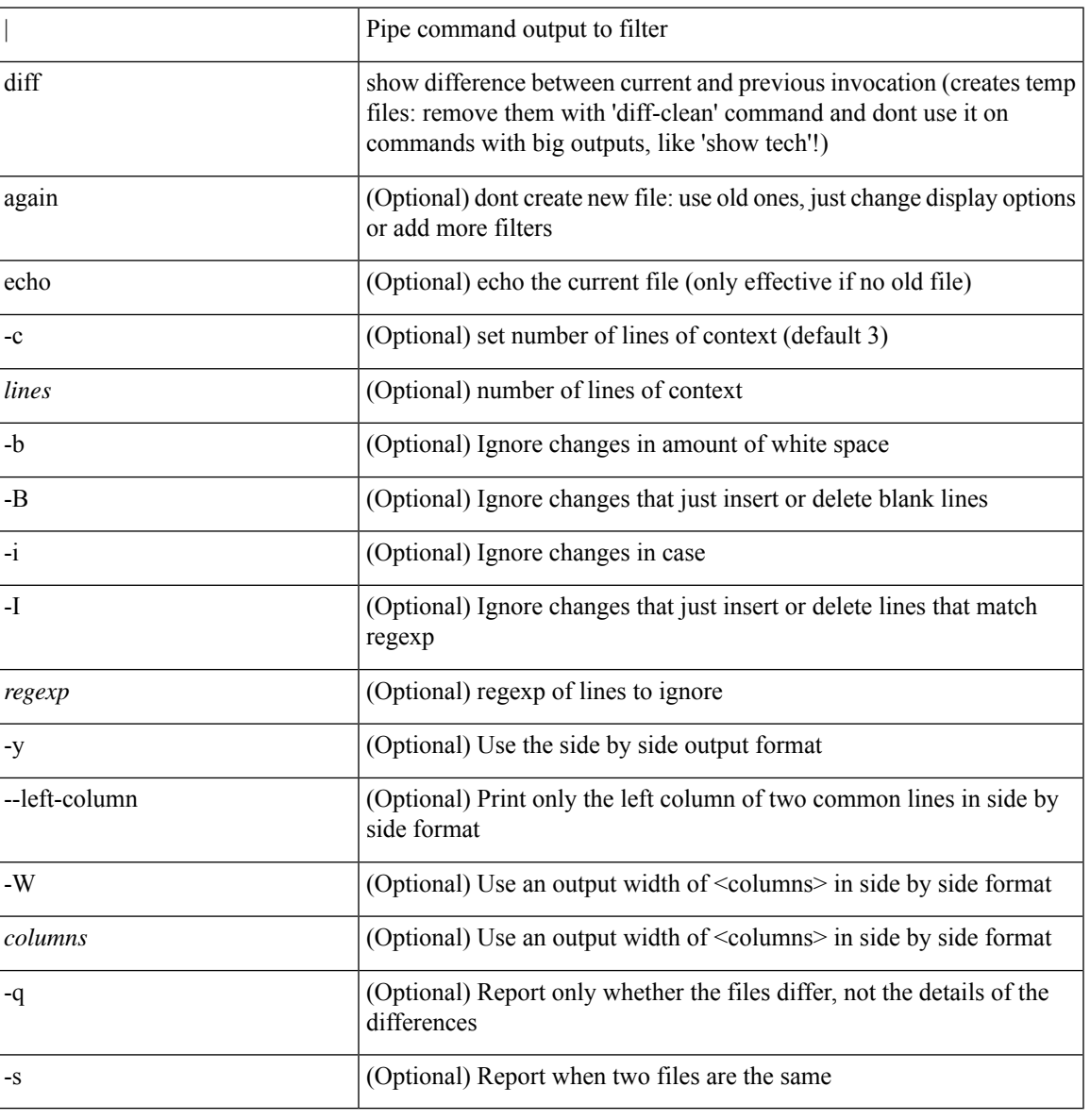

# **Command Mode**

• /output

# **dir**

**dir**

dir [ <uri0> | <uri1> | <uri2> ] [ \_readonly\_ { TABLE\_dir <fsize> <timestring> <fname> } { <usage> <bytesused> <bytesfree> <bytestotal> } ]

# **Syntax Description**

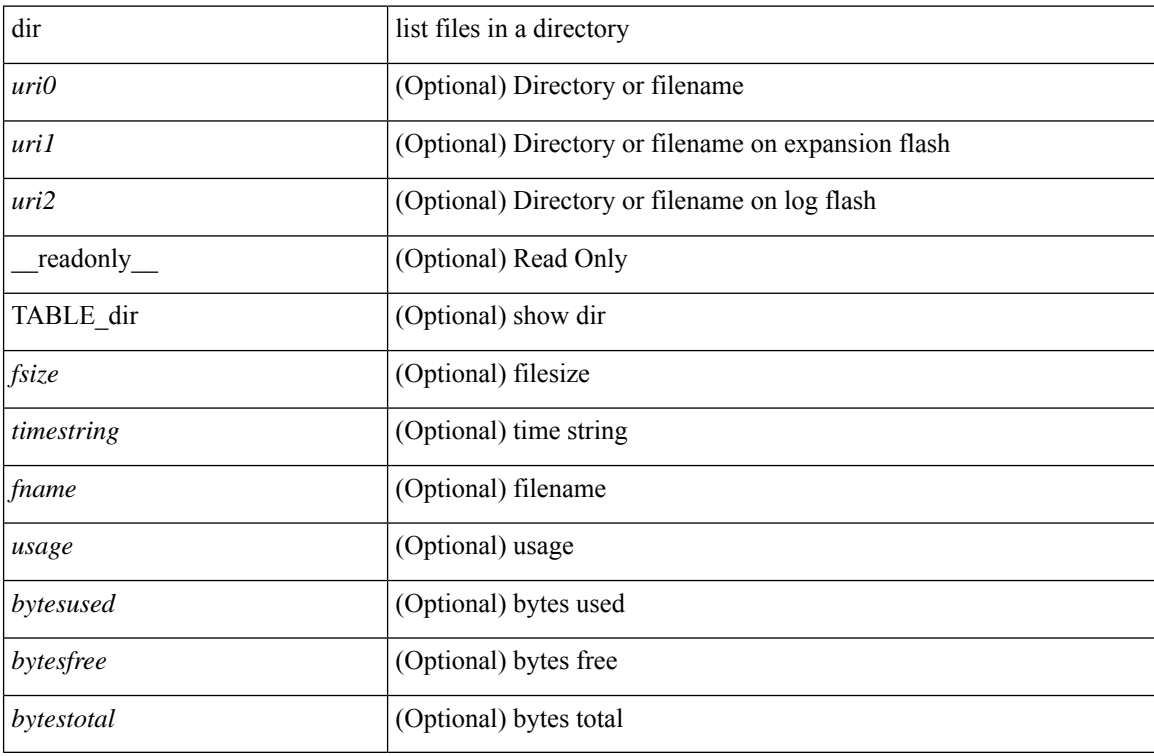

## **Command Mode**

# **disable-connected-check**

[ no | default ] disable-connected-check

## **Syntax Description**

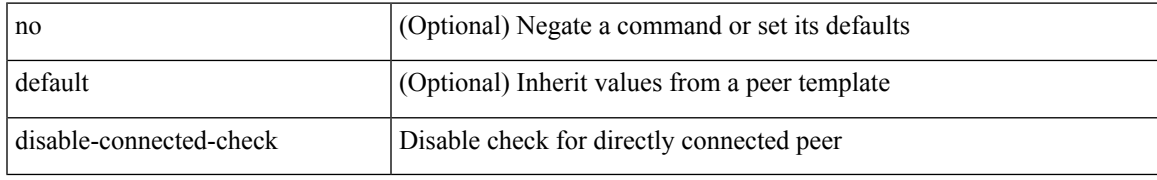

### **Command Mode**

• /exec/configure/router-bgp/router-bgp-neighbor-sess

# **disable-fka**

[no] disable-fka

# **Syntax Description**

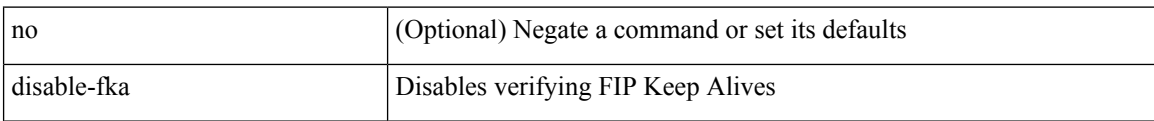

## **Command Mode**

• /exec/configure/if-vfc

# **disable-peer-as-check**

[no | default ] disable-peer-as-check

#### **Syntax Description**

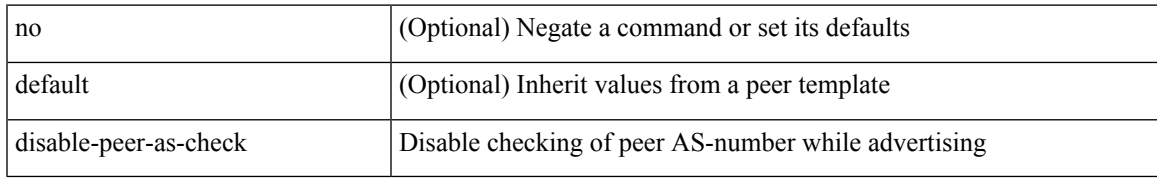

#### **Command Mode**

• /exec/configure/router-bgp/router-bgp-vrf-neighbor/router-bgp-vrf-neighbor-af-ipv4 /exec/configure/router-bgp/router-bgp-vrf-neighbor/router-bgp-vrf-neighbor-af-ipv6 /exec/configure/router-bgp/router-bgp-neighbor/router-bgp-neighbor-af /exec/configure/router-bgp/router-bgp-neighbor/router-bgp-neighbor-af-l2vpn-evpn /exec/configure/router-bgp/router-bgp-neighbor/router-bgp-neighbor-af-ipv4-label /exec/configure/router-bgp/router-bgp-neighbor/router-bgp-neighbor-af-ipv6-label /exec/configure/router-bgp/router-bgp-neighbor/router-bgp-neighbor-af-ipv4-mvpn /exec/configure/router-bgp/router-bgp-neighbor/router-bgp-neighbor-af-ipv6-mvpn

# **disable-policy-batching**

[no] disable-policy-batching [ nexthop  $\vert$  { { ipv4 | ipv6 } prefix-list <prfxlist-name> } ]

# **Syntax Description**

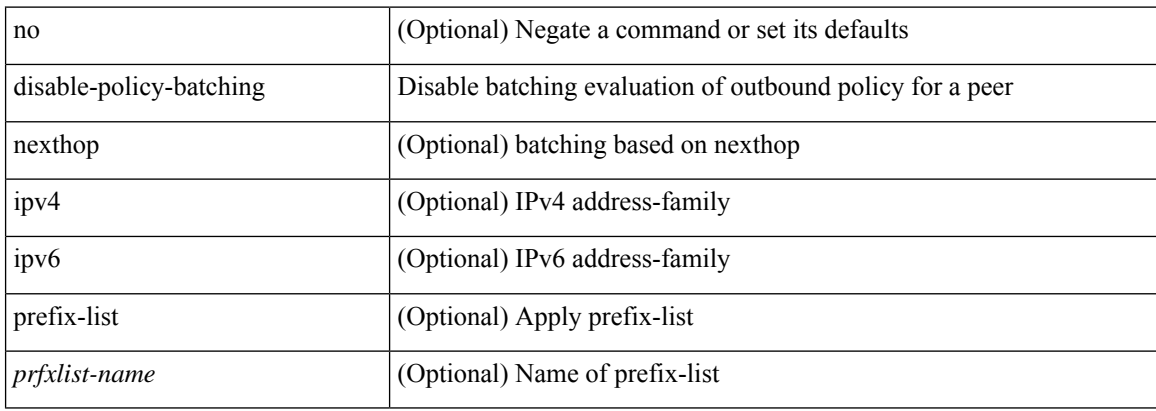

#### **Command Mode**

• /exec/configure/router-bgp

# **disable-smart-zoning**

[no] disable-smart-zoning

# **Syntax Description**

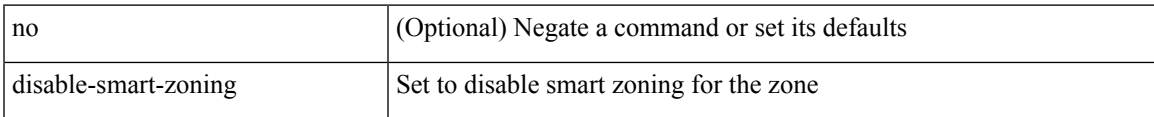

# **Command Mode**

• /exec/configure/attribute-group

# **disable vlan**

[no] disable { vlan <vlan-range> } [ port <port-range> ]

# **Syntax Description**

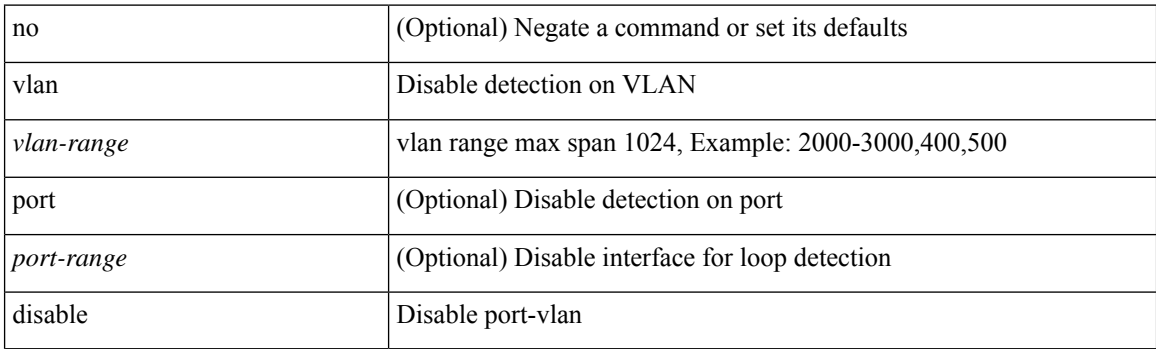

# **Command Mode**

• /exec/configure/configngoamloopdetection

# **discard-route external**

[no] discard-route { external | internal }

# **Syntax Description**

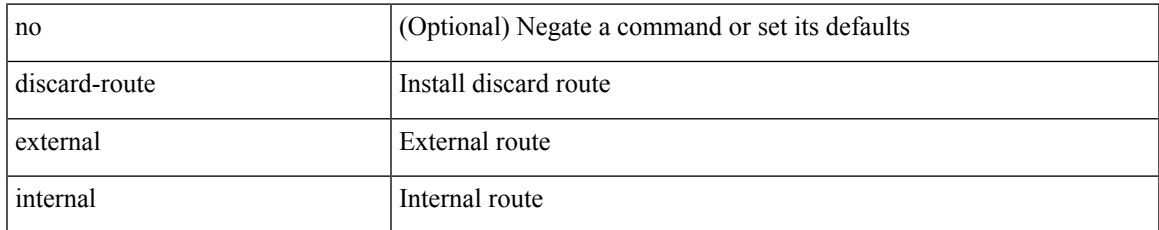

### **Command Mode**

• /exec/configure/router-ospf /exec/configure/router-ospf/vrf

# **discard-route external**

[no] discard-route { external | internal }

# **Syntax Description**

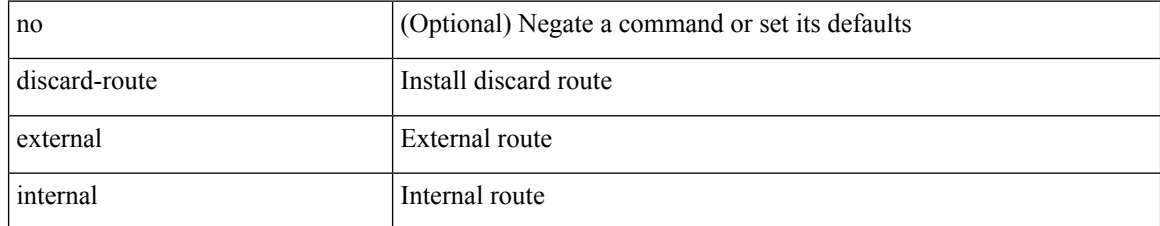

### **Command Mode**

• /exec/configure/router-ospf3 /exec/configure/router-ospf3/vrf

# **disjoint**

I

[no] disjoint

# **Syntax Description**

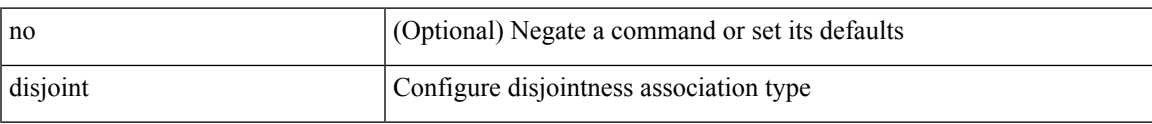

# **Command Mode**

• /exec/configure/sr/te/pol/cndpaths/pref/constraint/assoc

I

# **disjoint**

[no] disjoint

# **Syntax Description**

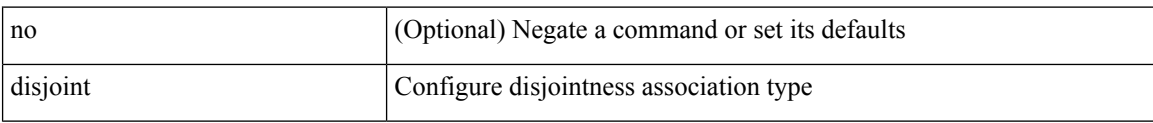

# **Command Mode**

• /exec/configure/sr/te/color/cndpaths/pref/constraint/assoc

 $\overline{\phantom{a}}$ 

distance <admin-dist> | no distance [ <admin-dist> ]

# **Syntax Description**

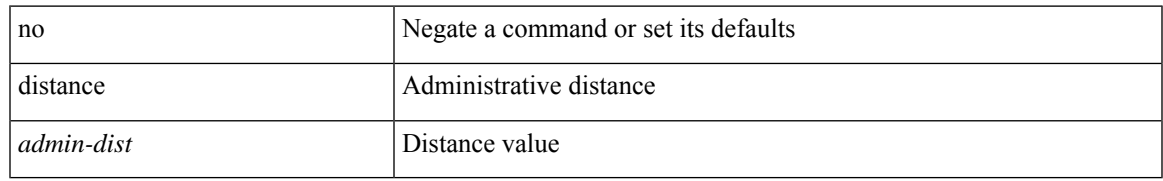

### **Command Mode**

• /exec/configure/router-isis/router-isis-af-ipv4 /exec/configure/router-isis/router-isis-af-ipv6

distance <distance > | no distance [ <distance > ]

# **Syntax Description**

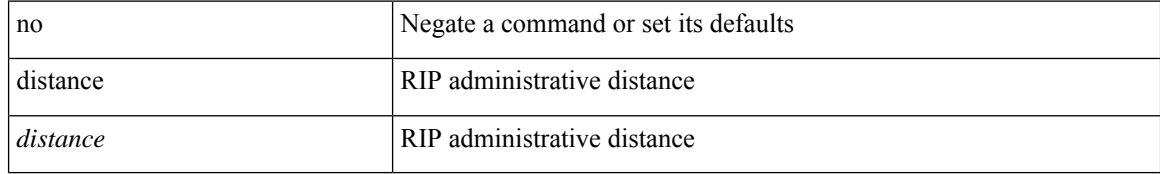

### **Command Mode**

• /exec/configure/router-rip/router-rip-af-common /exec/configure/router-rip/router-rip-vrf-af-common

 $\overline{\phantom{a}}$ 

distance <admin-dist> | no distance [ <admin-dist> ]

# **Syntax Description**

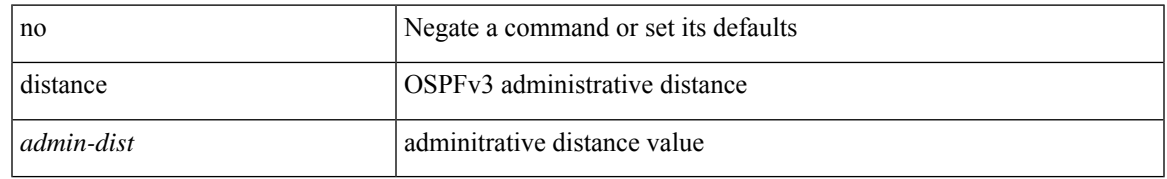

## **Command Mode**

• /exec/configure/router-ospf3/router-ospf3-af-ipv6 /exec/configure/router-ospf3/vrf/router-ospf3-af-ipv6

{ { distance <int-distance> <ext-distance> } | { no distance [ <int-distance> <ext-distance> ] } }

# **Syntax Description**

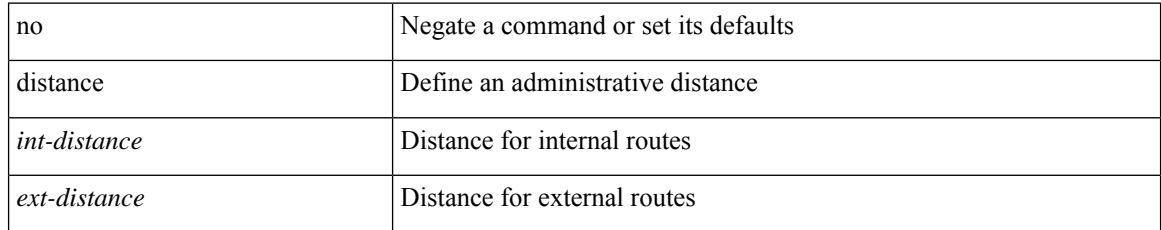

### **Command Mode**

• /exec/configure/router-eigrp/router-eigrp-vrf-common /exec/configure/router-eigrp/router-eigrp-af-common

 $\overline{\phantom{a}}$ 

distance <admin-dist> | no distance [ <admin-dist> ]

# **Syntax Description**

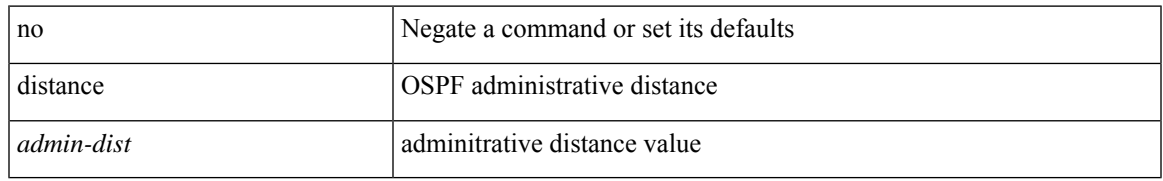

### **Command Mode**

• /exec/configure/router-ospf /exec/configure/router-ospf/vrf

distance <ebgp-dist> <ibgp-dist> <local-dist> | no distance [ <ebgp-dist> <ibgp-dist> <local-dist> ]

# **Syntax Description**

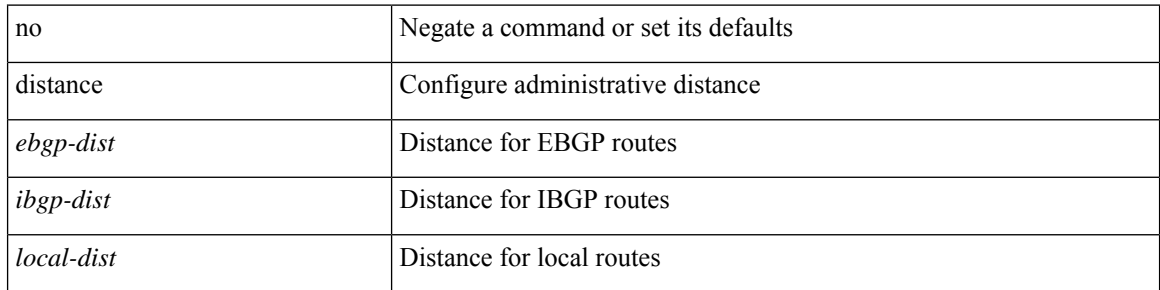

## **Command Mode**

• /exec/configure/router-bgp/router-bgp-af

# **distribute into route-map all**

 $\{$  { distribute <src-level> into <dst-level>  $\{$  { route-map  $\{$  <map-name>  $|$  <rtr\_pol\_name>  $\}$  }  $\{$  all  $\}$  }  $\{$  no distribute <src-level> into <dst-level> [ { route-map { <map-name> | <rtr\_pol\_name> } } | all ] } }

# **Syntax Description**

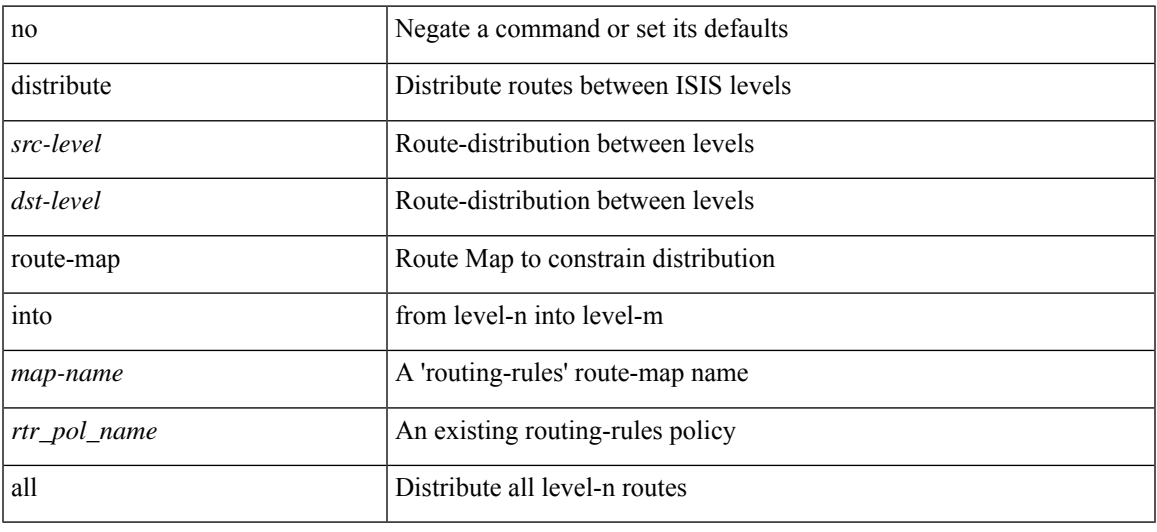

#### **Command Mode**

• /exec/configure/router-isis/router-isis-af-ipv4 /exec/configure/router-isis/router-isis-af-ipv6

# **distribute link-state**

[no] distribute link-state [ instance-id <instid> ] [ level <level> ] [ throttle <seconds> ]

# **Syntax Description**

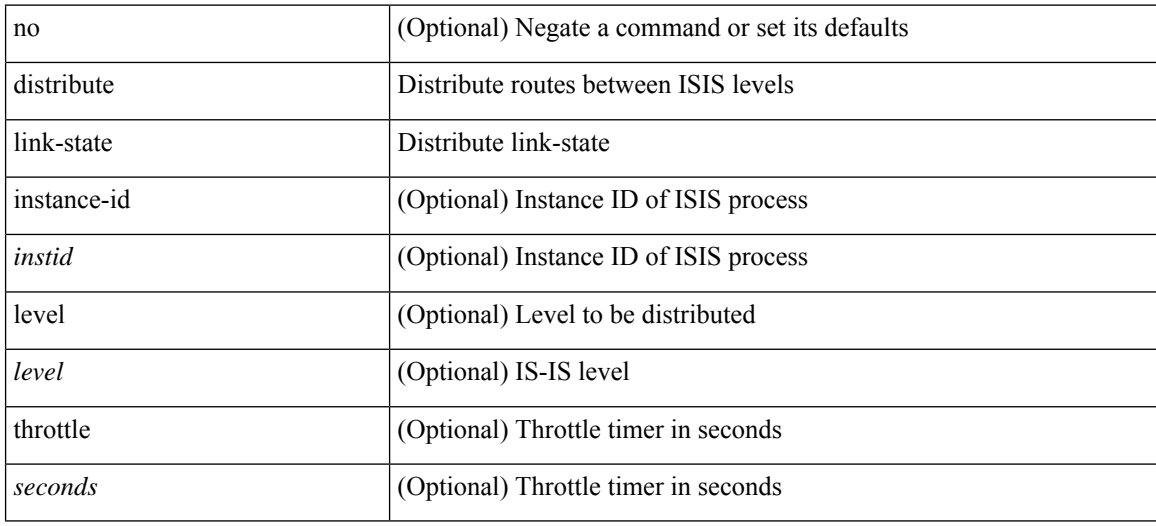

## **Command Mode**

• /exec/configure/router-isis

# **dns**

I

[no] dns { <WORD> } { name-server { <hostname> | <ip-address> } } { [ source-ip { <source-ip-hostname> | <source-ip-address> } ] | [ source-port <src-port> ] } +

# **Syntax Description**

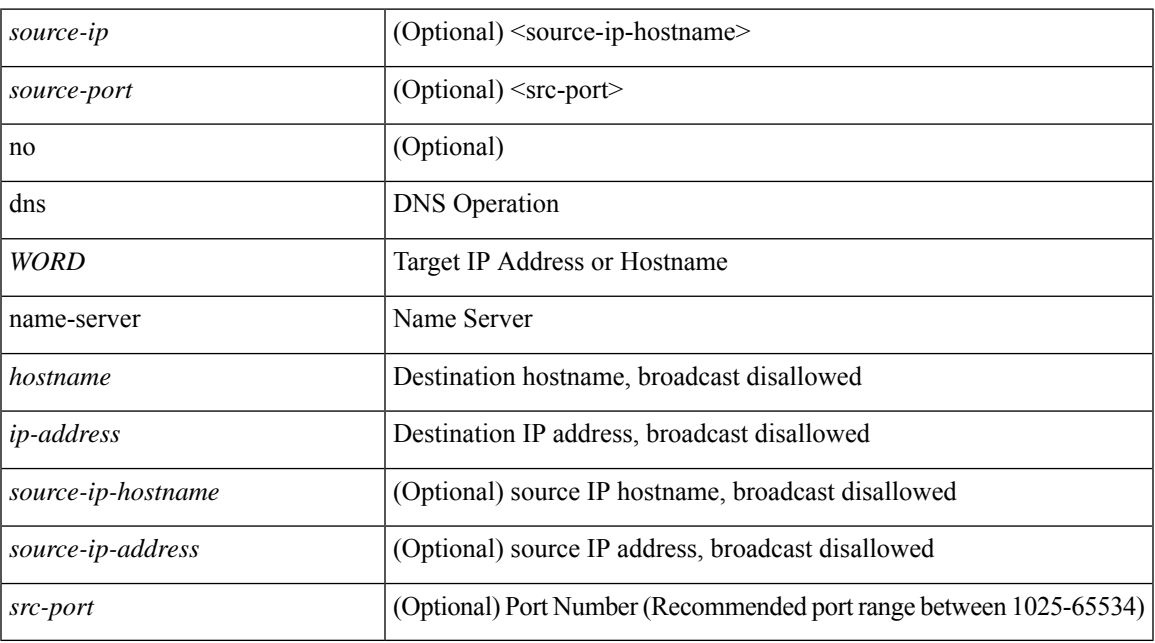

## **Command Mode**

• /exec/configure/ip-sla

# **domain-id**

domain-id {  $\leq$ id> | { type  $\leq$ dtype> value  $\leq$ dvalue> } | Null } | no domain-id [  $\leq$ id> | { type  $\leq$ dtype> value <dvalue> } | Null ]

# **Syntax Description**

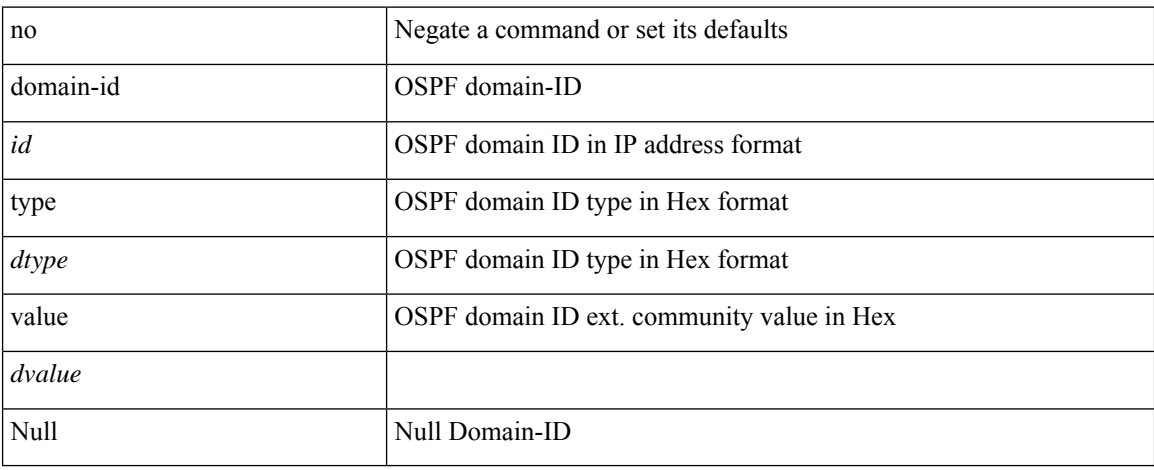

## **Command Mode**

• /exec/configure/router-ospf/vrf

# **domain-id secondary**

domain-id { <id> | { type <dtype> value <dvalue> } | Null } secondary | no domain-id [ <id> | { type <dtype> value <dvalue> } | Null ] secondary

# **Syntax Description**

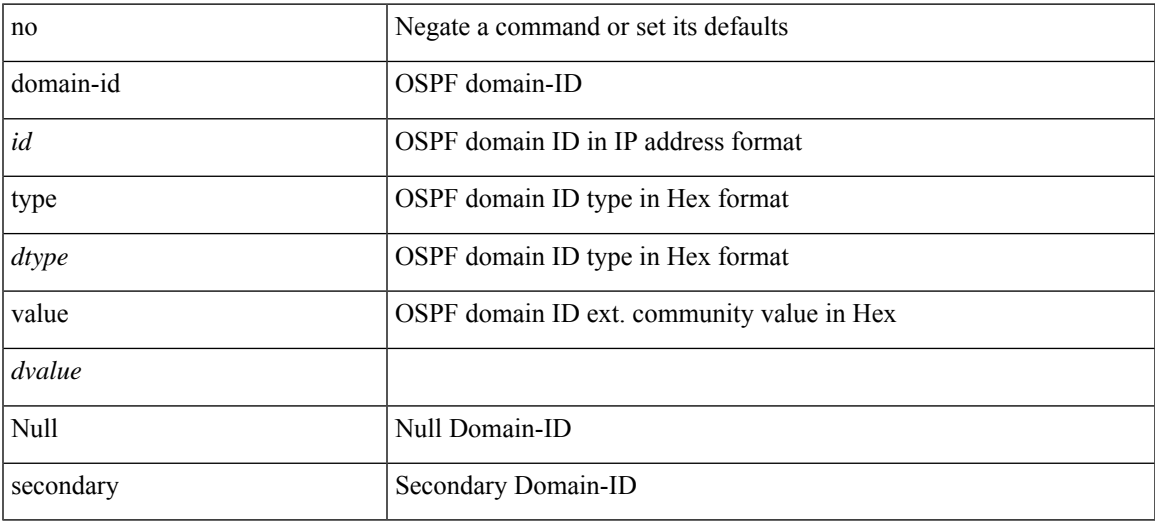

## **Command Mode**

• /exec/configure/router-ospf/vrf

# **domain-tag**

[no] domain-tag <as-number>

# **Syntax Description**

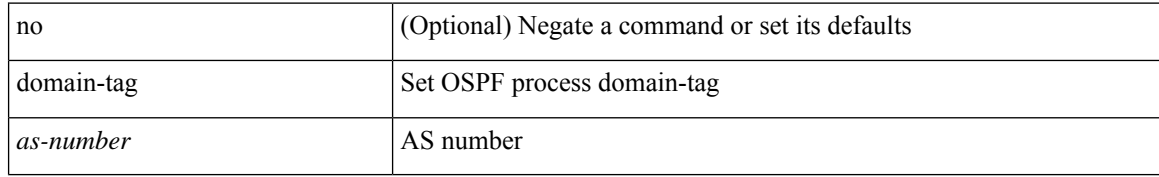

### **Command Mode**

• /exec/configure/router-ospf/vrf

# **dont-capability-negotiate**

[ no | default ] dont-capability-negotiate

# **Syntax Description**

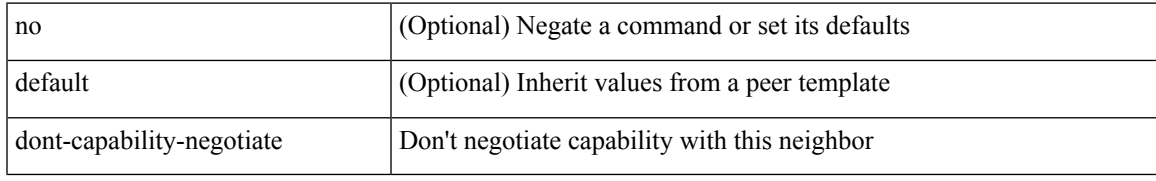

## **Command Mode**

• /exec/configure/router-bgp/router-bgp-neighbor-sess

I

# **dos2nxos**

dos2nxos <uri0>

# **Syntax Description**

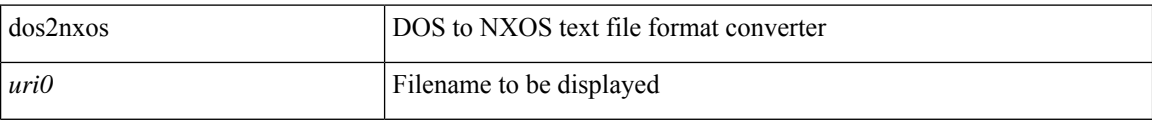

### **Command Mode**

# **dot1q**

 $\mathbf{l}$ 

 $\{ \text{dot1q} < \text{vlan-id}$  [ cos < cos-val > ]  $\}$  |  $\{ \text{no dot1q} \}$ 

# **Syntax Description**

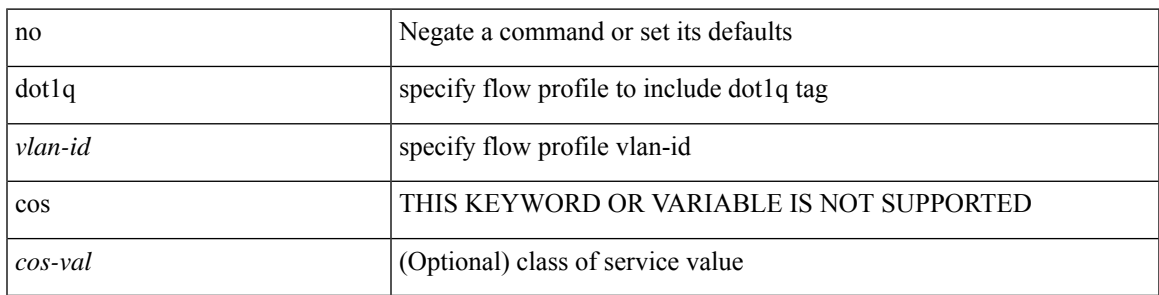

# **Command Mode**

• /exec/configure/configngoamprofileflow

# **dot1q**

 $\{ \text{ dot1q}\leq \text{dot1q}-\text{id}\geq \left[\text{ <}\text{int1-d}\geq \right]\} \mid \{ \text{ no dot1q}\ \}$ 

# **Syntax Description**

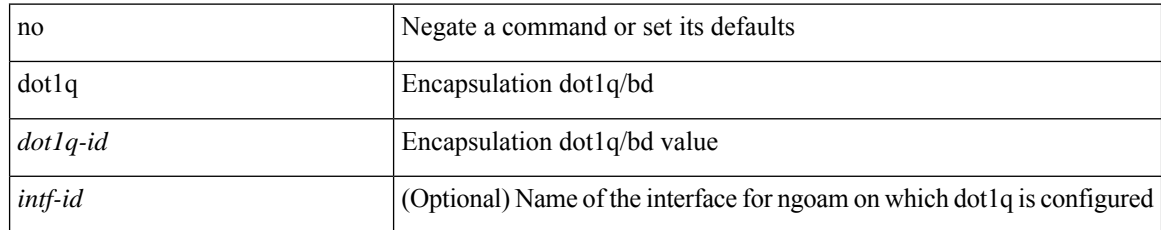

## **Command Mode**

• /exec/configure/configngoamprofile
## **dot1q default dynamic**

{ dot1q default dynamic } | { no dot1q default }

### **Syntax Description**

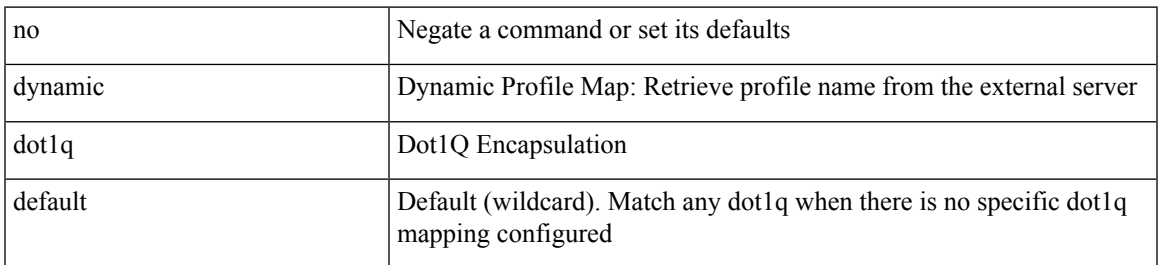

#### **Command Mode**

• /exec/configure/profile-map /exec/configure/profile-map-global

### **dot1x authentication event server dead action authorize**

[no] dot1x authentication event server dead action authorize

#### **Syntax Description**

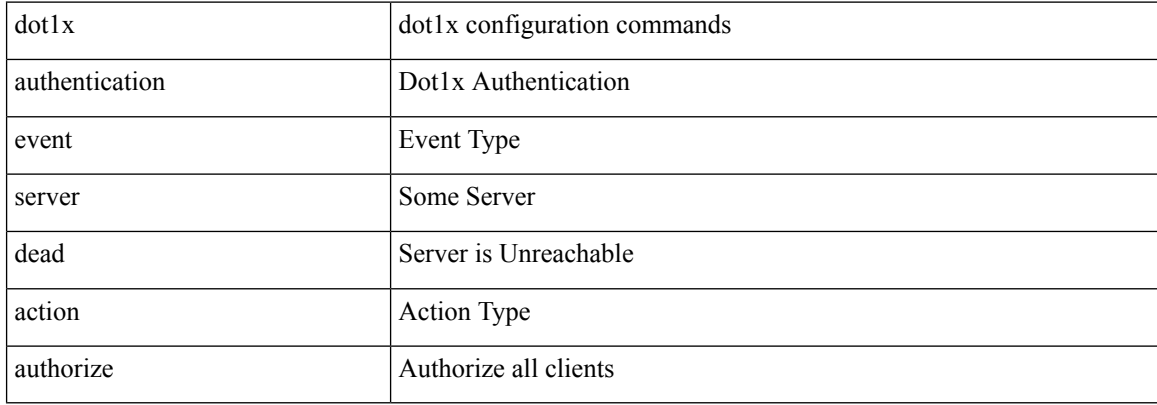

#### **Command Mode**

## **dot1x authentication order**

[no] dot1x authentication order <auth\_order>

### **Syntax Description**

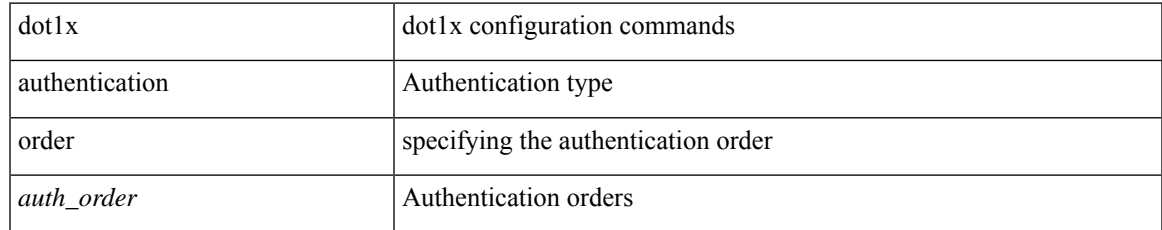

#### **Command Mode**

## **dot1x default**

dot1x default

### **Syntax Description**

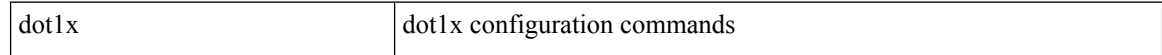

### **Command Mode**

## **dot1x default**

dot1x default

### **Syntax Description**

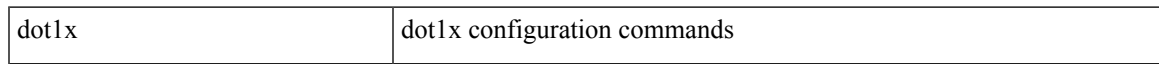

### **Command Mode**

## **dot1x host-mode**

dot1x host-mode <host\_mode> | no dot1x host-mode

### **Syntax Description**

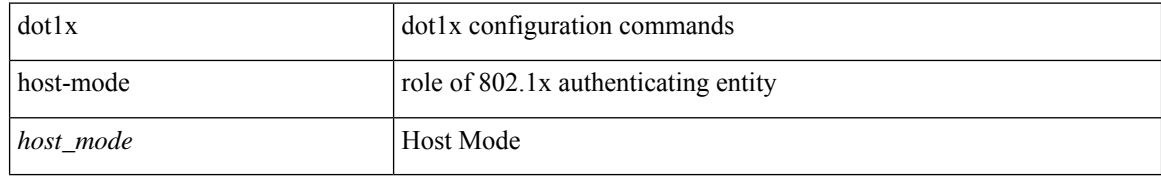

#### **Command Mode**

## **dot1x initialize**

 $\{$  dot1x initialize  $\}$  |  $\{$  dot1x initialize interface  $\leq$  if  $>$   $\}$ 

### **Syntax Description**

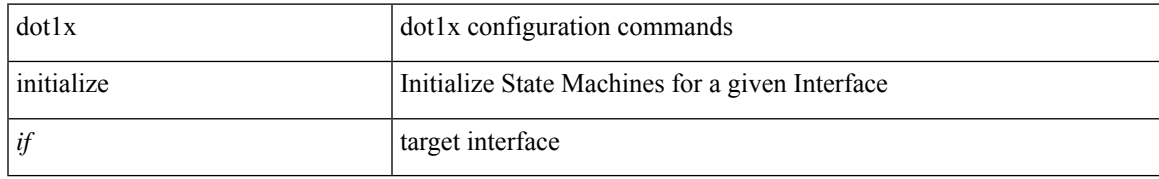

#### **Command Mode**

• /exec

## **dot1x mac-auth-bypass**

dot1x mac-auth-bypass [ eap ] | no dot1x mac-auth-bypass

### **Syntax Description**

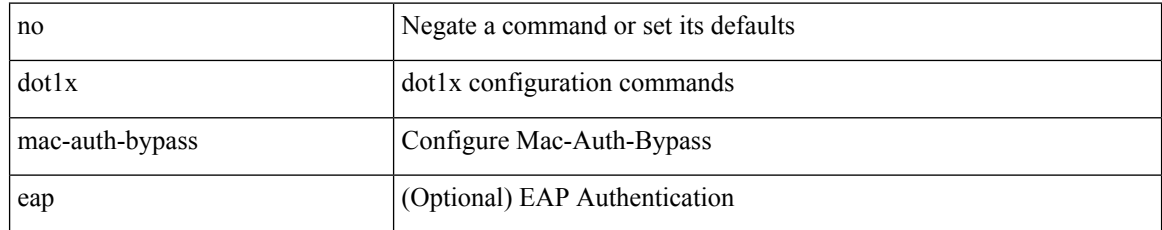

#### **Command Mode**

### **dot1x mac-move**

dot1x mac-move <value> | no dot1x mac-move <value>

### **Syntax Description**

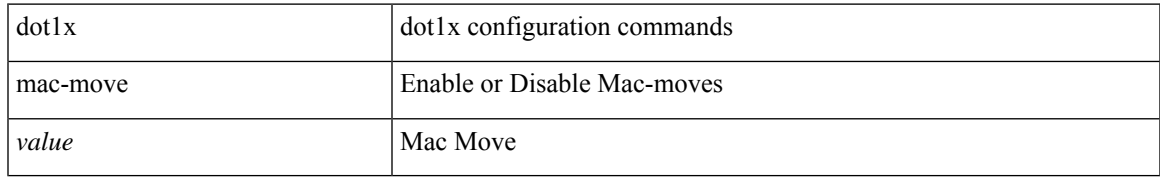

#### **Command Mode**

## **dot1x max-reauth-req**

dot1x max-reauth-req <count> | no dot1x max-reauth-req

#### **Syntax Description**

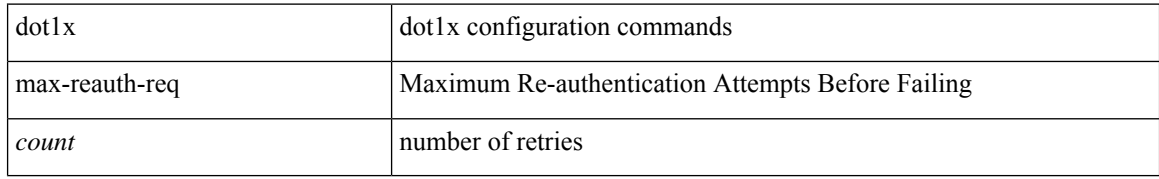

#### **Command Mode**

## **dot1x max-req**

dot1x max-req <count> | no dot1x max-req

### **Syntax Description**

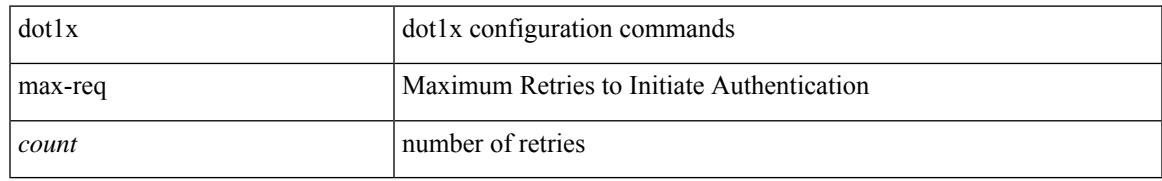

#### **Command Mode**

## **dot1x pae**

[no] dot1x pae <pae-value>

### **Syntax Description**

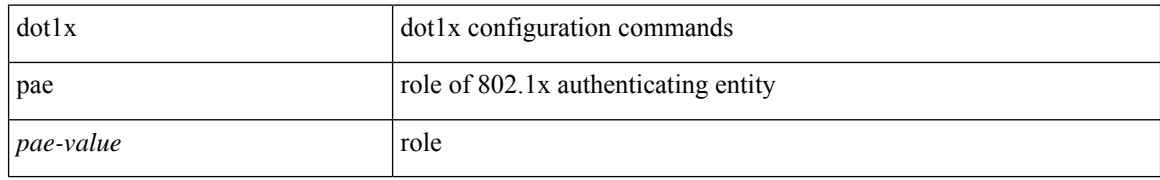

#### **Command Mode**

## **dot1x port-control**

[no] dot1x port-control <port-control-value>

### **Syntax Description**

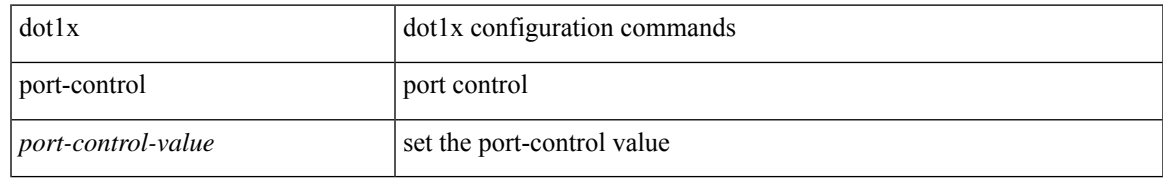

#### **Command Mode**

# **dot1x radius-accounting**

[no] dot1x radius-accounting

### **Syntax Description**

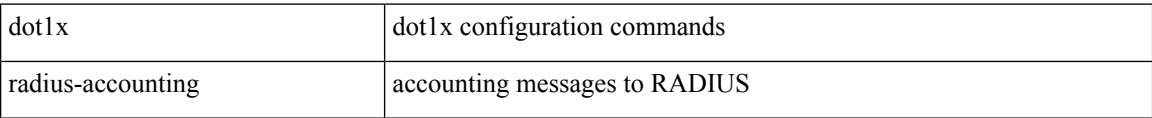

#### **Command Mode**

### **dot1x re-authenticate interface**

dot1x re-authenticate interface <if>

### **Syntax Description**

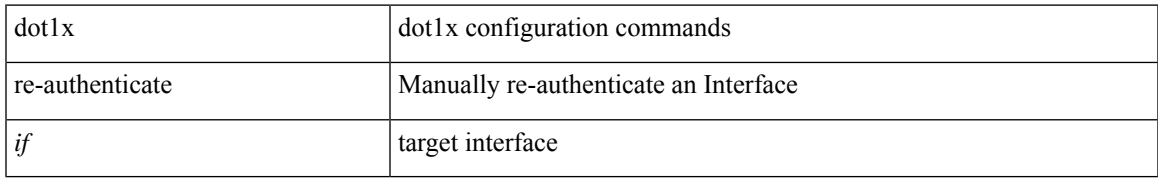

#### **Command Mode**

• /exec

## **dot1x re-authentication**

[no] dot1x re-authentication

### **Syntax Description**

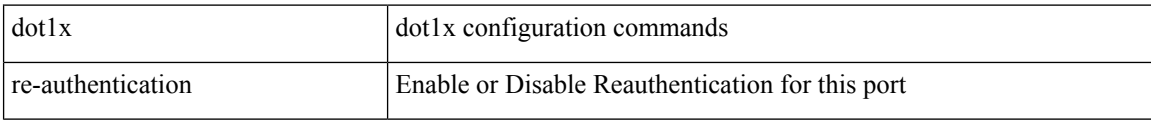

#### **Command Mode**

## **dot1x show credential**

dot1x show credential <name>

### **Syntax Description**

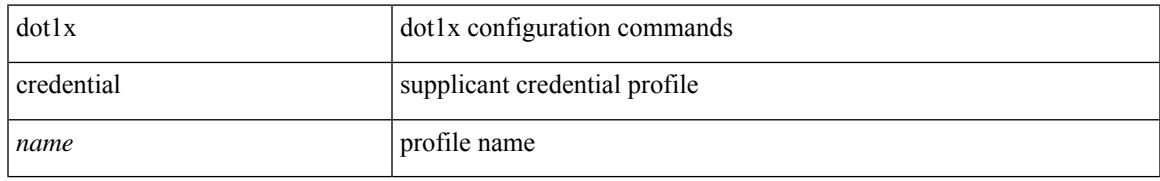

#### **Command Mode**

• /exec/configure/dot1x-cred

## **dot1x supplicant eap profile**

[no] dot1x supplicant eap profile <name>

#### **Syntax Description**

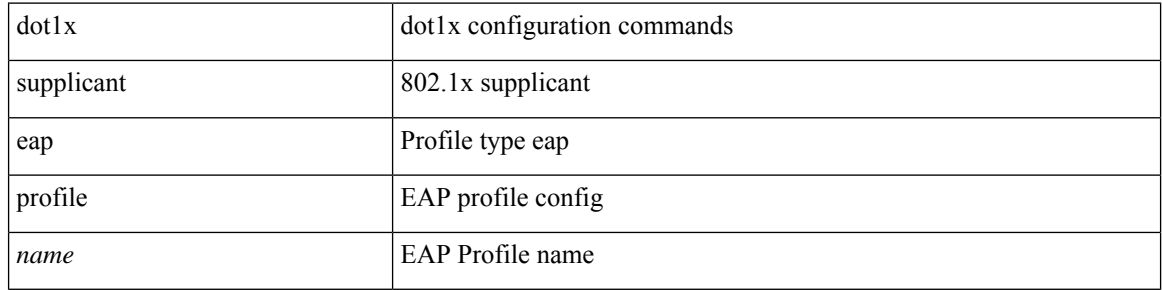

### **Command Mode**

## **dot1x system-auth-control**

[no] dot1x system-auth-control

### **Syntax Description**

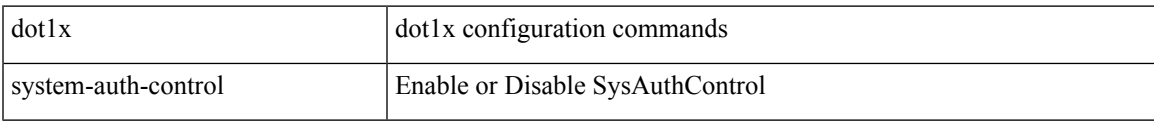

#### **Command Mode**

## **dot1x timeout inactivity-period**

dot1x timeout inactivity-period <value> | no dot1x timeout inactivity-period

#### **Syntax Description**

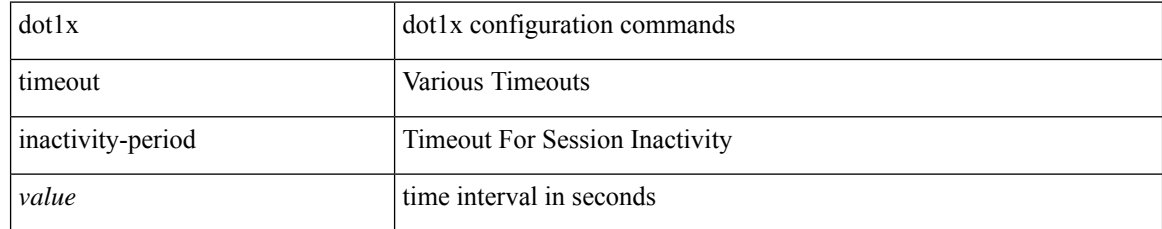

#### **Command Mode**

## **dot1x timeout quiet-period**

dot1x timeout quiet-period <value> | no dot1x timeout quiet-period

### **Syntax Description**

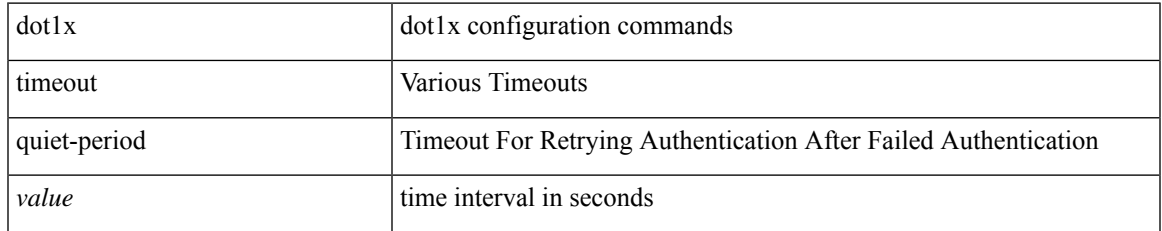

#### **Command Mode**

## **dot1x timeout ratelimit-period**

dot1x timeout ratelimit-period <value> | no dot1x timeout ratelimit-period

#### **Syntax Description**

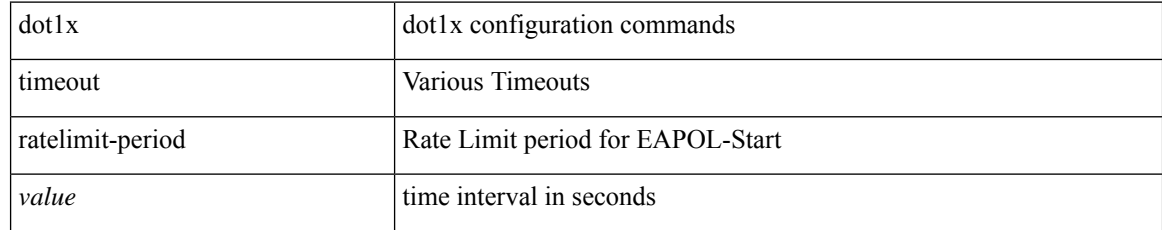

#### **Command Mode**

## **dot1x timeout re-authperiod**

dot1x timeout re-authperiod <value> | no dot1x timeout re-authperiod

#### **Syntax Description**

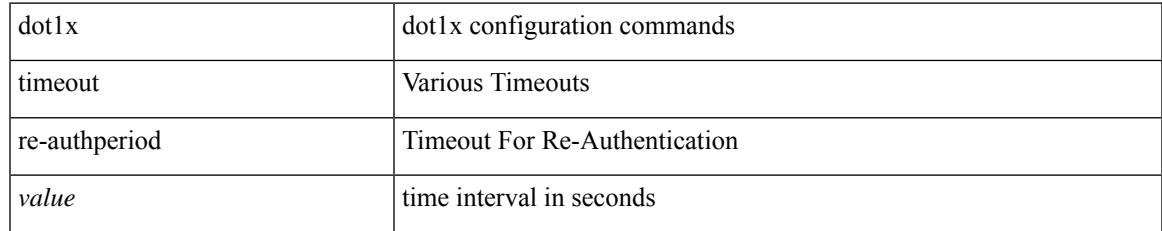

#### **Command Mode**

### **dot1x timeout server-timeout**

dot1x timeout server-timeout <value> | no dot1x timeout server-timeout

#### **Syntax Description**

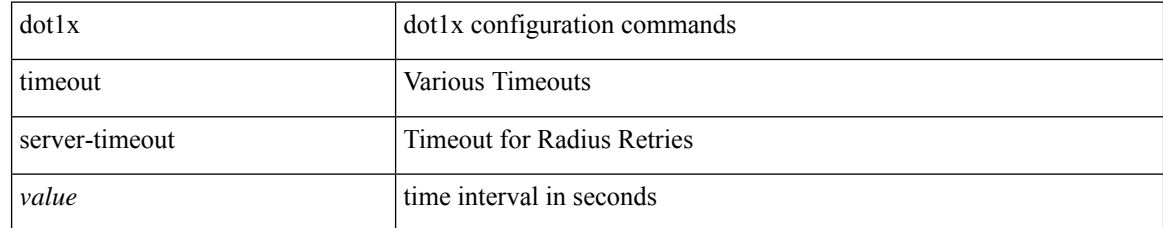

#### **Command Mode**

## **dot1x timeout supp-timeout**

dot1x timeout supp-timeout <value> | no dot1x timeout supp-timeout

#### **Syntax Description**

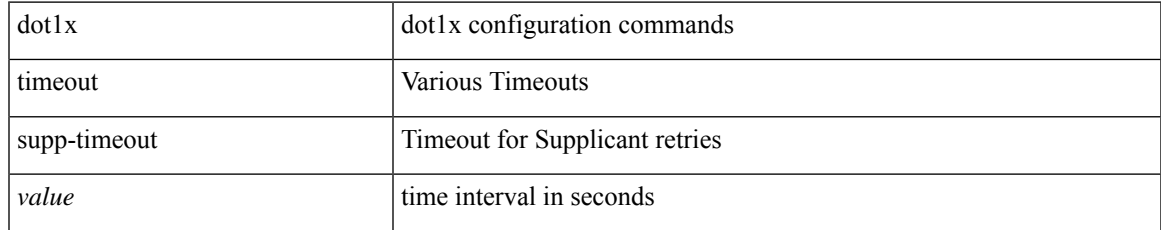

#### **Command Mode**

## **dot1x timeout tx-period**

dot1x timeout tx-period <value> | no dot1x timeout tx-period

#### **Syntax Description**

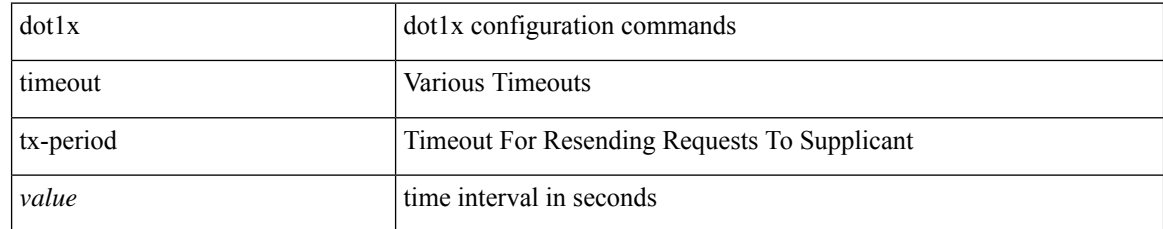

#### **Command Mode**

## **down-bit-ignore**

{ down-bit-ignore } | { no down-bit-ignore }

### **Syntax Description**

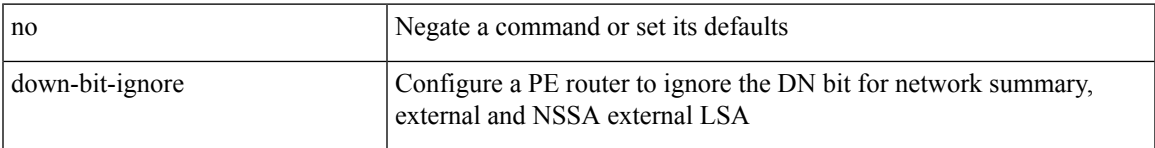

### **Command Mode**

• /exec/configure/router-ospf/vrf

## **downlink delay**

downlink delay <ena-dis-flg> [ timeout <time-out> ] | no downlink delay

### **Syntax Description**

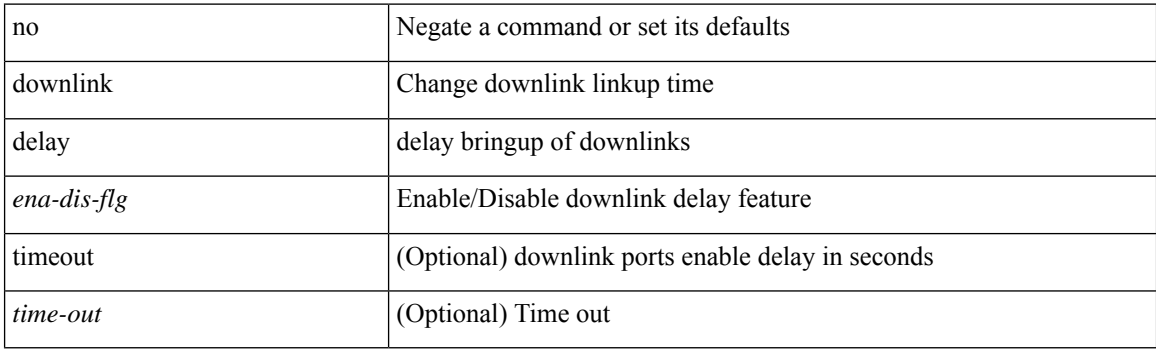

### **Command Mode**

## **dpp set-qos-group**

[no] dpp set-qos-group <qos-group>

### **Syntax Description**

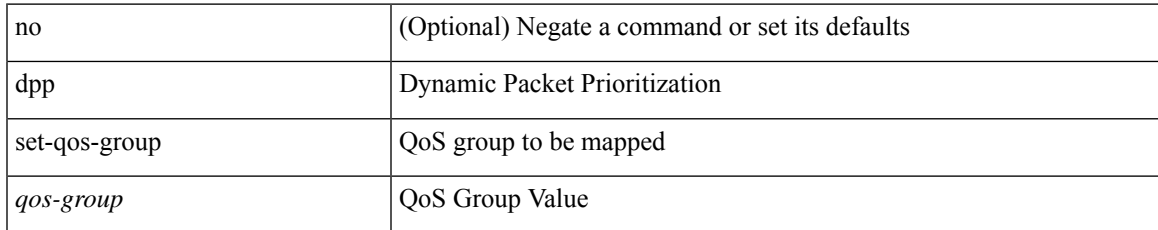

#### **Command Mode**

• /exec/configure/policy-map/type/uf/class

 $\mathbf I$ 

## **dpvm abort**

[no] dpvm abort

### **Syntax Description**

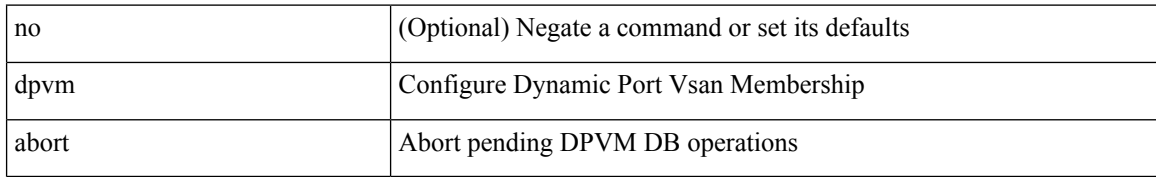

#### **Command Mode**

## **dpvm activate**

[no] dpvm activate [ force ]

### **Syntax Description**

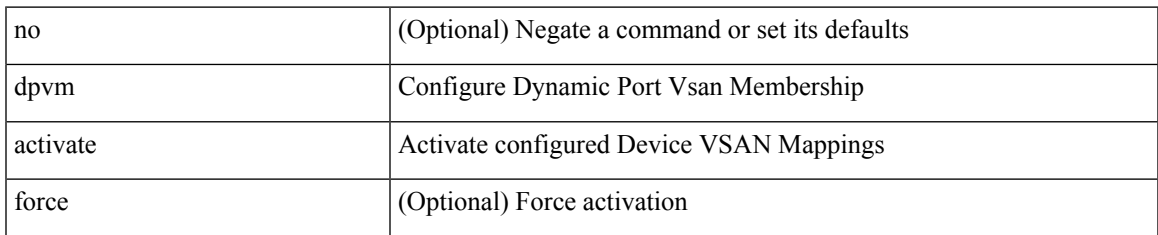

#### **Command Mode**

## **dpvm auto-learn**

[no] dpvm auto-learn

### **Syntax Description**

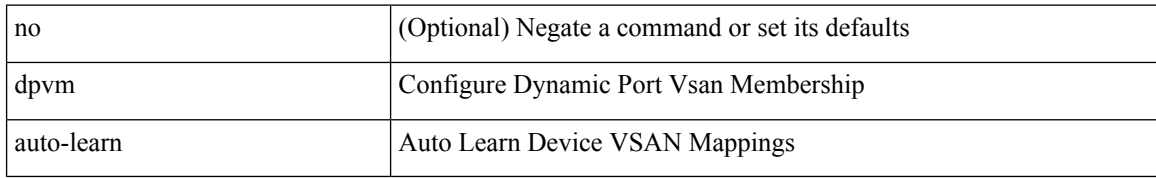

#### **Command Mode**

## **dpvm commit**

[no] dpvm commit

### **Syntax Description**

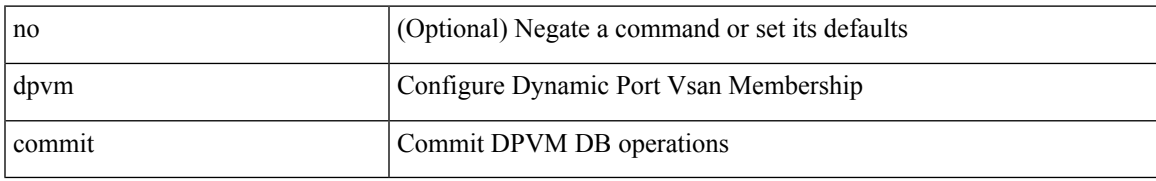

#### **Command Mode**

## **dpvm database**

[no] dpvm database

### **Syntax Description**

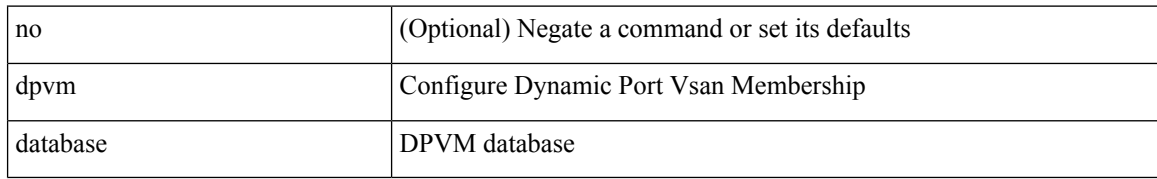

#### **Command Mode**

## **dpvm database copy active**

dpvm database copy active

### **Syntax Description**

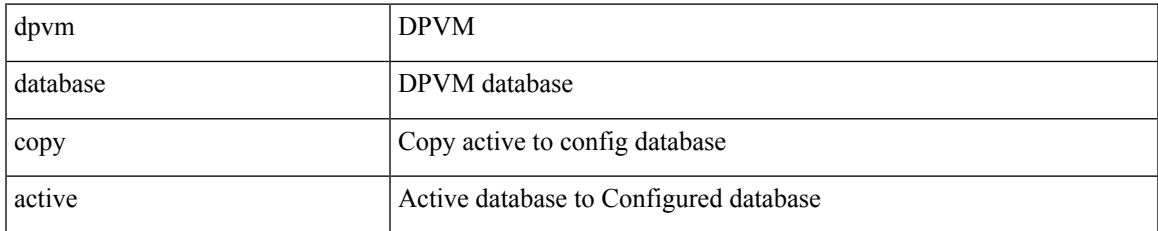

#### **Command Mode**

• /exec

## **dpvm database diff**

dpvm database diff { active [ { config | pending } ] | config1 | pending1 active1 }

### **Syntax Description**

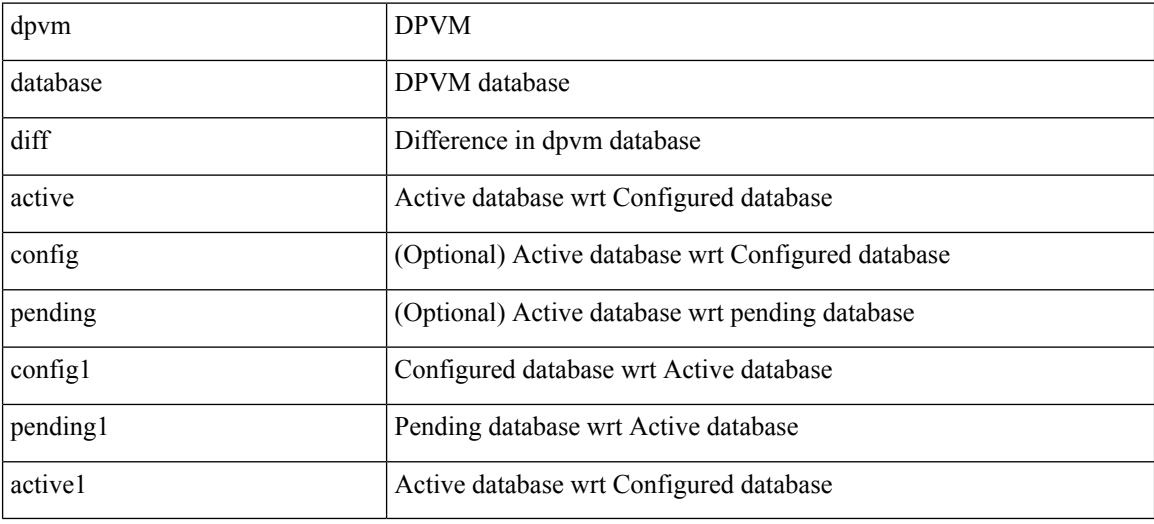

#### **Command Mode**

• /exec
# **dpvm distribute**

[no] dpvm distribute

### **Syntax Description**

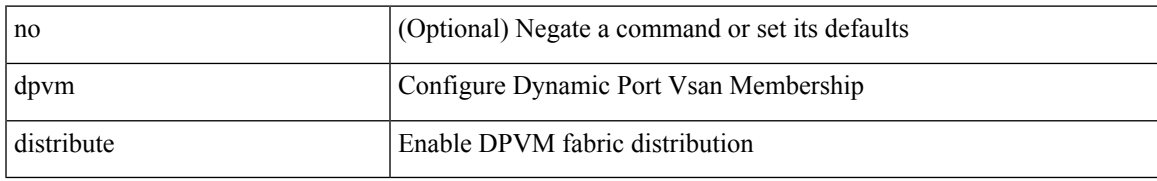

#### **Command Mode**

• /exec/configure

# **dpvm fip enable**

[no] dpvm fip enable <fip\_id> <fip\_action\_id>

### **Syntax Description**

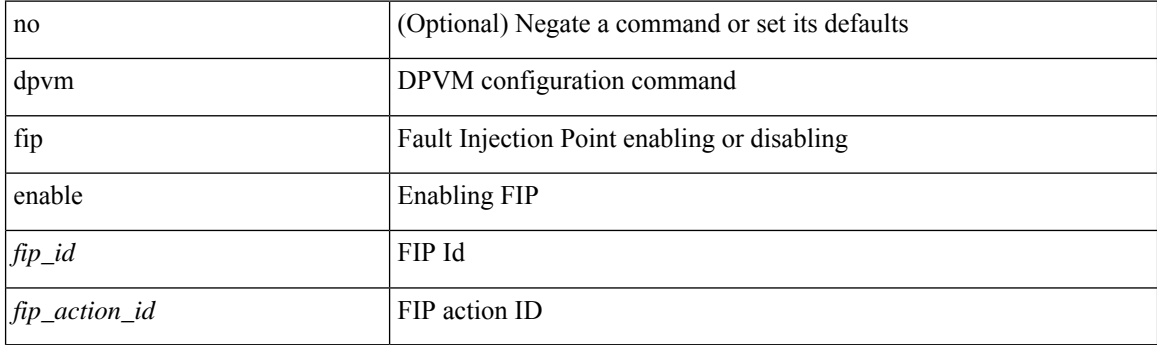

### **Command Mode**

• /exec/configure

# **dpvm overwrite-duplicate-pwwn**

[no] dpvm overwrite-duplicate-pwwn

#### **Syntax Description**

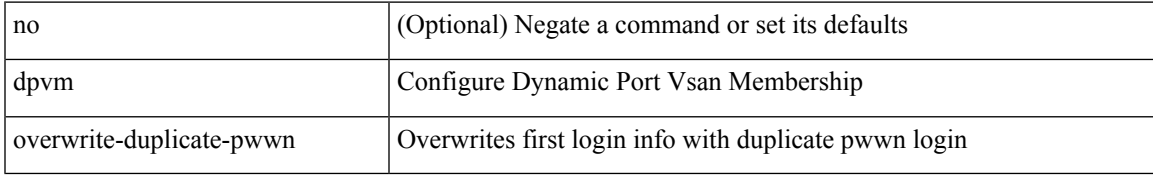

#### **Command Mode**

• /exec/configure

# **dpvm restart**

dpvm restart

### **Syntax Description**

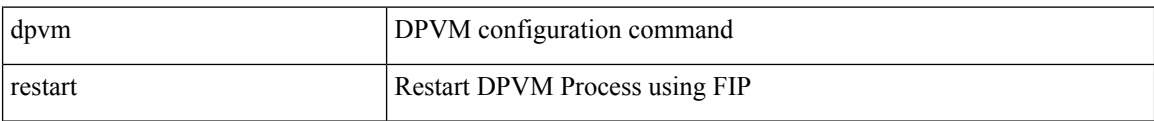

#### **Command Mode**

• /exec

 $\overline{\phantom{a}}$ 

# **drop-trigger**

[no] drop-trigger { ingress-admission | egress-admission | wred }

### **Syntax Description**

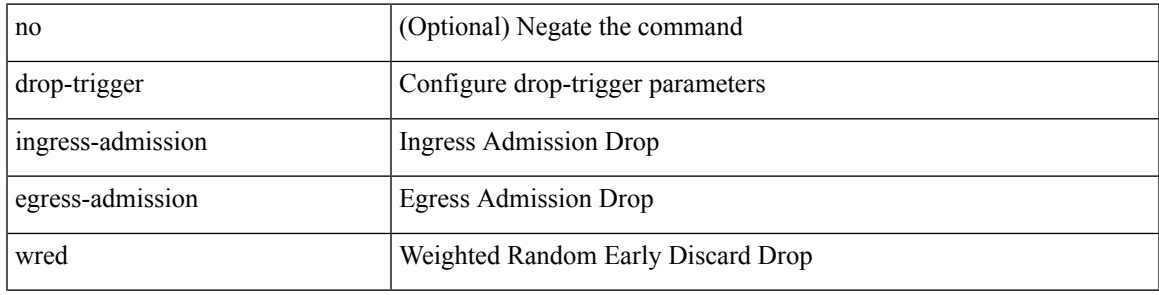

#### **Command Mode**

• /exec/configure/pkt-drop

# **drop access-list**

[no] drop access-list <acl-name>

### **Syntax Description**

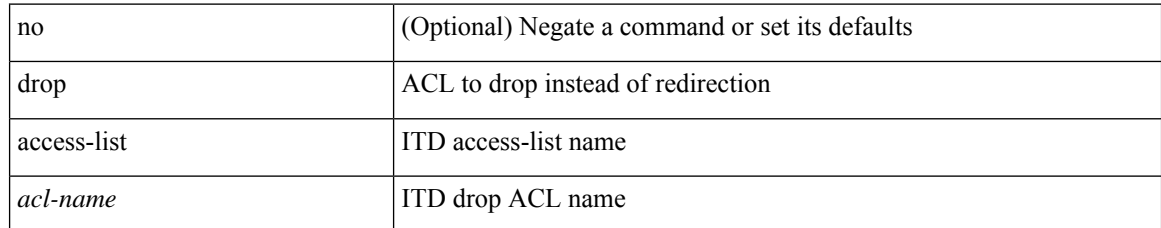

#### **Command Mode**

• /exec/configure/itd

I

{ [ no ] dscp <dscp> | no dscp }

## **Syntax Description**

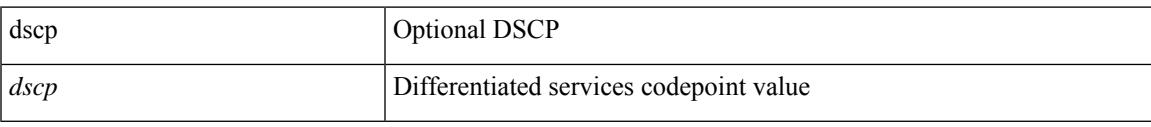

### **Command Mode**

• /exec/configure/nfm-exporter

# **dscp**

{ [ no ] dscp <dscp> | no dscp }

### **Syntax Description**

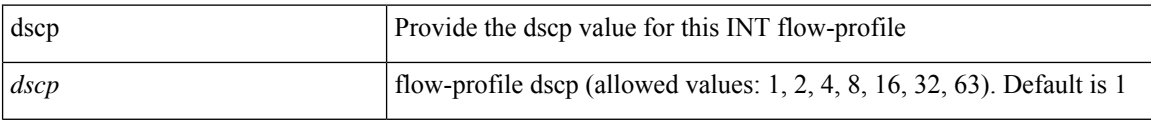

### **Command Mode**

• /exec/configure/config-int-flow-prof

I

{ [ no ] dscp <dscp> | no dscp }

## **Syntax Description**

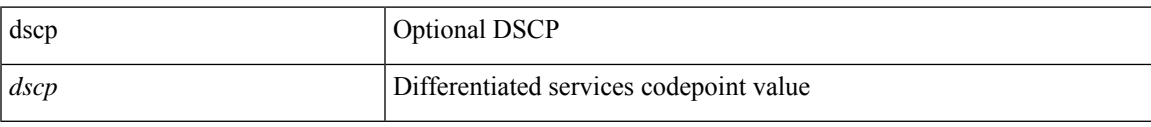

### **Command Mode**

• /exec/configure/nfm-exporter

{ [ no ] dscp <dscp> | no dscp }

### **Syntax Description**

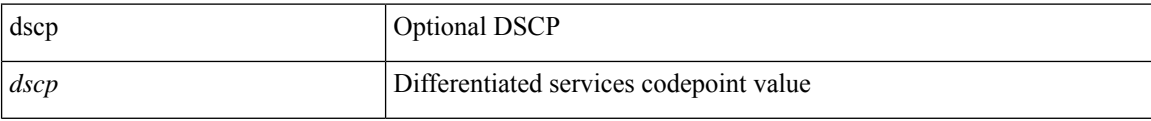

#### **Command Mode**

• /exec/configure/analytics/exporter

I

[no] dscp <dscp>

### **Syntax Description**

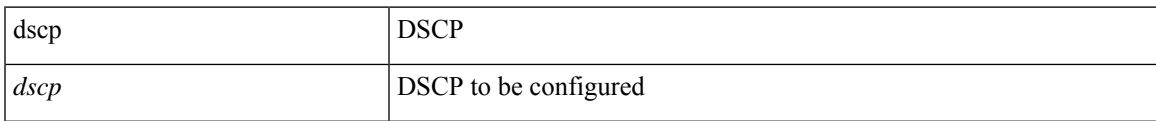

### **Command Mode**

• /exec/configure/config-ssx-exporter

# **dscp**

{ [ no ] dscp <dscp> }

### **Syntax Description**

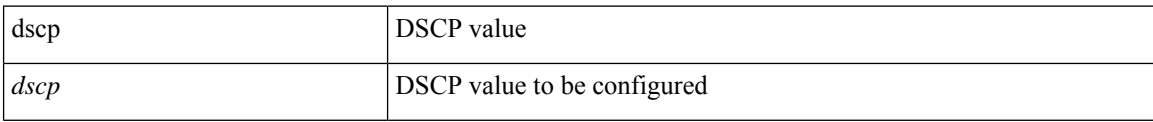

### **Command Mode**

• /exec/configure/config-int-clone-md-sink-collector

I

dscp { <dscp-enum> | <dscp-val> } | { no | default } dscp [ { <dscp-enum> | <dscp-val> } ]

### **Syntax Description**

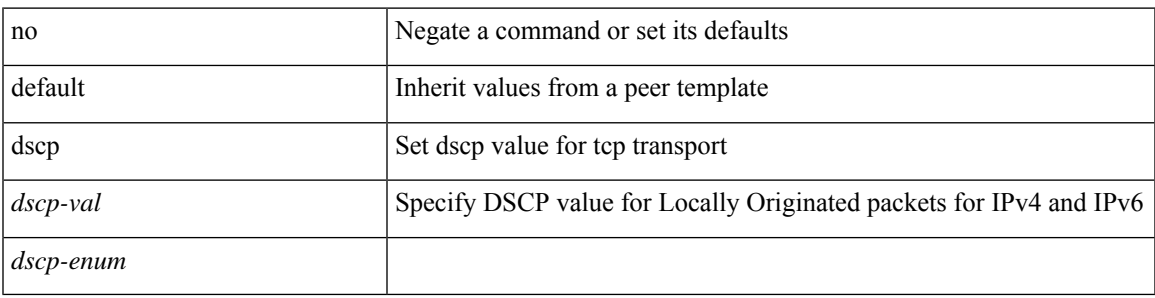

**Command Mode**

• /exec/configure/router-bgp/router-bgp-neighbor-sess

# **dst-grp**

[no] dst-grp <d-grp-id>

## **Syntax Description**

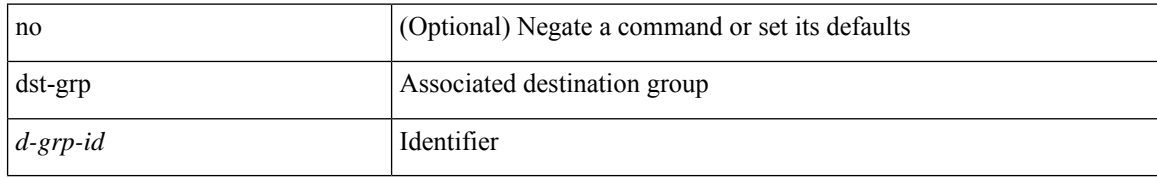

#### **Command Mode**

• /exec/configure/telemetry/subscription

## **dual-active exclude interface-vlan**

dual-active exclude interface-vlan <allow-vlans> | no dual-active exclude interface-vlan

#### **Syntax Description**

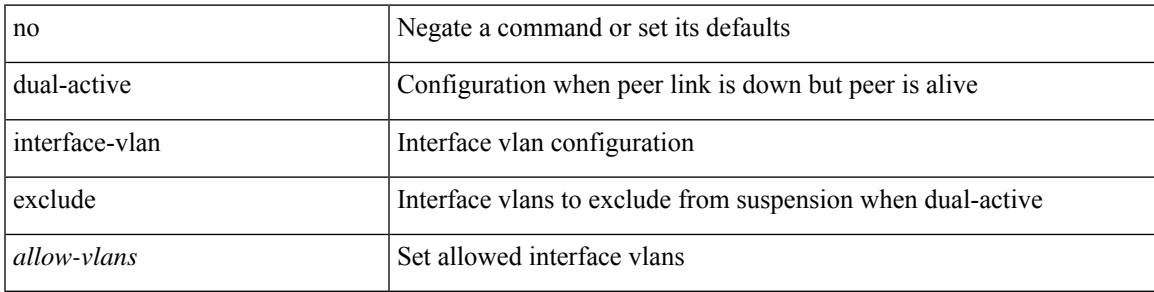

#### **Command Mode**

• /exec/configure/vpc-domain

# **duplex**

duplex <duplex\_mode> | no duplex [ <duplex\_mode> ]

### **Syntax Description**

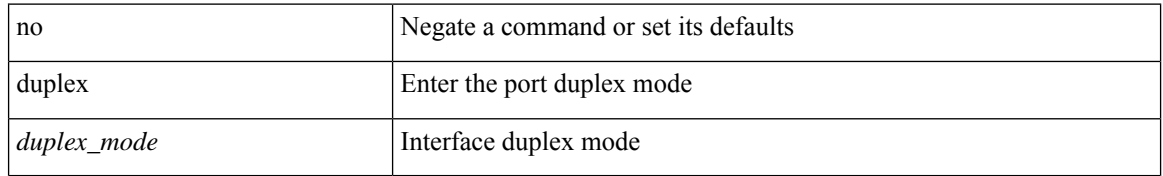

#### **Command Mode**

• /exec/configure/if-ethernet-all /exec/configure/if-eth-non-member /exec/configure/if-port-channel

# **duplex**

 $\mathbf I$ 

duplex <duplex\_mode> | no duplex [ <duplex\_mode> ]

## **Syntax Description**

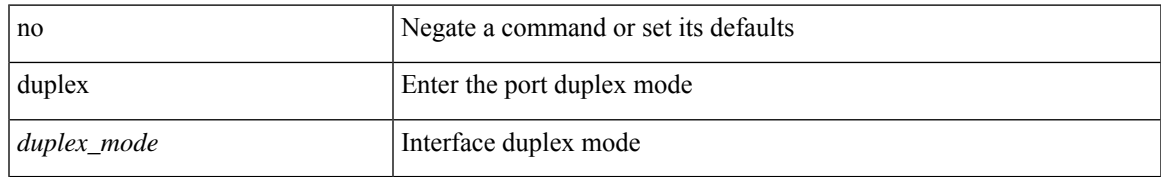

### **Command Mode**

• /exec/configure/if-mgmt-ether

# **duplicate-message throttle**

[no] duplicate-message throttle

### **Syntax Description**

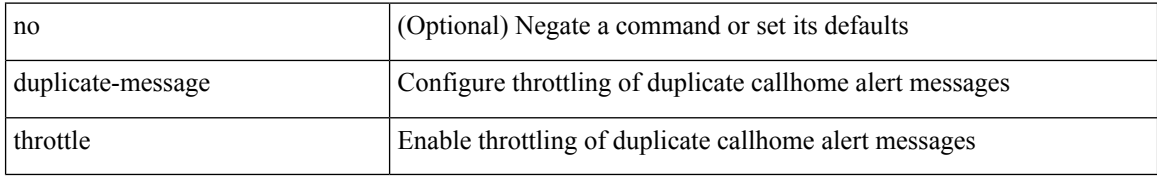

#### **Command Mode**

• /exec/configure/callhome

# **dynamic-capability**

[ no | default ] dynamic-capability

### **Syntax Description**

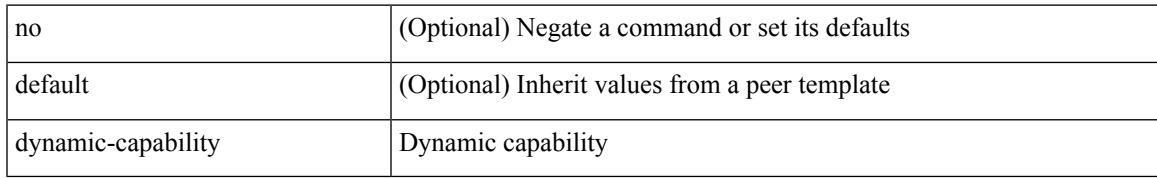

#### **Command Mode**

• /exec/configure/router-bgp/router-bgp-neighbor-sess

# **dynamic-med-interval**

[no] dynamic-med-interval <sec>

### **Syntax Description**

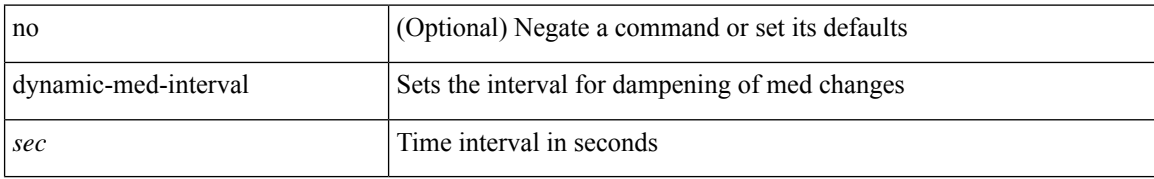

#### **Command Mode**

• /exec/configure/router-bgp

# **dynamic-timer**

{ [ no ] dynamic-timer <time> | no dynamic-timer }

### **Syntax Description**

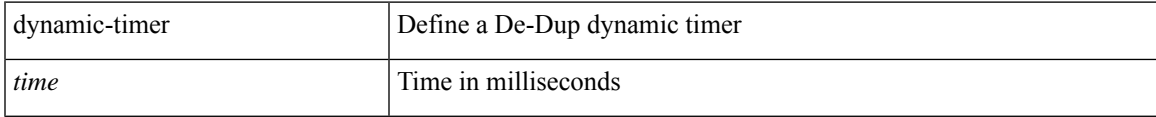

### **Command Mode**

• /exec/configure/de-duplication

# **dynamic**

[no] dynamic

### **Syntax Description**

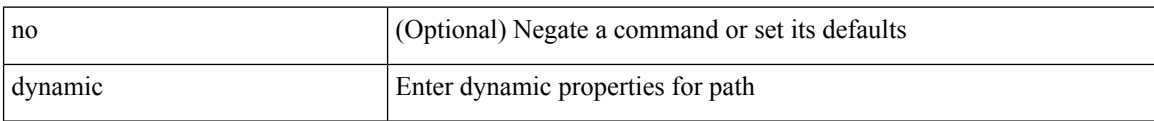

#### **Command Mode**

• /exec/configure/sr/te/color/cndpaths/pref

# **dynamic**

 $\overline{\phantom{a}}$ 

[no] dynamic

### **Syntax Description**

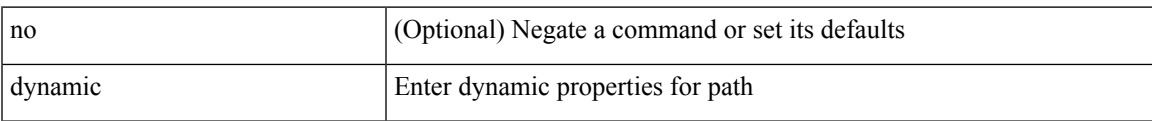

### **Command Mode**

• /exec/configure/sr/te/pol/cndpaths/pref

**dynamic**

ш

 $\mathbf{l}$